# LEITFADEN FÜR DAS EINREICHEN VON SKIZZEN UND ANTRÄGEN

im Rahmen des BMEL-Förderprogramms Nachhaltige Erneuerbare Ressourcen

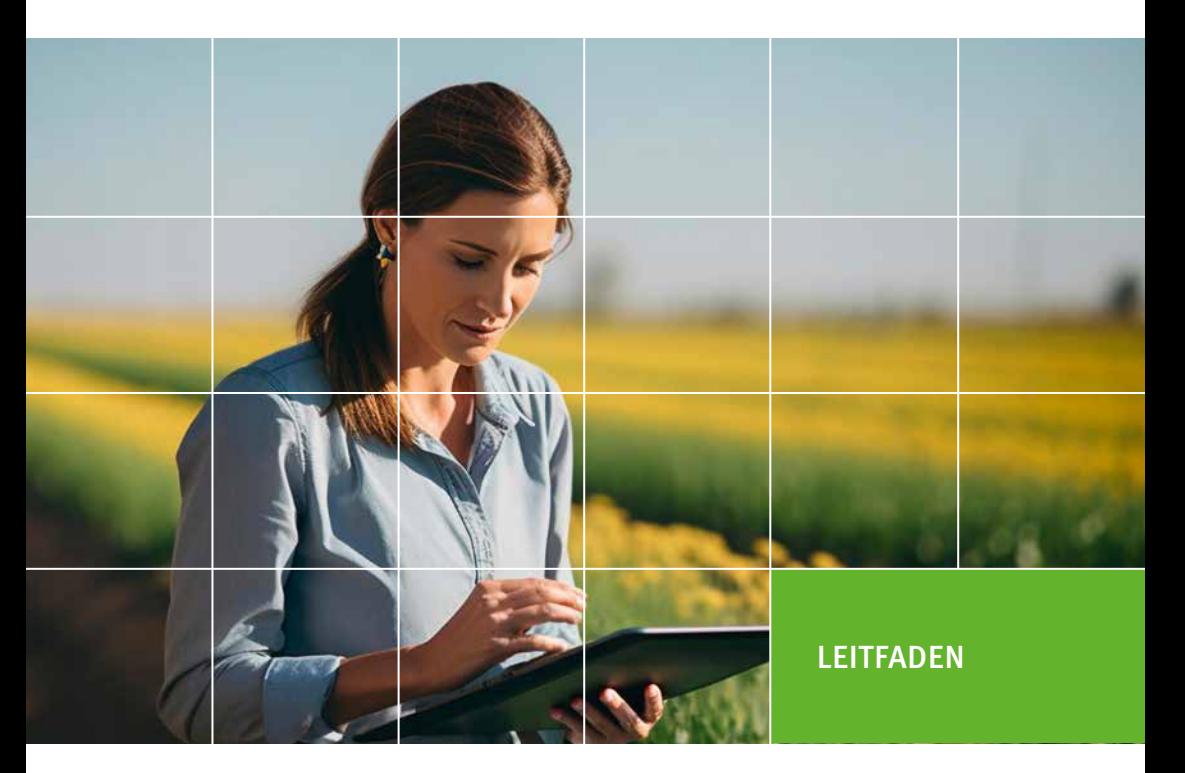

Gefördert durch:

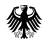

Bundesministerium Für Ernährung und Landwirtschaft

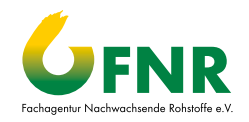

aufgrund eines Beschlusses des Deutschen Bundestages

# IMPRESSUM

#### **Herausgeber**

Fachagentur Nachwachsende Rohstoffe e.V. (FNR) OT Gülzow, Hofplatz 1 18276 Gülzow-Prüzen [info@fnr.de](mailto:info%40fnr.de?subject=) [www.fnr.de](http://www.fnr.de)

Folgen Sie uns: www.fnr.de/social-media

Gefördert durch das Bundesministerium für Ernährung und Landwirtschaft aufgrund eines Beschlusses des Deutschen Bundestages

#### **Redaktion**

Fachagentur Nachwachsende Rohstoffe e.V. (FNR), Dr. Dietmar Peters

#### **Bilder**

Titelbild: MPA STUDIO/Adobe.Stock

#### **Gestaltung/Realisierung**

Kern GmbH, Bexbach

Bestell-Nr. 802 4., aktualisierte Auflage FNR 2024

# LEITFADEN FÜR DAS EINREICHEN VON SKIZZEN UND ANTRÄGEN

im Rahmen des BMEL-Förderprogramms Nachhaltige Erneuerbare Ressourcen

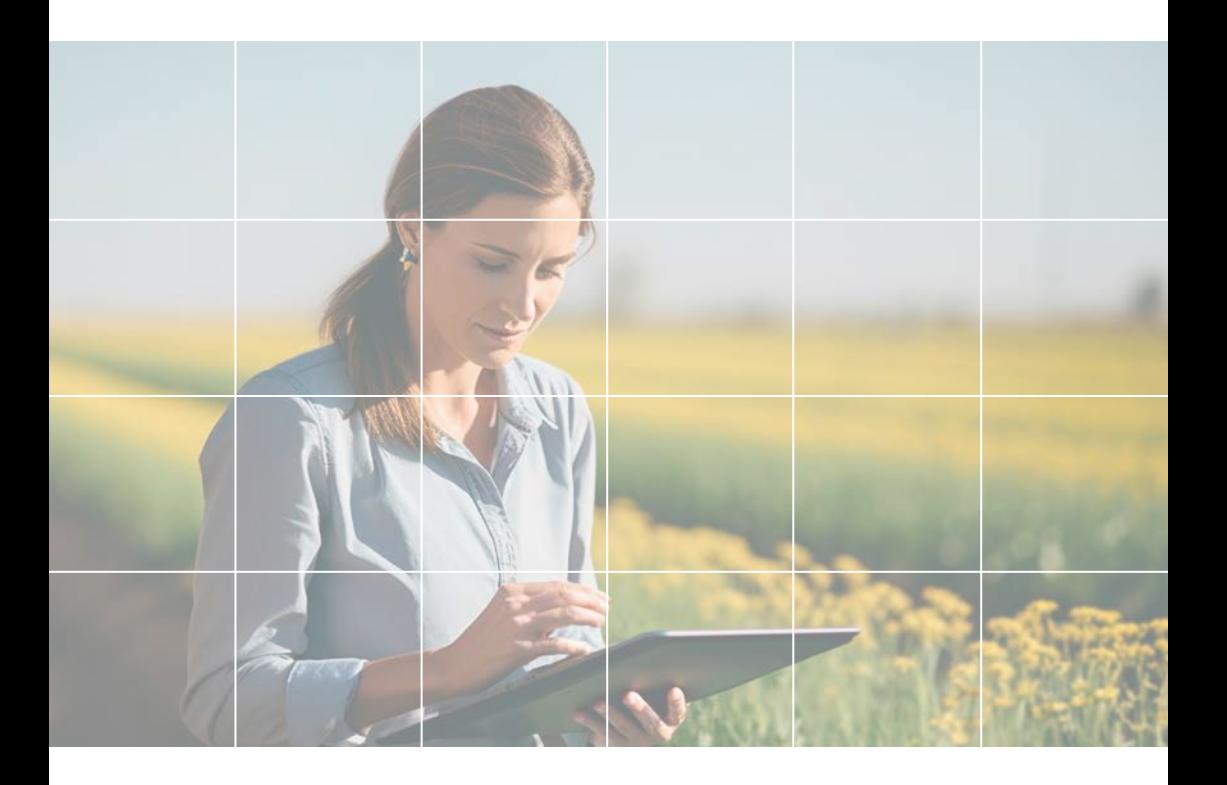

# INHALT

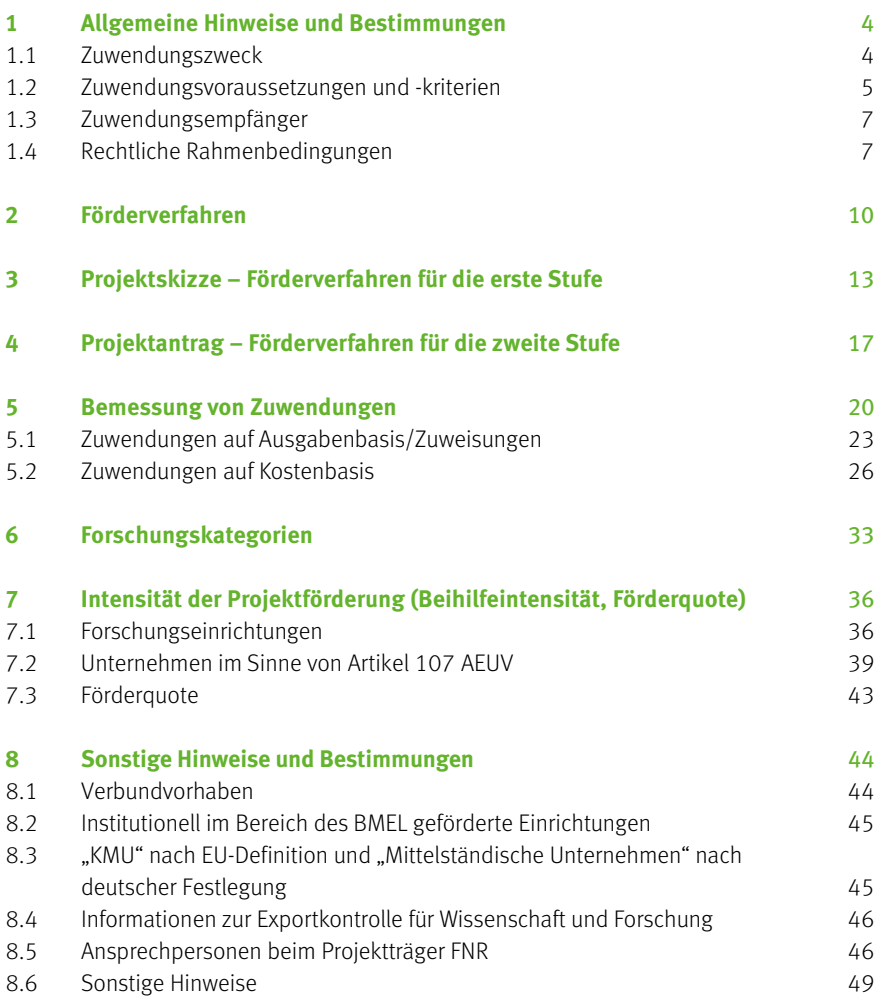

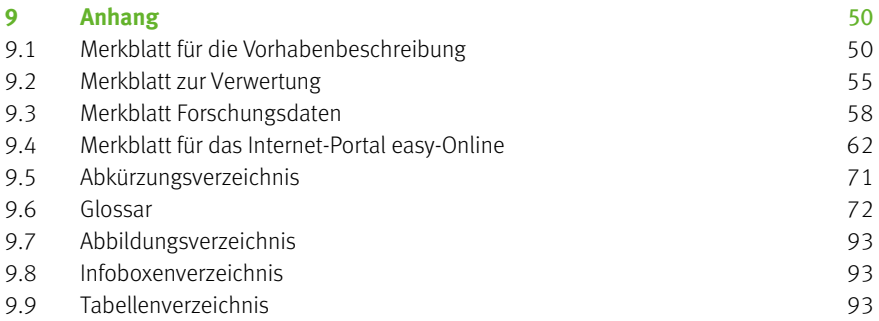

#### **FAQ**

<https://foerderung.fnr.de>

Aus Gründen der besseren Lesbarkeit wird nachfolgend auf die gleichzeitige Nennung weiblicher, männlicher und diverser Sprachformen verzichtet, und nur die männliche Form verwendet. Sämtliche Nennungen gelten jedoch selbstverständlich gleichermaßen für alle Geschlechtsformen.

# <span id="page-5-0"></span>1 ALLGEMEINE HINWEISE UND **BESTIMMUNGEN**

Grundlage für die Projektförderung ist das [Förderprogramm Nachhaltige Erneuer](https://foerderung.fnr.de/)[bare Ressourcen](https://foerderung.fnr.de/)<sup>1</sup> (nachfolgend FPNR genannt) des Bundesministeriums für Ernährung und Landwirtschaft (BMEL).

Zeitlich und inhaltlich abgegrenzte Vorhaben können durch nicht rückzahlbare Zuwendungen gefördert werden.

Die Förderung geschieht sowohl in Einzelvorhaben als auch im Rahmen von Verbundvorhaben, bei welchen mindestens zwei rechtlich selbstständige Verbundpartner arbeitsteilig zusammenwirken.

Ein Rechtsanspruch auf Gewährung einer Zuwendung besteht nicht. Der beauftragte Projektträger als Bewilligungsstelle entscheidet im Einvernehmen mit dem zuständigen Ministerium als Zuwendungsgeber aufgrund pflichtgemäßen Ermessens im Rahmen der verfügbaren Haushaltsmittel. Die eingereichten Projektvorschläge stehen miteinander im Wettbewerb.

Die wichtigsten im Leitfaden verwendeten Begriffe werden im [Glossar](#page-73-0) erläutert.

### 1.1 Zuwendungszweck

Mit dem FPNR soll vorrangig angewandte Forschung und Entwicklung, einschließlich angewandter Grundlagenforschung, Bereich der nachhaltigen Erzeugung und Nutzung erneuerbarer Ressourcen unterstützt werden. Es strebt insbesondere eine nachhaltige Gewinnung und Nutzung von Biomasse aus der Land-, Forst- und Abfallwirtschaft an.

Gefördert werden:

- biogene Ressourcen einschließlich Nebenprodukte, Rest- und Abfallstoffe (Abfälle mit Verwertungspotenzial) aus Land- und Forstwirtschaft, aus Aquakultur, Paludikultur, aus der verarbeitenden Industrie, dem Gewerbe und den Haushalten sowie erneuerbare, biogene Ressourcen aus der Kreislaufwirtschaft,
- die nachhaltige Erzeugung, Bereitstellung, Verarbeitung und Nutzung erneuerbarer Ressourcen,
- die ressourcenschonende/-effiziente und umweltschonende Herstellung von Produkten aus nachhaltigen erneuerbaren Ressourcen sowie

<sup>&</sup>lt;sup>1</sup> Förderprogramm "Nachhaltige Erneuerbare Ressourcen" (FPNR), Januar 2024, [www.fnr.de/projektfoerderung](http://www.fnr.de/projektfoerderung) und [foerderung.fnr.de](http://foerderung.fnr.de) bzw. [mediathek.fnr.de](https://mediathek.fnr.de) [www.bmel.de/DE/themen/landwirtschaft/bioeokonomie-nachwachsende-rohstoffe/](www.bmel.de/DE/themen/landwirtschaft/bioeokonomie-nachwachsende-rohstoffe/biooekonomie-nachwachsende-rohstoffe_node) [biooekonomie-nachwachsende-rohstoffe\\_node](www.bmel.de/DE/themen/landwirtschaft/bioeokonomie-nachwachsende-rohstoffe/biooekonomie-nachwachsende-rohstoffe_node)

<span id="page-6-0"></span>• übergreifende Themen, wie Bewertungen zur Erzeugung und Nutzung nachhaltiger erneuerbarer Ressourcen einschließlich Dialoge mit der Gesellschaft.

Es sollen Forschungsvorhaben in den im FPNR genannten Förderbereichen gefördert werden, wobei einzelne oder mehrere Glieder einer Wertschöpfungskette adressiert werden können. Dabei sollen neben grundlagen- und entwicklungsorientierten Forschungsprojekten ebenso praxisorientierte Projekte mit modellhaftem Charakter gefördert werden, die einen raschen Wissensund Technologietransfer von Forschungsergebnissen befördern.

Vorhaben, die auf die Gewinnung, Erzeugung, Bereitstellung, Aufbereitung, Verarbeitung, Verwendung von erneuerbaren Ressourcen ausschließlich als Lebens- und/ oder Futtermittel zielen sowie Vorhaben, bei denen vorrangig Entsorgungsprobleme im Mittelpunkt stehen, sind im Rahmen des FPNR nicht förderfähig.

### 1.2 Zuwendungsvoraussetzungen und -kriterien

Die allgemeinen Fördervoraussetzungen für die Bewilligung von Zuwendungen sind in den allgemeinen Verwaltungsvorschriften VV-BHO Nr. 1 zu § 44 BHO<sup>2</sup> geregelt.

#### Weitere Voraussetzungen für eine Förderung sind, dass

- das Vorhaben den Zielsetzungen des vorliegenden Förderprogramms entspricht,
- an der Durchführung des Projektes ein erhebliches Bundesinteresse besteht,
- der Antragsteller über die notwendige Qualifikation und eine ausreichende personelle und materielle Kapazität zur Durchführung der Arbeiten verfügt,
- die wirtschaftlichen Verhältnisse geordnet sind und die Verwendung der Bundesmittel ordnungsgemäß nachgewiesen werden kann,
- die Gesamtfinanzierung des Vorhabens gesichert ist,
- mit dem Vorhaben noch nicht begonnen wurde,
- das Vorhaben zumindest teilweise in Deutschland durchgeführt wird und die Ergebnisse in der Bundesrepublik Deutschland verwertbar sind.

Förderwürdige Vorhaben müssen zur Entstehung einer nachhaltigen, biobasierten Wirtschaft beitragen und so neue Chancen und Perspektiven für den Industriestandort Deutschland und für die Entwicklung der ländlichen Räume eröffnen. Der Bewahrung der natürlichen Lebensgrundlagen und der Sicherung des Wohlstands kommt hierbei eine besondere Bedeutung zu.

<sup>2</sup> Allgemeine Verwaltungsvorschriften zur Bundeshaushaltsordnung (VV-BHO), [www.verwaltungsvorschriften-im-internet.de/bsvwvbund\\_14032001\\_DokNr20110981762.htm](http://www.verwaltungsvorschriften-im-internet.de/bsvwvbund_14032001_DokNr20110981762.htm) <span id="page-7-0"></span>Im Vorhaben müssen wesentliche Verbesserungen des Standes der Technik angestrebt werden und plausible Aussichten für eine erfolgreiche Verwertung ersichtlich sein.

Förderprogrammspezifische Voraussetzungen finden sich im FPNR. Die eingereichten Fördervorschläge werden am Maßstab der Förderziele und den entsprechenden Förderbereichen (Tabelle 1) sowie den veröffentlichten Förderaufrufen geprüft.

### Tab. 1: Zusammenhang zwischen den Förderbereichen und den Zielsetzungen des FPNR

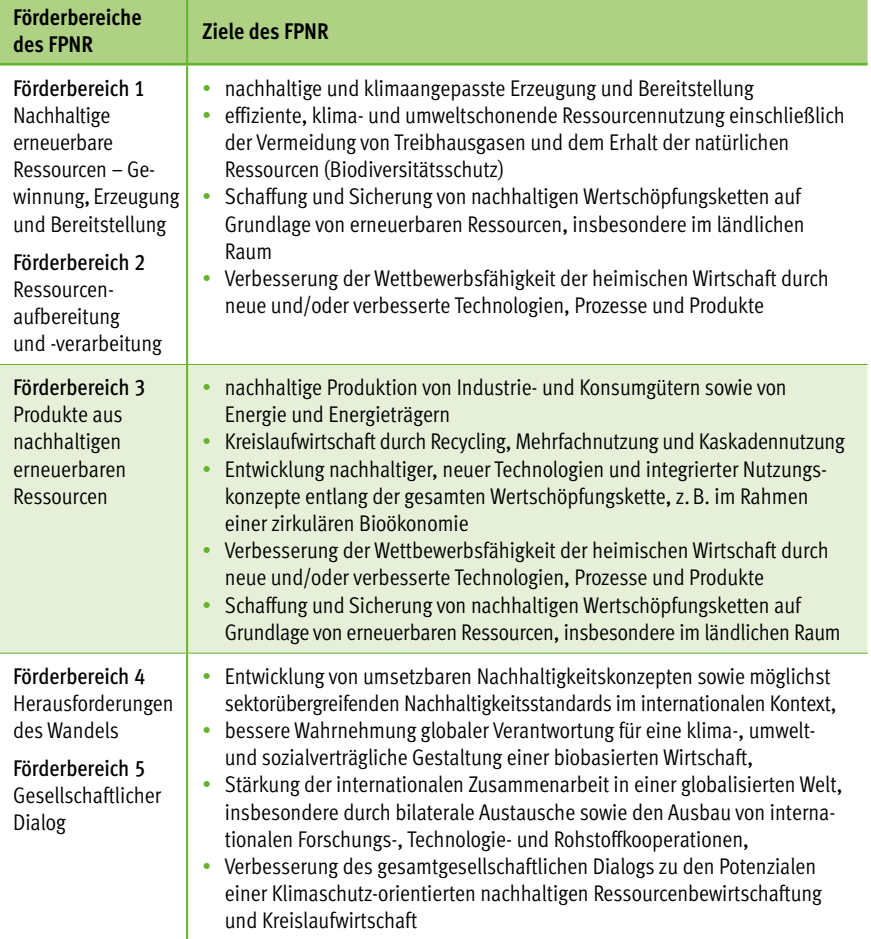

## <span id="page-8-0"></span>1.3 Zuwendungsempfänger

Zuwendungsempfänger kann eine natürliche oder eine juristische Person sein, die einen Sitz, eine Betriebsstätte oder eine Niederlassung in der Bundesrepublik Deutschland hat. Der Zuwendungsempfänger muss entsprechende Erfahrungen bei der Durchführung vergleichbarer Maßnahmen, wie die, für die eine Zuwendung beantragt wird, nachweisen und in Deutschland über eine vorhabengerechte Infrastruktur, vor allem geeignete Forschungskapazitäten, verfügen.

Nicht antragsberechtigt sind Antragsteller, über deren Vermögen ein Insolvenzverfahren beantragt oder eröffnet worden ist, sowie Antragsteller, die eine eidesstattliche Versicherung gemäß § 807 der Zivilprozessordnung oder eine Vermögensauskunft gemäß § 802c der Zivilprozessordnung oder § 284 der Abgabenordnung abgegeben haben oder zu deren Abgabe verpflichtet sind.

Für die Bestimmung von Kleinstunternehmen sowie kleinen und mittleren Unternehmen (KMU) im Sinne des FPNR gilt Anhang I der "Verordnung (EU) Nr. 651/2014 der Kommission vom 17. Juni 2014 zur Feststellung der Vereinbarkeit bestimmter Gruppen von Beihilfen mit dem Binnenmarkt in Anwendung der Artikel 107 und 108 des Vertrags über die Arbeitsweise der Europäischen Union" (AGVO).<sup>3</sup>

### 1.4 Rechtliche Rahmenbedingungen

Der Bund gewährt nach Maßgabe des FPNR und der allgemeinen Verwaltungsvorschriften VV-BHO zu §§ 23, 44 BHO sowie nach den Vorgaben und Hinweisen der veröffentlichten Bekanntmachungen im Rahmen des FPNR Zuwendungen für Maßnahmen nach Ziffer 3 Förderbereiche des FPNR.

Für die Bewilligung, Auszahlung und Abrechnung der Zuwendung sowie für den Nachweis und die Prüfung der Verwendung und die ggf. erforderliche Aufhebung des Bewilligungsbescheides und die Rückforderung der gewährten Zuwendung gelten die §§ 23, 44 BHO, die hierzu erlassenen Allgemeinen Verwaltungsvorschriften sowie die §§ 48 bis 49a des Verwaltungsverfahrensgesetzes (VwVfG).

Der Bundesrechnungshof ist gemäß §§ 91, 100 BHO zur Prüfung berechtigt. Im Zuwendungsbescheid kann darüber hinaus geregelt werden, dass der Zuwendungsempfänger bei Vor-Ort-Prüfungen weiterer Stellen mitzuwirken hat.

Im Rahmen der Antragstellung gemachte Angaben sind subventionserheblich im Sinne des § 264 Strafgesetzbuch. Nach dieser Vorschrift kann bestraft werden, wer einem Subventionsgeber über subventionserhebliche

<sup>3</sup> ABl. Nr. L 187 vom 26. Juni 2014, [eur-lex.europa.eu/legal-content/DE/TXT/PDF/?uri=OJ:L:2014:187:FULL&from=DE,](https://eur-lex.europa.eu/legal-content/DE/TXT/PDF/?uri=OJ:L:2014:187:FULL&from=DE) zuletzt geändert durch die Verordnung (EU) 2023/1325, ABl. Nr. L 167 vom 30. Juni 2023, [eur-lex.europa.eu/legal-content/DE/TXT/PDF/?uri=OJ:L:2023:167:FULL](https://eur-lex.europa.eu/legal-content/DE/TXT/PDF/?uri=OJ:L:2023:167:FULL)

Tatsachen für sich oder einen anderen unrichtige oder unvollständige Angaben macht, die für ihn oder den anderen vorteilhaft sind (Subventionsbetrug). Änderungen hinsichtlich gemachter Angaben sind dem Projektträger unverzüglich mitzuteilen.

Die Förderung nach diesem Programm erfüllt die Voraussetzungen der Verordnung (EU) Nr. 651/2014 der Kommission vom 17. Juni 2014 zur Feststellung der Vereinbarkeit bestimmter Gruppen von Beihilfen mit dem Binnenmarkt in Anwendung der Artikel 107 und 108 des Vertrags über die Arbeitsweise der Europäischen Union (AGVO) in der jeweils geltenden Fassung, insbesondere des Artikels 4 Absatz 1 Buchstabe i) und des Artikels 25. Die Förderung ist demnach mit dem Binnenmarkt vereinbar und von der Anmeldepflicht nach Artikel 108 Absatz 3 AEUV freigestellt.

Die Förderung ist demnach mit dem Binnenmarkt vereinbar und von der Anmeldepflicht nach Artikel 108 Absatz 3 des Vertrags über die Arbeitsweise der Europäischen Union (AEUV)<sup>4</sup> freigestellt.

Die AGVO begrenzt nach Artikel 4 die Gewährung staatlicher Beihilfen für wirtschaftliche Tätigkeiten je nach einschlägiger Kategorie auf bestimmte Maximalbeträge (Anmeldeschwellen):

• bei Vorhaben, die überwiegend die Grundlagenforschung betreffen: 55 Millionen Euro pro Unternehmen und Vorhaben; dies ist der Fall, wenn mehr als die Hälfte der beihilfefähigen Kosten des Vorhabens aufgrund von Tätigkeiten in der Grundlagenforschung anfallen;

- bei Vorhaben, die überwiegend die industrielle Forschung betreffen: mindestens 35 Millionen Euro pro Unternehmen; dies ist der Fall, wenn mehr als die Hälfte der beihilfefähigen Kosten des Vorhabens aufgrund von Tätigkeiten in der industriellen Forschung oder von Tätigkeiten in der industriellen Forschung und der Grundlagenforschung anfallen;
- bei Vorhaben, die überwiegend die experimentelle Entwicklung betreffen: mindestens 25 Millionen Euro pro Unternehmen und Vorhaben; dies ist der Fall, wenn mehr als die Hälfte der beihilfefähigen Kosten des Vorhabens aufgrund von Tätigkeiten in der experimentellen Entwicklung anfallen;
- bei Durchführbarkeitsstudien zur Vorbereitung von Forschungstätigkeiten: mindestens 8,25 Millionen Euro pro Studie.

Bei der Prüfung, ob die Maximalbeträge eingehalten sind, sind die Kumulierungsregeln nach Artikel 8 der AGVO zu beachten. Die Maximalbeträge dürfen nicht durch eine künstliche Aufspaltung von inhaltlich zusammenhängenden Vorhaben umgangen werden. Die Teilgenehmigung bis zur Anmeldeschwelle einer notifizierungspflichtigen Beihilfe ist nicht zulässig. Bei Überschreitung der Anmeldeschwellen wird im

<sup>4</sup> ABl. Nr. C 115 vom 9. Mai 2008, Seite 47, [eur-lex.europa.eu/legal-content/DE/TXT/PDF/?uri=OJ:C:2008:115:FULL&from=DE](https://eur-lex.europa.eu/legal-content/DE/TXT/PDF/?uri=OJ:C:2008:115:FULL&from=DE)

Einzelfall geprüft, ob eine Einzelnotifizierung für das Vorhaben durchgeführt wird.

Eine Kumulierung mit Mitteln anderer öffentlicher Förderprogramme ist grundsätzlich möglich, sofern die genannten beihilferechtlichen Obergrenzen eingehalten werden. Angaben hierzu werden im Zuge des Antragsverfahrens abgefragt und können über die Förderdatenbank profi sowie im Rahmen von z.B. Betriebsprüfungen bestätigt werden.

Die Zuwendung darf nicht an Unternehmen in Schwierigkeiten in Sinne von Artikel 2 Absatz 18 der AGVO gewährt werden. Nicht gefördert werden Unternehmen, die einer Rückforderungsanordnung aufgrund einer früheren Kommissionsentscheidung zur Feststellung der Rechtswidrigkeit und Unvereinbarkeit einer Beihilfe mit dem Gemeinsamen Markt nicht Folge geleistet haben.

Die Erfüllung der Verpflichtungen zur Veröffentlichung und Information gemäß Artikel 9 der AGVO und bezüglich des Monitorings der Europäischen Kommission nach Artikel 12 der AGVO wird sichergestellt.

Die Europäische Kommission hat das Recht, Zuwendungen auf Grundlage der allgemeinen Gruppenfreistellungsverordnung zu überprüfen. Daher müssen alle für die Förderung relevanten Unterlagen zehn Jahre lang ab der

Gewährung dieser Zuwendung aufbewahrt werden (Artikel 12 der AGVO).

Die Förderung nach dem FPNR ist im Einklang mit der Mitteilung der EU-Kommission – Unionsrahmen für staatliche Beihilfen zur Förderung von Forschung, Entwicklung und Innovation (2022/C 414/01) vom 28. Oktober  $2022.5$ 

<sup>5</sup> ABl. Nr. C 414 vom 28. Oktober 2022, Seite 1, [eur-lex.europa.eu/legal-content/DE/TXT/?uri=OJ:C:2022:414:TOC](https://eur-lex.europa.eu/legal-content/DE/TXT/?uri=OJ:C:2022:414:TOC)

# <span id="page-11-0"></span>2 FÖRDERVERFAHREN

Die Projektförderung im Rahmen des FPNR erfolgt über den Projektträger, die [Fach](http://www.fnr.de)[agentur Nachwachsende Rohstoffe e.V.](http://www.fnr.de)  [\(FNR\)](http://www.fnr.de)<sup>6</sup> . Aufgaben des Projektträgers sind in diesem Rahmen

- die Beratung von Antragstellern,
- die verfahrensmäßige und fachliche Bearbeitung von Projektskizzen und Projektanträgen,
- die Bewilligung von Zuwendungen und Zuweisungen für Vorhaben sowie der Abschluss von Verträgen im Auftrag des BMEL sowie
- die fachliche und administrative Begleitung von Vorhaben.

Die Projektförderung erfolgt in der Regel im Wege der direkten Projektförderung durch nicht rückzahlbare Zuwendungen. Die Bemessung erfolgt auf Ausgaben- oder Kostenbasis.

Das Förderverfahren ist zweistufig. Die Antragstellung umfasst die

- [Projektskizze \(erste Stufe\)](#page-14-0) und den
- [Projektantrag \(zweite Stufe\)](#page-18-0).

Zu den Förderbereichen ([Tabelle 1](#page-7-0)) des Programms veröffentlicht BMEL über den Projektträger zu definierten Themenbereichen aktuelle und zeitlich begrenzte [Förderaufrufe](https://foerderung.fnr.de/foerderprogramm/foerderaufrufe). 7 Die Themenbereiche der

[Förderaufrufe](https://foerderung.fnr.de/foerderprogramm/foerderaufrufe) zu denen Projektskizzen eingereicht werden können, werden vom BMEL oder dem beauftragten Projektträger FNR bekannt gegeben.

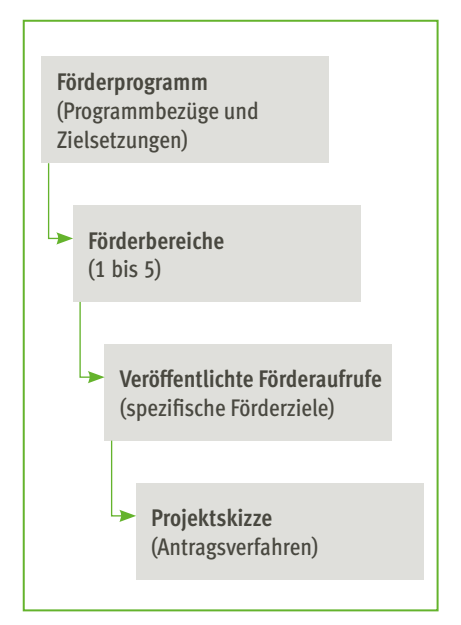

Abb. 1: Zusammenhang zwischen Programmzielen, Förderbereichen und Förderaufrufen

Zusätzlich ist die Förderung von Initiativskizzen zu den Förderbereichen des FPNR sowie unkonventionellen Ansätzen im Rahmen von Einzelanträgen nachrangig und in begrenztem Umfang möglich.

<sup>6</sup> Fachagentur Nachwachsende Rohstoffe e.V. (FNR), [www.fnr.de](http://www.fnr.de)

<sup>7</sup> FPNR – Startseite > Förderprogramm > Förderaufrufe, [foerderung.fnr.de/foerderprogramm/foerderaufrufe](https://foerderung.fnr.de/foerderprogramm/foerderaufrufe)

#### Eine erste Kontaktaufnahme mit dem Projektträger FNR vor Einreichung einer Projektskizze wird ausdrücklich empfohlen.

Es ist möglich, nach Absprache mit dem Projektträger FNR, eine kurze Projektbeschreibung von 1 bis 3 Seiten (Projektidee) einzureichen, um die Förderaussichten und die Zuständigkeit prüfen zu lassen.

Die Einreichung von Skizzen und Anträgen erfolgt grundsätzlich über das elektronische Formularsystem für Anträge, Angebote und Skizzen (easy-Online)<sup>8</sup>. Easy-Online ist ein Internetportal (Abb. 2) zum Ausfüllen und Ausdrucken der Formulare für Fördermittel des Bundes. Über die Nutzung von easy-Online und die einzureichenden Unterlagen zur Antragstellung informiert das [Merkblatt für das](#page-63-0)  [Internetportal easy-Online](#page-63-0) im [Anhang](#page-51-0).

Vordrucke, Formblätter, Richtlinien, Merkblätter, Hinweise und allgemeine Nebenbestimmungen sowie weiterführende Informationen finden sich online im [For](https://foerderportal.bund.de/easy/easy_index.php?auswahl=formularschrank_foerderportal&formularschrank=bmel)[mularschrank des BMEL](https://foerderportal.bund.de/easy/easy_index.php?auswahl=formularschrank_foerderportal&formularschrank=bmel). 9

Über die einzelnen Schritte der Antragstellung und des Bewilligungsverfahrens informiert das Ablaufschema für Förderungen (Abb. 3).

Projektideen, Projektskizzen und Projektanträge sind generell an den Projektträger FNR zu richten.

| easy-Online                                                              | Elektronisches Formularsystem für<br>Anträge, Angebote und Skizzen                                                    |  |
|--------------------------------------------------------------------------|----------------------------------------------------------------------------------------------------|--|
| Willkommen bei easy-Online                                               |                                                                                                    |  |
| easy-Online ist ein Portal zur Beantragung von Fördermitteln des Bundes. |                                                                                                    |  |
|                                                                          | Derzeit können Anträge/Angebote/Skizzen für Fördermaßnahmen folgender Ministerien über dieses Portal erstellt werden: |  |
| <b>Abkürzung</b>                                                         | Ministerium bzw. Bundesbehörde                                                                                        |  |
| <b>RMWK</b>                                                              | <b>Bundesministerium für Wirtschaft und Klimaschutz</b>                                                               |  |
| BMI                                                                      | Bundesministerium des Innern und für Heimat                                                                           |  |
| <b>BMAS</b>                                                              | Bundesministerium für Arbeit und Soziales                                                                             |  |
| <b>BMEL</b>                                                              | Bundesministerium für Ernährung und Landwirtschaft                                                                    |  |
| <b>BMFSEJ</b>                                                            | Bundesministerium für Familie, Senioren, Frauen und Jugend                                                            |  |
| <b>BMDV</b>                                                              | Bundesministerium für Digitales und Verkehr                                                                           |  |
| <b>BMUV</b>                                                              | Bundesministerium Umwelt, Naturschutz, nukleare Sicherheit und Verbraucherschutz                                      |  |
| <b>BMBF</b>                                                              | Bundesministerium für Bildung und Forschung                                                                           |  |
| <b>BMJ BLE</b>                                                           | Rundesministerium der Justiz                                                                                          |  |
| <b>BMLBSI</b>                                                            | <b>Bundesamt für Sicherheit in der Informationstechnik</b>                                                            |  |
| <b>BMI-BAMF</b>                                                          | Bundesministerium des Innern und für Heimat - Bundesamt Migration/Flüchtlinge                                         |  |
| <b>BMFSFJ-B</b>                                                          | Bundesministerium für Familie, Senioren, Frauen und Jugend                                                            |  |
| <b>BMBF HMG</b>                                                          | Deutsche Zentren der Gesundheitsforschung (BMBF-DZG)                                                                  |  |
| <b>BK</b>                                                                | <b>Bundeskanzleramt</b>                                                                                               |  |

Abb. 2: easy-Online Portal

- <sup>8</sup> Förderportal des Bundes, elektronisches Formularsystem für Anträge, Angebote und Skizzen (easy-Online), [foerderportal.bund.de/easyonline](https://foerderportal.bund.de/easyonline)
- <sup>9</sup> Förderportal des Bundes, Formularschrank, [foerderportal.bund.de/easy/easy\\_index.php?auswahl=formularschrank\\_foerderportal&formularschrank=bmel](https://foerderportal.bund.de/easy/easy_index.php?auswahl=formularschrank_foerderportal&formularschrank=bmel)

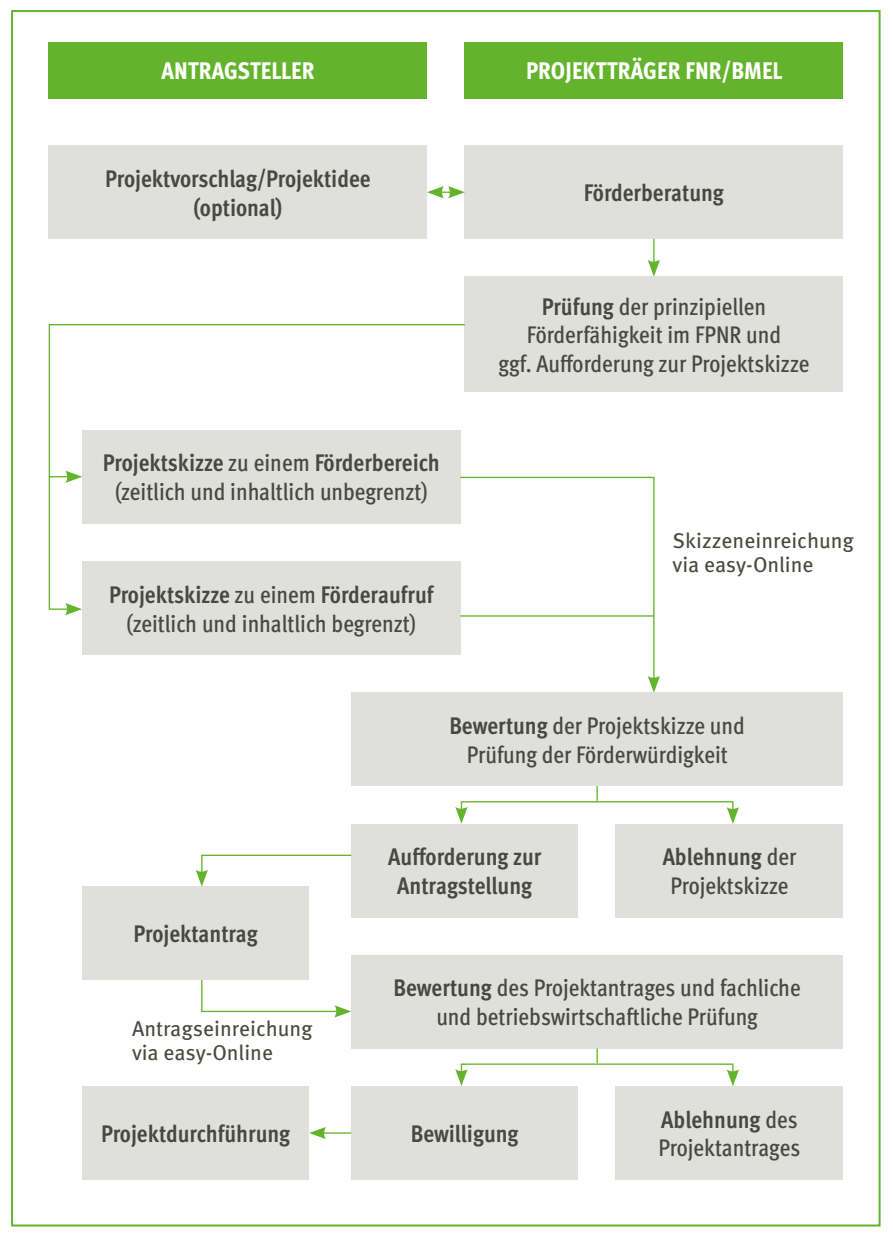

Abb. 3: Ablaufschema für Förderungen

# <span id="page-14-0"></span>3 PROJEKTSKIZZE – FÖRDERVERFAHREN FÜR DIE ERSTE STUFE

Zunächst ist beim Projektträger FNR eine aussagekräftige Projektskizze über das Internetportal easy-Online<sup>10</sup> einzureichen. Über die Nutzung von easy-Online informiert das [Merkblatt für das Internetportal easy-](#page-63-0)[Online](#page-63-0) im [Anhang](#page-51-0).

Die Unterlagen müssen selbsterklärend sein und eine Beurteilung ohne weitere Informationen sowie Recherchen zulassen.

Das Einreichen der Projektskizze erfolgt bei [Verbundvorhaben](#page-45-0) nur durch den federführenden Verbundpartner (Koordinator) im Namen der [Partner](#page-87-0) für das Gesamtvorhaben/Konsortium.

Die Projektskizze umfasst:

#### 1. easy-Skizze

- Mit Unterstützung des Formulartyps Skizze (SKI) im Internetportal easy-Online (Abb. 4) ist das "Projektblatt zur Skizze" zu erstellen. Der Direktlink zum Formulartyp ist: [foerderportal.bund.de/easyonline/](https://foerderportal.bund.de/easyonline/reflink.jsf?m=FNR-FPNR-2024&b=FPNR-2024-SKIZZE&t=SKI) [reflink.jsf?m=FNR-FPNR&b=FPNR-](https://foerderportal.bund.de/easyonline/reflink.jsf?m=FNR-FPNR-2024&b=FPNR-2024-SKIZZE&t=SKI)[2024&t=SKI](https://foerderportal.bund.de/easyonline/reflink.jsf?m=FNR-FPNR-2024&b=FPNR-2024-SKIZZE&t=SKI)
- Mit der Projektskizze ist das Einverständnis zur Begutachtung zu erklären und hierzu das entsprechende Formularfeld im Formulartyp Skizze (SKI) in easy-Online (SKI) anzukreuzen.

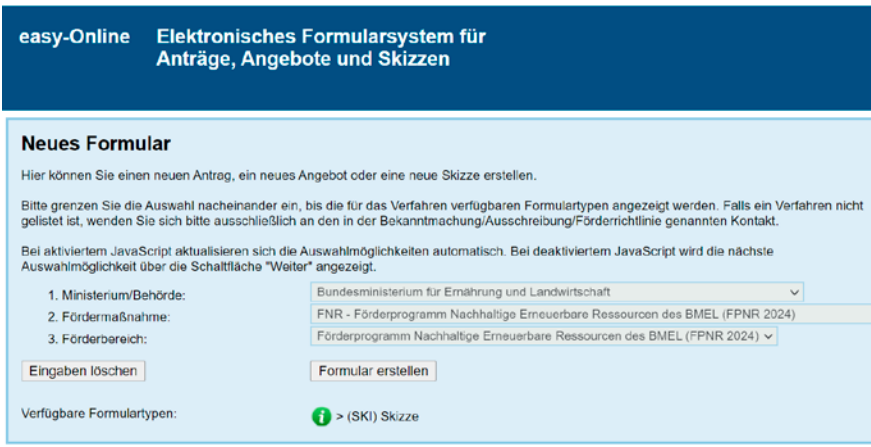

Abb. 4: Skizzeneingabe in easy-Online

10 Förderportal des Bundes, elektronisches Formularsystem für Anträge, Angebote und Skizzen (easy-Online), [foerderportal.bund.de/easyonline](https://foerderportal.bund.de/easyonline)

#### 2. Vorhabenbeschreibung

• Es ist eine ausführliche Vorhabenbeschreibung als PDF-Datei zu erstellen. Eine aussagekräftige Vorhabenbeschreibung ist notwendig, damit geprüft werden kann, ob das Vorhaben förderungswürdig ist, an seiner Durchführung ein erhebliches Bundesinteresse besteht und inwieweit ein Anreizeffekt und die Notwendigkeit der Zuwendung bestehen.

Bei Verbundvorhaben ist eine gemeinsame Vorhabenbeschreibung für das Gesamtvorhaben/Konsortium anzufertigen. Die Verteilung der Arbeiten/Arbeitspakete und der Finanzmittel auf die jeweiligen Partner muss ersichtlich sein.

- Die Vorhabenbeschreibung sollte der Gliederung im [Merkblatt für die Vorha](#page-51-0)[benbeschreibung](#page-51-0) folgen. Als Anlage zur Vorhabenbeschreibung sind zudem Angaben zur Verwertung und zum Forschungsdatenmanagement entsprechend der Vorgaben im [Merkblatt zur Verwertung](#page-56-0) bzw. im [Merkblatt Forschungsdaten](#page-59-0) erforderlich (siehe [Anhang](#page-51-0)).
- Für die Auswahl der Bemessungsgrundlage (Ausgaben oder Kosten) für die Finanzplanung und die Förderquote sind die Ausführungen in den folgenden Kapiteln zu beachten:
	- [Kapitel 5 Bemessung von Zuwen](#page-21-0)[dungen](#page-21-0)
	- [Kapitel 6 Forschungskategorien](#page-34-0)
	- [Kapitel 7 Intensität der Projektförde](#page-37-0)[rung \(Beihilfeintensität, Förderquote\)](#page-37-0)
- Bei Verbundvorhaben ist für jedes geplante Teilvorhaben die Bemessungsgrundlage zu prüfen und anzugeben.
- Die Vorhabenbeschreibung und die Darstellungen zur Verwertung und zum Forschungsdatenmanagement sind im Formularmodul Skizze (SKI) des Internetportals easy-Online als Anhang hochzuladen.
- 3. Formblätter
- Formblatt "Verwertung" (Das Formblatt ist obligatorisch als Anlage zur Vorhabenbeschreibung einzureichen. Bei Verbundvorhaben erstellt grundsätzlich jeder Verbundpartner ein eigenes Formblatt "Verwertung".
- Konzept zum Forschungsdatenmanagement (Das Konzept ist obligatorisch als Anlage zur Vorhabenbeschreibung einzureichen. Das Konzept muss bei Verbundvorhaben aber nur vom Koordinator im Namen aller Partner eingereicht werden.)
- Formblatt "Nichtwirtschaftliche Tätigkeit" (Das Formblatt muss nur bei Bedarf eingereicht werden. Es muss nur von als direkte Partner beteiligten Forschungseinrichtungen bzw. [Einrichtungen die](#page-37-0) [ihre Tätigkeiten im geplanten Vorha](#page-37-0)[ben als nichtwirtschaftliche Tätigkeit](#page-37-0) [einordnen](#page-37-0), eingereicht werden.)
- Formblatt "KMU und Mittelstand" (Das Formblatt muss nur bei Bedarf eingereicht werden. Es muss durch alle direkten Partner, die die Kriterien für [KMU bzw. Mit](#page-46-0)[telstand](#page-46-0) erfüllen, eingereicht werden.)
- Erklärung der durch staatliche Zuwendungen institutionell geförderten oder vergleichbar grundfinanzierten Einrichtungen (Das Formblatt muss nur bei Bedarf eingereicht werden. Es muss nur von als direkte Partner be-

teiligten Einrichtungen im Geschäftsbereich des BMEL, die die Kriterien für [institutionell im Bereich des BMEL](#page-46-0) [geförderte Einrichtungen](#page-46-0) erfüllen, eingereicht werden.)

Es steht den Antragstellern frei, weitere Angaben oder Unterlagen anzufügen, die ihrer Auffassung nach für eine Beurteilung von Bedeutung sind.

Soll die Online-Skizze ausschließlich elektronisch eingereicht werden, besteht die Möglichkeit, die elektronisch generierten Vordruck mit einer qualifizierten elektronischen Signatur oder TAN-Verfahren zu zeichnen und ausschließlich in elektronischer Form über easy-Online rechtswirksam einzureichen. Nutzt der Antragsteller keine qualifizierte elektronische Signatur oder das TAN-Verfahren, muss der Vordruck zusätzlich zur Skizzeneinreichung über easy-Online ausgedruckt, unterschrieben und per Post beim beauftragten Projektträger FNR eingereicht werden.

BMEL und Projektträger FNR behalten sich vor, in die Bewertung der Projektskizze externe Gutachter einzubeziehen. Die Gutachter werden selbstverständlich zur vertraulichen Behandlung der eingereichten Unterlagen verpflichtet.

Die Skizzen werden am Maßstab der in [Ka](#page-5-0)[pitel 1 Allgemeine Hinweise und Bestim](#page-5-0)[mungen](#page-5-0) genannten Voraussetzungen für eine Förderung geprüft.

Fachliche Kriterien bei der internen und externen Begutachtung sind insbesondere:

- der Bezug zum FPNR und die Bedeutung für den Bereich der erneuerbaren Ressourcen sowie das Vorliegen eines erheblichen Bundesinteresses
- die überzeugende Darstellung des innovativen Charakters und des Neuheitswertes der Thematik
- die Vollständigkeit und Aussagekraft der Darstellung und der Diskussion des Standes der Technik
- der Umfang und die Qualität der Beschreibung der Arbeitspakete
- die Notwendigkeit und Angemessenheit der geplanten Finanzmittel sowie die Nachvollziehbarkeit der Begründungen und die Kohärenz zu den Arbeitspaketen
- die Bedeutung für die Wettbewerbsfähigkeit der deutschen Wirtschaft
- die angemessene Berücksichtigung der Wertschöpfungskette
- die angemessene fachliche und finanzielle Beteiligung der gewerblichen Wirtschaft
- die überzeugende Darstellung der Anwendungsorientiertheit und der Verwertungschancen
- das Überwiegen der Chancen gegenüber den Risiken
- die Qualifikation des Antragstellers und der ausführenden Stelle
- die allgemeine Qualität der eingereichten Skizze

Einzel- und Verbundvorhaben (gilt auch für Vorhaben, die nicht als solche ausgewiesen sind, aber in sachlichem Zusammenhang stehen) mit einem Budget von

über 2 Millionen Euro sowie Anträge von Projektnehmern, deren Projekte in den letzten fünf Jahren diese Gesamtgrenze überschritten haben, werden im Regelfall vor Bewilligung von nach Fachrichtung auszuwählenden unabhängigen Gutachtern bewertet. Grundsätzlich können alle Vorhaben unabhängig vom Fördervolumen einer Zwischen- und Schlussevaluierung unterworfen werden.

Auf Grundlage der Projektskizzen werden förderwürdige Projekte ausgewählt, die anschließend für die zweite Stufe zur Einreichung eines förmlichen Projektantrages aufgefordert werden.

Aus der positiven Bewertung einer Projektskizze kann kein Rechtsanspruch auf Gewährung einer Zuwendung abgeleitet werden.

# <span id="page-18-0"></span>4 PROJEKTANTRAG – FÖRDERVERFAHREN FÜR DIE ZWEITE STUFE

Die Einreicher von in der ersten Stufe als förderwürdig ausgewählten Projektskizzen werden durch den Projektträger FNR schriftlich zur förmlichen Antragstellung aufgefordert. Bei der Ausarbeitung des Antrages bzw. der Anträge bei Verbünden sowie der einzureichenden Unterlagen sind – neben den generellen Hinweisen (siehe [Kapitel 1](#page-5-0) und [Kapitel 8](#page-45-0)) – die Auflagen und Anlagen zu beachten, die mit der Aufforderung zur Antragstellung versandt werden.

Der Antrag bzw. die Anträge bei Verbünden sind im Internetportal easy-Online<sup>11</sup> zu erstellen. Über die Nutzung von easy-Online informiert das [Merkblatt für das Internet](#page-63-0)[portal easy-Online](#page-63-0) im [Anhang](#page-51-0).

Die Unterlagen müssen selbsterklärend sein und eine Beurteilung ohne weitere Informationen sowie Recherchen zulassen.

Der Projektantrag umfasst:

#### 1. easy-Antrag

• Mit Unterstützung des Formulartyps Antrag (AZA oder AZK oder AZV) im Internetportal easy-Online<sup>11</sup> ist der "Antrag auf Gewährung einer Bundeszuwendung" bzw. "Antrag auf Zuweisung" zu erstellen.

- Mit der Aufforderung zur Antragstellung wird der Direktlink zum entsprechenden Formulartyp für das Internetportal easy-Online versendet.
- Für die Auswahl der Bemessungsgrundlage (Ausgaben oder Kosten) für den Finanzplan bzw. die Vorkalkulation und die Förderquote sind die Ausführungen in der Aufforderung zur Antragstellung sowie in den folgenden Kapiteln zu beachten:
	- [Kapitel 5 Bemessung von Zuwen](#page-21-0)[dungen](#page-21-0)
	- [Kapitel 6 Forschungskategorien](#page-34-0)
	- [Kapitel 7 Intensität der Projektförde](#page-37-0)[rung \(Beihilfeintensität, Förderquote\)](#page-37-0)

#### 2. Vorhabenbeschreibung

• Es ist eine ausführliche und aussagekräftige Vorhabenbeschreibung als PDF-Datei zu erstellen. Diese ist notwendig, damit abschließend geprüft werden kann, ob das Vorhaben förderungswürdig ist, an seiner Durchführung ein erhebliches Bundesinteresse besteht und inwieweit ein Anreizeffekt und die Notwendigkeit der Zuwendung bestehen. Bei Verbundvorhaben ist eine gemeinsame Vorhabenbeschreibung für das Gesamtvorhaben/Konsortium anzufertigen.

<sup>11</sup> Förderportal des Bundes, elektronisches Formularsystem für Anträge, Angebote und Skizzen (easy-Online), [foerderportal.bund.de/easyonline](https://foerderportal.bund.de/easyonline)

Die Verteilung der Arbeiten/Arbeitspakete und der Finanzmittel auf die jeweiligen Partner muss ersichtlich sein.

• Die Vorhabenbeschreibung sollte der Gliederung im [Merkblatt für die Vor](#page-51-0)[habenbeschreibung](#page-51-0) folgen. Als Anlage zur Vorhabenbeschreibung sind zudem Angaben zur Verwertung und zum Forschungsdatenmanagement entsprechend der Vorgaben im [Merkblatt](#page-56-0)  [zur Verwertung](#page-56-0) bzw. im [Merkblatt](#page-59-0)  [Forschungsdaten](#page-59-0) erforderlich (siehe [Anhang](#page-51-0)).

#### 3. Erklärung zur Subventionsrelevanz

- Der der Projektträger FNR ist durch bindende Vorschriften gehalten, vor Bewilligung einer Zuwendung bei allen Antragstellern die Zusicherung einzuholen ("Erklärung zur Subventionsrelevanz"), dass ihnen die subventionserheblichen Tatsachen und die Strafbarkeit eines Subventionsbetrugs nach § 264 des Strafgesetzbuches bekannt sind.
- Weitere Informationen hierzu und welche Unterlagen beizubringen sind, werden dem Antragsteller bei der Aufforderung zur Antragstellung nach positiver Bewertung einer Projektskizze mitgeteilt.

#### 4. Bonitätsunterlagen

• Juristische Personen des Privatrechts, Personengesellschaften und natürliche Personen haben bei einem erstmaligen Antrag beim BMEL und auf Verlangen auch bei weiteren Anträgen stets Bonitätsunterlagen beizufügen.

• Weitere Informationen hierzu und welche Unterlagen beizubringen sind, werden dem Antragsteller bei der Aufforderung zur Antragstellung nach positiver Bewertung einer Projektskizze mitgeteilt.

#### 5. Sonstige Unterlagen

• Aufgrund der Prüfung der Skizze sind ggf. zusätzliche Formblätter/Erklärungen/Erläuterungen beizubringen. Welche Formblätter/Erklärungen/Erläuterungen im Einzelfall zusätzlich beizubringen sind, wird dem Antragsteller bei der Aufforderung zur förmlichen Antragstellung mitgeteilt.

Es steht den Antragstellern frei, weitere Angaben anzufügen, die ihrer Auffassung nach für eine Beurteilung von Bedeutung sind.

Die Vorhabenbeschreibung mit Anlagen, die Erklärung zur Subventionsrelevanz, die Bonitätsunterlagen und die sonstigen Unterlagen sind im Formularmodul Antrag des Internetportals easy-Online als Anhang zum Antrag hochzuladen.

Soll der Online-Antrag ausschließlich elektronisch gestellt werden, besteht die Möglichkeit, die elektronisch generierten Vordruck mit einer qualifizierten elektronischen Signatur oder TAN-Verfahren zu zeichnen und ausschließlich in elektronischer Form über easy-Online rechtswirksam einzureichen. Nutzt der Antragsteller keine qualifizierte elektronische Signatur oder das TAN-Verfahren, muss der Vordruck zusätzlich zur Antragstellung über easy-Online ausgedruckt, unterschrieben und per Post beim beauftragten Projektträger FNR eingereicht werden.

Die Anträge werden am Maßstab der in [Ka](#page-5-0)[pitel 1 Allgemeine Hinweise und Bestim](#page-5-0)[mungen](#page-5-0) genannten Voraussetzungen für eine Förderung geprüft. Zudem gelten bei der internen und externen Begutachtung die in [Kapitel 3 Projektskizze – Förderverfah](#page-14-0)[ren der ersten Stufe](#page-14-0) aufgeführten Kriterien.

Aus der Einreichung eines Projektantrages kann kein Rechtsanspruch auf Gewährung einer Zuwendung abgeleitet werden.

# <span id="page-21-0"></span>5 BEMESSUNG VON ZUWENDUNGEN

Projektförderung wird in der Regel als nicht rückzahlbare Zuwendung gewährt. Folgende Bemessungsarten (Tabelle 2) werden unterschieden:

- Zuwendungen auf Kostenbasis und
- Zuwendungen auf Ausgabenbasis.

Die Zuwendung auf Ausgabenbasis ist nach der Systematik der VV-BHO zu § 44 der Regelfall. Die Zuwendung auf Kostenbasis wird in VV-BHO zu § 44 Nr. 13a als Sonderfall behandelt.

Zuwendungen können als Vollfinanzierung oder Anteilfinanzierung gewährt werden, wobei letztere der Regelfall ist. In besonderen Fällen kann auch eine Festbetragsfinanzierung oder Fehlbedarfsfinanzierung gewährt werden. Die Zuwendung wird auf einen Höchstbetrag begrenzt.

Die Förderung setzt in der Regel eine angemessene Eigenbeteiligung voraus. Bei Zuwendungen, die als FuE-Beihilfen i. S. von Artikel 107 AEUV<sup>12</sup> gelten, ist grundsätzlich eine Eigenbeteiligung nachzuweisen. Eine Eigenbeteiligung, bezogen auf die Gesamtaufwendungen eines Vorhabens (zuwendungsfähige Ausgaben/Kosten), kann wie folgt erbracht werden:

- Eigenmittel in Form von Eigenleistungen (Sachleistungen, Personal, Infrastruktur oder eigene Finanzmittel), wobei die Eigenleistungen als Geldleistung zu erbringen sind
- Leistungen Dritter in Form von unbaren geldwerten Leistungen (Personal- und/ oder Sachleistungen) oder Barmitteln
- Sonstige Mittel (Einnahmen), die mit dem Vorhaben unmittelbar im Zusammenhang stehen (z.B. Erlöse aus im Vorhaben beschafften oder entwickelten Gegenständen, Teilnehmerbeiträge, Spenden)

Eine Eigenbeteiligung kann nicht durch Personal oder Sach-/Infrastrukturleistungen von öffentlichen Hochschulen erbracht werden, die aus Finanzierungsleistungen der öffentlichen Hand bzw. einer öffentlichen Grundfinanzierung (also Unterstützungsleistungen der Länder, des Bundes und der EU) resultieren.

Fördermittel aus anderen öffentlichen Förderprogrammen können i.d.R. nicht als Eigenbeteiligung eingesetzt werden, da diese Gelder üblicherweise zweckgebunden sind und daher nicht anderweitig verwendet werden dürfen.

<sup>12</sup> ABl. Nr. C 115 vom 9. Mai 2008, Seite 47, [eur-lex.europa.eu/legal-content/DE/TXT/PDF/?uri=OJ:C:2008:115:FULL&from=DE](https://eur-lex.europa.eu/legal-content/DE/TXT/PDF/?uri=OJ:C:2008:115:FULL&from=DE)

Bei Zuwendungen auf Kostenbasis nach pauschalierter Abrechnung ist nicht zugelassen, dass der Antragsteller erst durch den pauschalen Zuschlag in die Lage versetzt wird, seinen Eigenanteil an den vorhabenbezogenen Kosten aufzubringen.

Eine Zuwendung darf ausnahmsweise zur Vollfinanzierung bewilligt werden, wenn die Erfüllung des Zwecks in dem notwendigen Umfang nur bei Übernahme sämtlicher zuwendungsfähiger Ausgaben/Kosten durch den Bund möglich ist. Eine Vollfinanzierung kommt in der Regel nicht in Betracht, wenn der Zuwendungsempfänger an der Erfüllung des Zuwendungszwecks ein Eigeninteresse (insbesondere ein wirtschaftliches Interesse) hat.

Bei Zuwendungen, die als FuE-Beihilfen i. S. von Artikel 107 AEUV gelten, werden bei der Bemessung der nationalen Förderquoten die möglichen Obergrenzen durch die Regelungen der AGVO festgelegt, d. h. die zulässigen Beihilfehöchstintensitäten gemäß Artikel 25 der AGVO dürfen nicht überschritten werden. Einzelheiten zu den Beihilfeintensitäten und den Förderquoten sind in [Kapitel 7 Intensität der Projektför](#page-37-0)[derung \(Beihilfeintensität, Förderquote\)](#page-37-0) erläutert.

Über eine Förderung mittels Zuwendungen hinaus besteht die Möglichkeit, Projekte durch Aufträge und Zuweisungen zu finanzieren.

Aufträge: Für Arbeiten im Bereich der erneuerbaren Ressourcen können durch das BMEL Aufträge unter Beachtung der einschlägigen vergaberechtlichen Regelungen vergeben werden.

Zuweisungen: Zur Bundesverwaltung gehörende Einrichtungen können Zuweisungen erhalten.13 Die Bedingungen für Zuwendungen sind auf die Finanzierungsmöglichkeit "Zuweisung" sinngemäß zu übertragen.<sup>14</sup>

<sup>13</sup> Die Projektförderung von Einrichtungen innerhalb der Bundesverwaltung erfolgt nicht in Form von Zuwendungen, sondern durch Zuweisungen. Das beantragte Projekt darf zudem nicht aus Mitteln der institutionellen Förderung abgedeckt sein und darf nicht in der, der institutionellen Förderung zu Grunde liegenden, Forschungsplanung erfasst sein.

<sup>14</sup> Für Zuweisungen finden darüber hinaus die §§ 9 BHO i. V. m. § 34 BHO und die dazu ergangenen Verwaltungsvorschriften Anwendung.

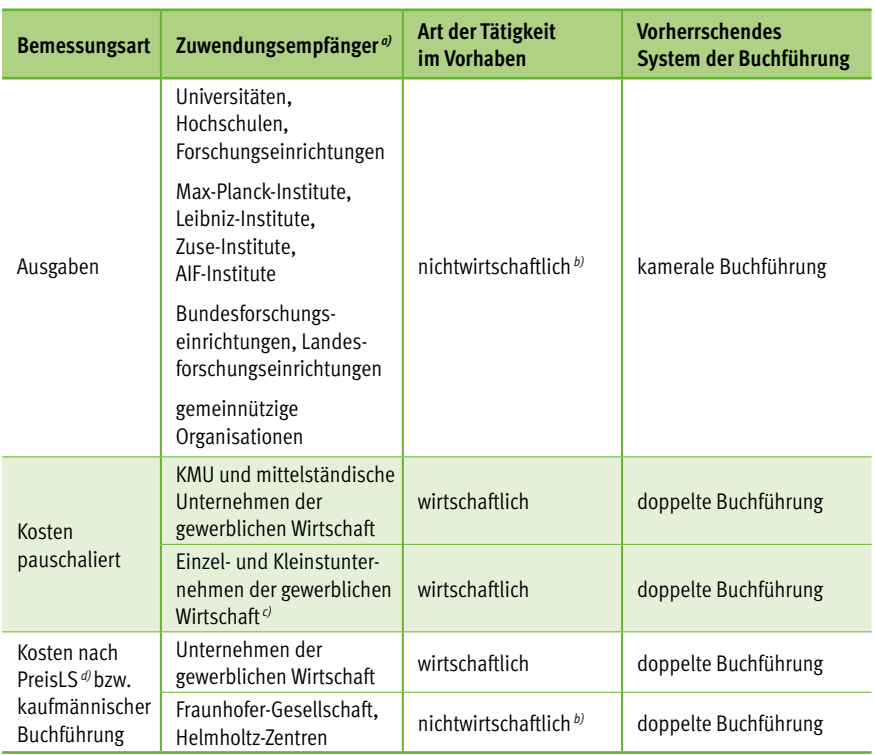

### <span id="page-23-0"></span>Tab. 2: Bemessungsarten für die wichtigsten Gruppen von Zuwendungsempfängern $a$ )

*a) Einzelheiten zur Bemessungsart sind ggf. vor der Antragstellung (bevorzugt auf Skizzenebene) mit dem Projektträger FNR abzustimmen.*

*b) Einrichtungen, die sowohl wirtschaftliche als auch nichtwirtschaftlichen Tätigkeiten verfolgen, müssen eine Trennungsrechnung nachweisen. Auf die Ausführungen hierzu im Kapitel 7 Intensität der Projektförderung (Beihilfeintensität Förderquote) wird verwiesen.*

*c) Über die Bemessung der Zuwendung auf Ausgabenbasis bei Unternehmen der gewerblichen Wirtschaft wird im Einzelfall entschieden (siehe Infobox 2).*

*d) PreisLS – Leitsätze für die Preisermittlung auf Grund von Selbstkosten (Anlage zur Verordnung PR Nr. 30/53), [www.gesetze-im-internet.de/preisls/BJNR524400953.html](http://www.gesetze-im-internet.de/preisls/BJNR524400953.html)*

### <span id="page-24-0"></span>5.1 Zuwendungen auf Ausgabenbasis/ Zuweisungen

[Ausgaben](#page-23-0) sind für die in [Tabelle 2](#page-23-0) unter dieser Bemessungsart aufgeführten Zuwendungsempfänger üblicherweise die Bemessungsgrundlage. Bei Unklarheiten ist mit dem Projektträger FNR vor der Antragstellung (bevorzugt auf Skizzenebene) Kontakt aufzunehmen. Für die Bemessung von überwiegend nicht institutionell geförderten oder vergleichbar öffentlich grundfinanzierten Einrichtungen sowie von Einrichtungen, die formal nicht der gewerblichen Wirtschaft angehören ist die Infobox 1: Abrechnung nach Ausgaben bei nichtöffentlichen Einrichtungen zu beachten.

Durch eine Zuwendung bzw. Zuweisung werden die zuwendungsfähigen Ausgaben des Zuwendungsempfängers für ein einzelnes abgegrenztes Vorhaben (Projektförderung) gedeckt.

Die Gewährung von Zuwendungen bzw. Zuweisungen zur Deckung der zuwendungsfähigen Ausgaben setzt in der Regel eine angemessene Eigenbeteiligung des Zuwendungsempfängers und/oder eines assoziierten Partners voraus. Finanziert werden nur die zusätzlich erforderlichen Ausgaben, ausnahmsweise und in besonders begründeten Fällen (zur Bundesverwaltung gehörende Einrichtungen, Hochschulen usw.) bis zur Höhe von 100%, soweit Eigen- und Drittmittel nicht zur Verfügung stehen.

Auf die Erläuterungen zur Eigenbeteiligung zu Anfang von [Kapitel 5](#page-21-0) sowie die Ausführungen im [Kapitel 7 Intensität der Pro](#page-37-0)[jektförderung \(Beihilfeintensität Förder](#page-37-0)[quote\)](#page-37-0) wird verwiesen.

#### INFOBOX 1: ABRECHNUNG NACH AUSGABEN BEI NICHTÖFFENTLICHEN **EINRICHTUNGEN**

Soll das Vorhaben im nichtwirtschaftlichen Bereich durchgeführt werden, so erfolgt grundsätzlich eine Bemessung nach Ausgaben. Dies ist üblicherweise für folgende nichtwirtschaftlich tätige Antragsteller der Fall:

- private Forschungseinrichtungen
- gemeinnützige Organisationen (Ausnahme: Helmholtz-Zentren und Fraunhofer-Gesellschaft)
- Vereine, Verbände, Einrichtungen und Organisationen (unabhängig von der Rechtsform) mit nichtwirtschaftlichem Geschäftsbetrieb

Einzelheiten zur Bemessung der Zuwendung bei hier nicht genannten Einrichtungen sind vor Antragstellung (bevorzugt auf Skizzenebene) mit dem Projektträger FNR abzustimmen.

Eine Abrechnung nach Kosten ist nur möglich, wenn die Antragstellung für ein Vorhaben im wirtschaftlichen Bereich erfolgt.

Für die Beantragung von Zuwendungen auf Ausgabenbasis ist das Antragsformular AZA (Antrag auf Zuwendung auf Ausgabenbasis) zu verwenden. Die Fördermodalitäten sind durch die

- Nebenbestimmungen für Zuwendungen auf Ausgabenbasis zur Projektförderung (NABF) und die
- Richtlinien für Zuwendungsanträge auf Ausgabenbasis (AZA/AZAP/AZV) geregelt.

Für die Beantragung von Zuweisungen ist das Antragsformular AZVAH (Antrag für eine Zuweisung von Haushaltsmitteln) zu verwenden.

Zuwendungsfähig sind in der Regel die Ausgaben für

- zusätzlich projektspezifisch benötigtes Personal,
- vorhabenspezifische, notwendige wissenschaftliche externe Beratung,
- für das Vorhaben benötigtes Verbrauchsmaterial einschließlich für das Vorhaben genutzter Geschäftsbedarf,
- vorhabenspezifische Reisemittel,
- Gegenstände bis zu 800Euro im Einzelfall,
- Gegenstände und andere Investitionen von mehr als 800Euro im Einzelfall,
- Vergabe von FuE-Aufträgen an Dritte,
- sonstige Ausgaben (z.B. Mieten für Arbeitsräume bzw. für Geräte, Gebühren für Open-Access-Publizieren, Aufwendungen für Forschungsdatenmanagement).

#### **Allgemeine Hinweise:**

- In den Finanzierungsplänen können grundsätzlich nur vorhabenbezogene Ausgaben angesetzt werden, die innerhalb der vorgesehenen Laufzeit des Vorhabens verursacht werden. Ausgaben, die vor der bzw. durch die Antragstellung entstehen, können nicht berücksichtigt werden.
- Die zur Durchführung des Vorhabens notwendigen Ausgaben sind unter Berücksichtigung der zur Verfügung stehenden Daten, Kenntnisse und Erfahrungen sorgfältig zu ermitteln. Es sind schlüssige und vollständige Erläuterungen zum Finanzierungsplan zu geben, insbesondere zu Berechnungsgrundlagen und Mengenansätzen.
- Ausgaben für Wirtschaftsprüfer, Unvorhergesehenes oder Reserven sind nicht zuwendungsfähig.
- Änderungen in der Finanzplanung von der Skizzen- zur Antragsphase sind zu erläutern und ggf. zu begründen.

#### **Hinweise zu den Personalausgaben:**

Personalausgaben sind nicht zuwendungsfähig, soweit sie durch Dritte aus öffentlichen Haushalten gedeckt sind. Ausgaben für Honorare an hauptberufliche Mitarbeiter des Antragstellers sind grundsätzlich nicht zuwendungsfähig.

• Werden die Gesamtausgaben des Zuwendungsempfängers überwiegend aus Zuwendungen der öffentlichen Hand bestritten, darf der Zuwendungsempfänger seine Beschäftigten nicht besserstellen als vergleichbare Bundesbedienstete ([Besserstellungsverbot](#page-76-0)). Höhere Entgelte als nach dem TVöD sowie sonstige über und außertarifliche Leistungen dürfen nicht gewährt werden. Landesgrundfinanzierte staatliche Hochschulen/ Hochschulkliniken fallen aufgrund ihrer Finanzierungsstruktur grundsätzlich nicht unter das Besserstellungsverbot des Bundes. Keine Anwendung findet das Besserstellungsverbot bei Einrichtungen, die an das Tarifsystem des Bundes oder eines Landes angeschlossen sind, d. h. sofern unmittelbar der TVöD oder ein TV-L Anwendung findet.

- Wissenschaftler erhalten in der Regel zunächst ein Entgelt nach E 13 TVöD/ TV-L. Soll ausnahmsweise höher vergütet werden, ist eine nachvollziehbare und projektbezogene Begründung für den Ausnahmetatbestand beizufügen.
- Sind die Mitarbeiter noch nicht näher bekannt (N.N.-Personal), so sind die zulässigen Obergrenzen für Personalausgaben (siehe [Formularschrank des BMEL](https://foerderportal.bund.de/easy/easy_index.php?auswahl=formularschrank_foerderportal&formularschrank=bmel)<sup>15</sup>) einzuhalten.
- Wissenschaftliche und studentische Hilfskräfte von Hochschulen können eine Vergütung erhalten, wie sie an der jeweiligen Hochschule gezahlt wird. Dazu ist anzugeben, nach welchen Grundsätzen die Beschäftigungsentgelte festgesetzt werden.
- vgl. auch AZA Richtlinien S.4f. und Nr. 2.2 NABF

#### **Hinweise zu den Sachausgaben:**

- Sachausgaben sind im Einzelnen aufzuschlüsseln. Eine pauschale Veranschlagung ([Sachmittel-Pauschale](#page-73-0)) ist nur im Ausnahmefall erlaubt.
- Durch Zuwendungen staatlich institutionell geförderte oder vergleichbar grundfinanzierte Einrichtungen dürfen zur Deckung der mit dem Zuwendungszweck zusammenhängenden Ausgaben für Infrastrukturleistungen (sog. "Overheads") einen pauschalen Zuschlag bis zu 10 % der Gesamtsumme der für das Vorhaben angesetzten Personalausgaben veranschlagen und abrechnen ([Overhead-Pau](#page-87-0)[schale](#page-87-0)). Dies gilt abweichend von den AZA-Richtlinien S. 7 auch für staatliche Hochschulen. Die "Overhead-Pauschale" wird nicht für Ressortforschungseinrichtungen und institutionelle Zuwendungsempfänger des BMEL gewährt.
- Eine [Projektpauschale](#page-89-0) ergänzend zu den zuwendungsfähigen Ausgaben wird nicht gewährt.
- Nicht zuwendungsfähig sind grundsätzlich Ausgaben für Gegenstände und andere Investitionen (einschließlich Wartung und Reparaturen sowie Versicherungsgebühren), die auch für den sonstigen regelmäßigen Geschäftsbetrieb erforderlich und deshalb der Grundausstattung zuzurechnen sind. Vergleichbare, im Geschäftsbereich der ausführenden Stelle des Antragstellers bereits vorhandene Gegenstände, sind einzusetzen. Sollte aus-

<sup>15</sup> Förderportal des Bundes, Formularschrank, [foerderportal.bund.de/easy/easy\\_index.php?auswahl=formularschrank\\_foerderportal&formularschrank=bmel](https://foerderportal.bund.de/easy/easy_index.php?auswahl=formularschrank_foerderportal&formularschrank=bmel)

<span id="page-27-0"></span>nahmsweise eine Nutzung der vorhandenen Ausstattung nicht möglich oder nicht wirtschaftlich sein, ist dies ausführlich zu begründen.

- Es ist schriftlich zu bestätigen, dass die im Finanzierungsplan veranschlagten Gegenstände und andere Investitionen nicht der Grundausstattung zuzurechnen sind bzw. die vorhandenen Gegenstände nicht genutzt werden können.
- Ausgaben für Wartung und Reparaturen sowie Versicherungsgebühren für Gegenstände, die nicht der Grundausstattung des Antragstellers zuzurechnen sind, sind nur in begründeten Ausnahmefällen zuwendungsfähig. Ausgaben für Unvorhergesehenes oder Reserven sind nicht zuwendungsfähig.
- Dienstreisen sind soweit möglich zu vermeiden. Alternativen wie Video- oder Telefonkonferenzen sind bevorzugt zu nutzen.
- Reisen in das außereuropäische Ausland können nur in begründeten Ausnahmefällen als zuwendungsfähig berücksichtigt werden.
- Ausgaben für Open-Access-Publikationen sind nur im Rahmen der Voraussetzungen und Regelungen im Merkblatt "Open Access Publizieren" zulässig.
- Ausgaben für ein Forschungsdatenmanagement sind nur im Rahmen der Voraussetzungen und Regelungen im Merkblatt "Forschungsdaten" zulässig.
- vgl. auch AZA Richtlinien S.5ff. und Nr. 2.3 NABF

#### **Hinweise zu den Aufträgen an Dritte:**

- Ist beabsichtigt, Arbeiten im Rahmen von Einzelaufträgen bei Dritten durchführen zu lassen, sind die Ausführungen der NABF und der AZA-Richtlinien zu berücksichtigen.
- Umsatzsteuer für Lieferungen und sonstige Leistungen Dritter gehören nur dann zu den erstattungsfähigen Ausgaben, wenn die Erbringer nicht zum Vorsteuerabzug nach § 15 UStG berechtigt sind.
- Aufträge sind bevorzugt in Deutschland zu vergeben. Aufträge ins Ausland außerhalb der EU dürfen nur erteilt werden, wenn sie im Gebiet der EU nicht oder nicht zu angemessenen Bedingungen vergeben werden können. Einzelheiten sind vor der Antragstellung mit dem Projektträger FNR abzustimmen.
- vgl. auch AZA Richtlinien S.6 und Nr. 2.4 NABF

Die o. g. Bestimmungen, Richtlinien für Zuwendungsanträge auf Ausgabenbasis und weiterführende Hinweise finden sich Online im [Formularschrank des BMEL](https://foerderportal.bund.de/easy/easy_index.php?auswahl=formularschrank_foerderportal&formularschrank=bmel). 16

## 5.2 Zuwendungen auf Kostenbasis

[Kosten](#page-23-0) sind für die in [Tabelle 2](#page-23-0) unter dieser Bemessungsart aufgeführten Zuwendungsempfänger üblicherweise die Bemessungsgrundlage. Zuwendungen können anstatt zur Deckung der zuwendungsfähigen Ausgaben

<sup>16</sup> Förderportal des Bundes, Formularschrank, [foerderportal.bund.de/easy/easy\\_index.php?auswahl=formularschrank\\_foerderportal&formularschrank=bmel](https://foerderportal.bund.de/easy/easy_index.php?auswahl=formularschrank_foerderportal&formularschrank=bmel)  zur Deckung der zuwendungsfähigen Kosten des Zuwendungsempfängers bewilligt werden, wenn eine Bemessung der Zuwendung nach Ausgaben im Hinblick auf die Verrechnung von Gemeinkosten einschließlich kalkulatorischer Kosten nicht sinnvoll ist.

Die Selbstkosten sind unter Beachtung der aktuell geltenden Fassung der PreisLS<sup>17</sup> bzw. anhand einer doppelten Buchführung zu ermitteln, soweit durch den Zuwendungsbescheid und die Nebenbestimmungen nicht etwas anderes vorgeschrieben oder zugelassen worden ist. Es dürfen nur solche Selbstkosten verrechnet werden, die durch das Vorhaben verursacht und bei wirtschaftlicher Betriebsführung im Bewilligungszeitraum entstanden und angemessen sind. Dies ist entsprechend nachzuweisen.

Die Zuwendung auf Kostenbasis wird in VV-BHO zu § 44 Nr. 13a als Sonderfall behandelt. Eine Abrechnung auf Kostenbasis kommt insbesondere in Frage, wenn Zuwendungen an Unternehmen der gewerblichen Wirtschaft gewährt werden.

Folgende Bemessungsarten ([Tabelle 2](#page-23-0)) werden bei Kosten unterschieden:

- Kostenabrechnung nach PreisL $S^{17}$  bzw. nach kaufmännischer (doppelter) Buchführung und
- pauschalierte Kostenabrechnung.

Für Ausnahmen von der Abrechnung nach Kosten bei Unternehmen der gewerblichen

### Wirtschaft siehe Infobox 2: Abrechnung nach Ausgaben bei Unternehmen der gewerblichen Wirtschaft.

Die Gewährung von Zuwendungen zur Deckung der zuwendungsfähigen Kosten setzt in der Regel eine angemessene Eigenbeteiligung des Zuwendungsempfängers und/oder eines assoziierten Partners voraus. Finanziert werden nur die zusätzlich erforderlichen Kosten, ausnahmsweise und in besonders begründeten Fällen bei staatlich grundfinanzierten Forschungseinrichtungen (z.B. Institute der Fraunhofer-Gesellschaft, Helmholtz-Zentren) bis zur Höhe von 100%, soweit Eigenund Drittmittel nicht zur Verfügung stehen.

Bei Zuwendungen auf Kostenbasis an Unternehmen der gewerblichen Wirtschaft beträgt die Förderung in der Regel 50% der unmittelbar durch das Vorhaben verursachten, nachgewiesenen und anerkannten Selbstkosten. Der Eigenanteil an den Gesamtkosten darf nicht über den pauschalen Zuschlag gedeckt werden, d.h. die Bonität muss aufgrund ausreichender, eigener Finanzkraft oder einer Patronats- bzw. Bürgschaftserklärung gegeben sein. Nachrangig können andere Unterlagen, die eine ausreichende Liquidität belegen, eingereicht werden.

Auf die Erläuterungen zur Eigenbeteiligung zu Anfang von [Kapitel 5](#page-21-0) sowie die Ausführungen im [Kapitel 7 Intensität der Pro](#page-37-0)[jektförderung \(Beihilfeintensität Förder](#page-37-0)[quote\)](#page-37-0) wird verwiesen.

<sup>17</sup> PreisLS – Leitsätze für die Preisermittlung auf Grund von Selbstkosten (Anlage zur Verordnung PR Nr. 30/53), [www.gesetze-im-internet.de/preisls/BJNR524400953.html](http://www.gesetze-im-internet.de/preisls/BJNR524400953.html)

#### INFOBOX 2: ABRECHNUNG NACH AUSGABEN BEI UNTERNEHMEN DER GEWERBLICHEN WIRTSCHAFT

Eine Abrechnung nach Kosten bei Unternehmen der gewerblichen Wirtschaft ist nicht möglich, wenn der Antragsteller

- nicht über ein geordnetes Rechnungswesen im Sinne der Nr. 2 PreisLS verfügt und er nicht in der Lage ist, die geltend gemachten Kosten anhand der kaufmännischen Buchführung zu ermitteln und nachzuweisen oder
- der pauschale Zuschlagssatz von 20% die Höhe der tatsächlichen Gemeinkosten des Unternehmens in unverhältnismäßig hohem Maße übersteigt.

Die Zuwendung wird dann nach den nicht vermögenswirksamen Ausgaben abgerechnet, die der Zuwendungsempfänger (ZE) nachweisen muss. Dies gilt nur für Ausgaben, die im Bewilligungszeitraum verursacht und dem Vorhaben als wirtschaftlich angemessen zuzurechnen sind (für die Bemessungsart Ausgaben vgl. [Kapitel 5.1 Zuwendungen auf Aus](#page-24-0)[gabenbasis/Zuweisungen](#page-24-0)).

Bei der Bemessung der Zuwendung auf Ausgabenbasis bei Unternehmen der gewerblichen Wirtschaft sind Gemeinkosten oder kalkulatorische Kosten (z.B. wie die kalkulatorische Abschreibung für eingesetzte Maschinen oder kalkulatorische Zinsen für das eingesetzte Kapital) nicht zuwendungsfähig.

Eine Abrechnung nach Ausgaben bei Unternehmen der gewerblichen Wirtschaft kann für folgende wirtschaftlich tätige Antragsteller geboten sein:

- Einzelunternehmen
- Einzelkaufleute
- Kleinstunternehmen

Diese Bemessungsart ist vor der Antragstellung (vorzugsweise bereits in der Skizzenphase) mit dem Projektträger FNR abzustimmen. Hierüber wird im Einzelfall entschieden.

Für die Beantragung von Zuwendungen auf Kostenbasis ist das Antragsformular AZK (Antrag auf Zuwendung auf Kostenbasis) zu verwenden. Die Fördermodalitäten sind geregelt durch:

• Nebenbestimmungen für Zuwendungen auf Kostenbasis an gewerbliche Unternehmen für Forschungs- und Entwicklungsvorhaben (NKBF 2017)

- Richtlinien für Zuwendungsanträge auf Kostenbasis von Unternehmen der gewerblichen Wirtschaft (AZK)
- Merkblatt zur Vorkalkulation für Zuwendungen auf Kostenbasis

Zuwendungsfähige, vorhabenbedingte Selbstkosten sind im Wesentlichen:

- Personalkosten,
- Materialkosten,
- Reisekosten,
- Abschreibungen auf vorhabenspezifische Anlagen,
- Abschreibungen auf sonstige genutzte Anlagen des FE-Bereichs,
- FE-Fremdleistungen,
- sonstige unmittelbare Vorhabenkosten (z.B. Dienstleistungen durch Dritte [soweit nicht FE-Fremdleistungen], externe Gutachten),
- Kosten innerbetrieblicher Leistungen (z.B. Rechner[benutzungs]kosten, Werkstattkosten, Fertigungskosten),
- Verwaltungskosten.

Nicht zuwendungsfähig sind:

- Personaleinzelkosten, die die tägliche Höchststundenzahl nach dem Arbeitszeitgesetz (ArbZG) übersteigen,
- Vertriebskosten einschl. Werbekosten,
- die Gewerbesteuer,
- Kosten für Schutzrechtsanmeldungen mit Ausnahme von den in Nr. 2.2.5 NKBF 2017 aufgeführten Kosten,
- kalkulatorische Kosten für Einzelwagnisse (Nr. 47 bis 50 PreisLS),
- Kosten der freien Forschung und Entwicklung (Nr. 27 und 28 PreisLS),
- der kalkulatorische Gewinn (Nr. 51 und 52 PreisLS),
- der Zinsanteil in den Zuführungen zu Pensionsrückstellungen.

Von der Förderung ausgeschlossen sind insbesondere:

- der Erwerb von Grundstücken oder Gebäuden, auch wenn er in Verbindung mit dem Vorhaben steht,
- eingebrachte Grundstücke, Gebäude, Einrichtungen und technische Anlagen,
- Anschaffungskosten für Pkw und Vertriebsfahrzeuge, Kosten für Büroeinrichtungen,
- Kreditbeschaffungskosten, Leasingkosten, Pachten, Erbbauzinsen, Grunderwerbsteuer, Umsatzsteuer
- Ersatzbeschaffungen sowie bereits abgeschriebene Maschinen und Einrichtungen,
- Investitionen auf der Einzelhandelsstufe,
- Investitionen von Unternehmen, an denen die Nachfolgeeinrichtungen der Treuhandanstalt mittelbar oder unmittelbar zu mehr als 25% beteiligt sind,
- Ausgaben für laufende Unternehmenstätigkeiten.

KMU und Mittelstand (vgl. [Kapitel 8.3](#page-46-0)  ["KMU" nach EU-Definition und "Mittel](#page-46-0)[ständische Unternehmen" nach deutscher](#page-46-0)  [Festlegung](#page-46-0) für Definition und Erläuterungen) können Gemeinkosten und kalkulatorische Kosten pauschaliert abrechnen. Details hierzu finden sich in der Infobox 3: Kostenabrechnung von pauschalierten Gemeinkostenzuschlägen.

#### INFOBOX 3: KOSTENABRECHNUNG VON PAUSCHALIERTEN GEMEINKOSTEN-ZUSCHLÄGEN (PAUSCHALIERTE ABRECHNUNG) BEI KMU UND MITTELSTAND

Zur Vereinfachung besteht für KMU und mittelständische Unternehmen grundsätzlich die Wahlmöglichkeit, bestimmte Kostenarten pauschaliert abzurechnen (pauschalierte Kostenabrechnung). Die pauschalierte Abrechnung kann aber nur zugelassen werden, wenn ein Unternehmen der gewerblichen Wirtschaft

- über ein geordnetes Rechnungswesen i.S. von Nr. 2 PreisLS verfügt oder in der Lage ist, seine Kosten in vereinfachter Form anhand der kaufmännischen Buchführung zu ermitteln und nachzuweisen sowie
- in der Lage ist, den Eigenanteil an den Gesamtkosten ohne den pauschalen Zuschlag zu decken.

Bei der pauschalierten Abrechnung werden durch einen Zuschlag von 20% auf die Personaleinzelkosten nach Nr. 2.4.4 NKBF 2017 insbesondere folgende durch das Vorhaben verursachte Kosten abgegolten:

- Personalgemeinkosten,
- Materialgemeinkosten,
- Abschreibungen auf sonstige genutzte Anlagen des FE-Bereichs,
- Kosten für innerbetriebliche Leistungen,
- Verwaltungsgemeinkosten,
- kalkulatorische Zinsen.

Bei der pauschalierten Kostenabrechnung kann abweichend von den "Richtlinien für Zuwendungsanträge auf Kostenbasis von Unternehmen der gewerblichen Wirtschaft" und den Regelungen im "Merkblatt zur Vorkalkulation für Zuwendungen auf Kostenbasis" für die Personaleinzelkosten das Arbeitgeber-Brutto angesetzt werden.

Der pauschale Zuschlag in Höhe von 20% auf die Personaleinzelkosten kann gem. Nr. 2.4.3 NKBF 2017 nicht für Dienstleistungen Dritter (Fremdpersonal, nicht sozialversicherungspflichtiges Personal [Ausnahme geringfügig beschäftigte Arbeitnehmer nach § 8 SGB IV]) sowie Personal, das der ZE anderen Arbeitgebern überlässt, gewährt werden.

Der pauschale Zuschlagssatz von 20% darf die Höhe der tatsächlichen Gemeinkosten des Unternehmens nicht in unverhältnismäßig hohem Maße übersteigen.

Notwendige Kosten für nationale, europäische oder internationale Schutzrechtsanmeldungen (Patentanwältin oder Patentanwalt und Patentamt) zur Erfüllung des Zuwendungszwecks sind ausschließlich für KMU zuwendungsfähig.

Die Entscheidung, ob die Gemeinkosten detailliert abgerechnet werden sollen (nach PreisLS bzw. nach kaufmännischer [doppelter] Buchführung) oder die pauschalierte Abrechnung gewählt wird, muss das Unternehmen (KMU und Mittelstand) nach entsprechender Abwägung selbst treffen.

Bei der pauschalierten Kostenabrechnung ist zu beachten, dass aus beihilferechtlichen Gründen in Zusammenhang mit der AGVO abweichend von den "Richtlinien für Zuwendungsanträge auf Kostenbasis von Unternehmen der gewerblichen Wirtschaft" und den Regelungen im "Merkblatt zur Vorkalkulation für Zuwendungen auf Kostenbasis" der pauschalierte Gemeinkostenzuschlag nur noch 20% beträgt und nicht mehr 100%. Sollen höhere Gemeinkosten abgerechnet werden, so ist eine Kostenabrechnung nach kaufmännischer (doppelter) Buchführung zu empfehlen.

Hat ein Unternehmen jedoch bereits bei einem anderen geförderten Vorhaben insgesamt die Abrechnung nach PreisLS gewählt, ist ein Wechsel zum pauschalierten Verfahren nicht mehr möglich.

Die pauschalierte Abrechnung kann generell nicht zugelassen werden, wenn der Antragsteller erst durch den pauschalen Zuschlag von 20% auf die Personalkosten in die Lage versetzt wird, seinen Eigenanteil an den vorhabenbezogenen Kosten aufzubringen.

#### **Allgemeine Hinweise:**

- In der Vorkalkulation können grundsätzlich nur vorhabenbezogene Kosten angesetzt werden, die innerhalb der vorgesehenen Laufzeit des Vorhabens verursacht werden. Kosten, die vor der bzw. durch die Antragstellung entstehen, können nicht berücksichtigt werden.
- Da bei Vorhaben der gewerblichen Wirtschaft meistens der Geschäftsbetrieb weiterläuft, können die hierfür erforderlichen Aufwendungen nicht dem Vorhaben zugerechnet werden; sie sind deshalb nicht zuwendungsfähig. Mehraufwendungen, die mit dem Vorhaben in Zusammenhang stehen, müssen ggf. getrennt ermittelt und ausgewiesen werden. Die Einzelansätze sind zu erläutern.
- Die zur Durchführung des Vorhabens notwendigen Kosten sind unter Berücksichtigung der zur Verfügung stehenden Daten, Kenntnisse und Erfahrungen sorgfältig zu ermitteln. Es sind schlüssige und vollständige Erläuterungen zur Vorkalkulation zu geben.
- Die förderfähigen Kosten sind durch schriftliche Unterlagen zu belegen, die klar, spezifisch und aktuell sein müssen.
- Die Regelungen zu den zuwendungsfähigen Kosten nach Nr. 2.2, 2.3, 2.4 und 2.5 NKBF 2017 sind zu beachten.
- Weitere Erläuterungen finden sich im Merkblatt zur Vorkalkulation für Zuwendungen auf Kostenbasis.
- Änderungen in der Finanzplanung von der Skizzen- zur Antragsphase sind zu erläutern und ggf. zu begründen.

#### **Hinweise zu den Sachkosten:**

- Liegt der Schwerpunkt des Vorhabens überwiegend bei der Entwicklung und Erprobung neuartiger technischer Lösungen, so sind Kosten für Betriebsmittel, die für eine bestimmte Aufgabe benötigt werden, nur dann zuwendungsfähig, wenn sie über die Kosten der betrieblichen Grundausstattung hinausgehen.
- Die Kosten der vorhabenspezifischen Betriebsmittel sind über eine zeitanteilige Abschreibung geltend zu machen. Es kann nur der Teil der Abschreibungsrate berücksichtigt werden, der auf den Zeitraum der Nutzung für das Vorhaben entfällt. Die Abschreibungsrate wird entsprechend der üblichen Gesamtnutzungsdauer der Betriebsmittel festgelegt.
- Dienstreisen sind soweit möglich zu vermeiden. Alternativen wie Video- oder Telefonkonferenzen sind bevorzugt zu nutzen.
- Kosten für Open-Access-Publikationen sind nur für Helmholtz-Zentren und Institute der Fraunhofer-Gesellschaft und nur im Rahmen der Voraussetzungen und Regelungen im Merkblatt "Open Access [Publizieren"](https://foerderung.fnr.de/fileadmin/Projekte/2023/fpnr/downloads/FPNR-M-OpenAccess.pdf) zulässig.
- Kosten für ein Forschungsdatenmanagement sind nur für Helmholtz-Zentren bzw. Institute der Fraunhofer-Gesellschaft oder KMU und nur im Rahmen der Voraussetzungen und Regelungen im [Merkblatt](#page-59-0)  ["Forschungsdaten"](#page-59-0) zulässig.

#### **Hinweise zu den FuE-Aufträgen an Dritte:**

• Ist beabsichtigt, FuE-Arbeiten und sonstige Aufträge im Rahmen von Einzelaufträgen bei Dritten durchführen zu lassen, sind die Ausführungen der NKBF 2017, der AZK-Richtlinien und des ["Merkblatts](https://foerderung.fnr.de/fileadmin/Projekte/2023/fpnr/downloads/AZK-Vorkalkulation.pdf 
) [zur Vorkalkulation für Zuwendungen](https://foerderung.fnr.de/fileadmin/Projekte/2023/fpnr/downloads/AZK-Vorkalkulation.pdf 
) [auf Kostenbasis"](https://foerderung.fnr.de/fileadmin/Projekte/2023/fpnr/downloads/AZK-Vorkalkulation.pdf 
) zu berücksichtigen.

Die o. g. Bestimmungen, Richtlinien für Zuwendungsanträge auf Kostenbasis, ein Merkblatt zur Vorkalkulation für Zuwendungen auf Kostenbasis und weiterführende Hinweise finden sich online im [Formularschrank des BMEL](https://foerderportal.bund.de/easy/easy_index.php?auswahl=formularschrank_foerderportal&formularschrank=bmel). 18

<sup>&</sup>lt;sup>18</sup> Förderportal des Bundes, Formularschrank, [foerderportal.bund.de/easy/easy\\_index.php?auswahl=formularschrank\\_foerderportal&formularschrank=bmel](https://foerderportal.bund.de/easy/easy_index.php?auswahl=formularschrank_foerderportal&formularschrank=bmel) 

# <span id="page-34-0"></span>6 FORSCHUNGSKATEGORIEN

Die AGVO der EU definiert Kategorien von Forschung und Entwicklung (Tabelle 3) und legt hierfür unterschiedliche, maximal zulässige Beihilfeintensitäten fest. Die nationale Intensität der Förderung (Förderquote) orientiert sich ebenfalls an diesen Forschungskategorien. Einzelheiten hierzu sind im [Kapitel 7 Intensität der Projektför](#page-37-0)[derung \(Beihilfeintensität Förderquote\)](#page-37-0)  erläutert.

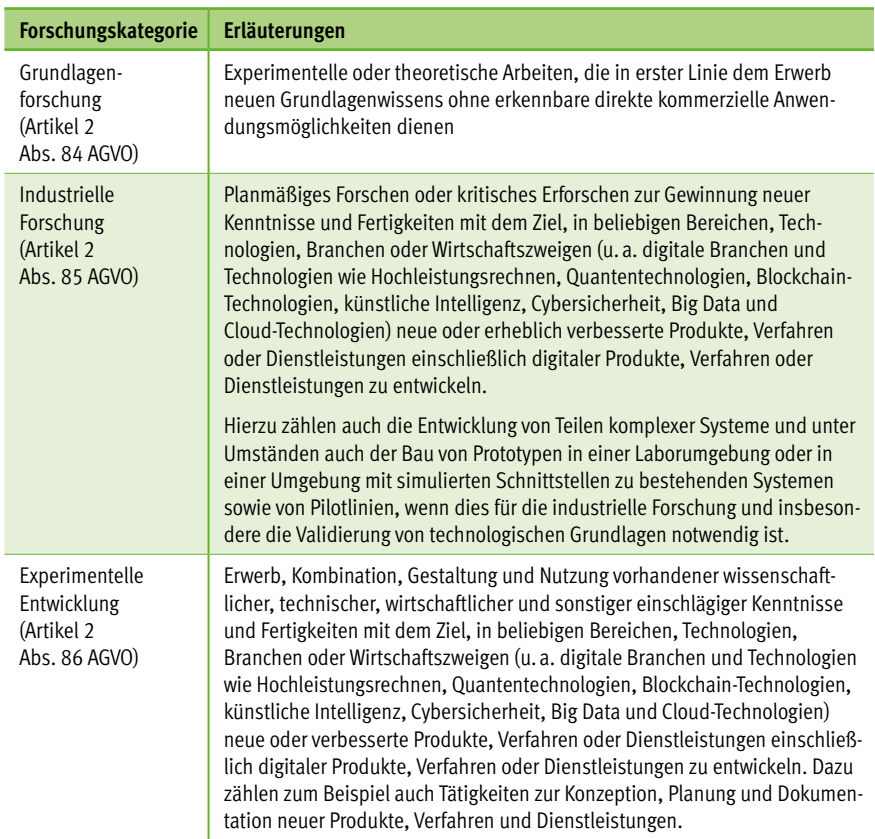

## Tab. 3: Forschungskategorien

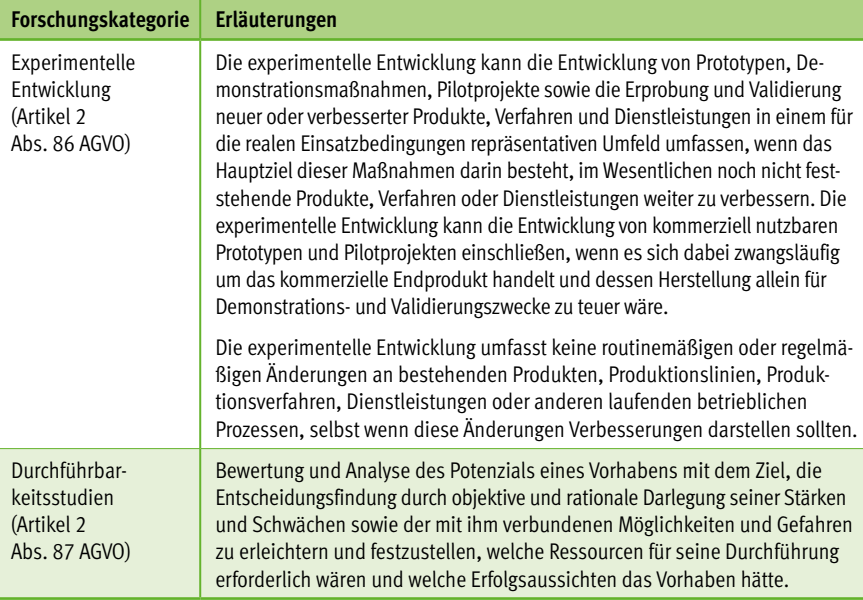

Der geförderte Teil des Forschungs- und Entwicklungsvorhabens muss vollständig einer oder mehreren Forschungskategorien ([Tabelle 3](#page-34-0)) zuzuordnen sein.

Zur Einordnung eines Vorhabens in die Forschungskategorien kann auch die Entwicklungsstufe einer Technologie, eines Verfahrens oder einer Dienstleistung herangezogen werden (Abb. 5) Hierbei ist die Darstellung des Technologiereifegrads (Technology Readiness Level – TRL) $^{19}$  zu Projektbeginn und die Ausrichtung (Zielgröße) der Forschung und Entwicklung im Vorhaben maßgeblich.

Erkenntnisorientierte Grundlagenforschung und Forschungen im Technologiereifegrad TRL 1 sind im Rahmen des FPNR nicht förderfähig.

Zur Einordnung eines Vorhabens in die Forschungskategorien können auch die Ausführungen und Erläuterungen des "Frascati-Handbuchs 2015" der OECD eine Hilfestellung geben.<sup>20</sup>

<sup>&</sup>lt;sup>19</sup> Der Technologiereifegrad ist eine Skala zur Bewertung des Entwicklungsstandes von neuen Technologien auf der Basis einer systematischen Analyse. Er gibt auf einer Skala von 1 bis 9 an, wie weit entwickelt eine Technologie ist. [ec.europa.eu/info/funding-tenders/opportunities/portal/screen/support/faq;keywords=/2890,](https://ec.europa.eu/info/funding-tenders/opportunities/portal/screen/support/faq;keywords=/2890) [ec.europa.eu/research/participants/data/ref/h2020/wp/2014\\_2015/annexes/h2020-wp1415-annex-g-trl\\_en.pdf](https://ec.europa.eu/research/participants/data/ref/h2020/wp/2014_2015/annexes/h2020-wp1415-annex-g-trl_en.pdf) 

<sup>&</sup>lt;sup>20</sup> Frascati-Handbuch 2015: Leitlinien für die Erhebung und Meldung von Daten über Forschung und experimentelle Entwicklung, Messung von wissenschaftlichen, technologischen und Innovationstätigkeiten, OECD Publishing, Paris, 2018, [www.oecd.org/publications/frascati-handbuch-2015-9789264291638-de.htm](https://www.oecd.org/publications/frascati-handbuch-2015-9789264291638-de.htm)
|                            | Einsatz<br>System<br>im<br>erfolg-<br>reichen<br>TRL 9                                                            |                     |                        |                            |                      |
|----------------------------|----------------------------------------------------------------------------------------------------|---------------------|------------------------|----------------------------|----------------------|
|                            | vollständiges  <br>  System<br>Qualifizier-<br>tes und<br>(Referenz)<br><b>TRL 8</b>                              |                     |                        |                            |                      |
|                            | stration im<br>Einsatz<br>Demon-<br>TRL7                                                                          | Grundlagenforschung |                        | Experimentelle Entwicklung |                      |
|                            | in einer relevan-<br>Demonstration<br>ten Einsatz-<br>TRL 6<br>umgebung                                           |                     | Industrielle Forschung |                            |                      |
|                            | Einsatzumgebung<br>einer relevanten<br>Validierung in<br>Technische<br>TRL 5                                      |                     |                        |                            |                      |
|                            | Technikum<br>Validierung<br>$im$ Labor/<br><b>TLR 4</b>                                                           |                     |                        |                            |                      |
|                            | des Funktions- des Technolo- der Funktions-<br>Nachweis<br>fähigkeit<br>(proof-of-<br>TR <sub>3</sub><br>concept) |                     |                        |                            |                      |
|                            | Beschreibung Beschreibung<br>prinzips   giekonzepts<br>$TRL1$ $TRL2$                                              |                     |                        |                            |                      |
| Technologiereifegrad (TRL) |                                                                                                    |                     |                        |                            | Forschungskategorien |

Abb. 5: Technologiereifegrad (TRL) und Forschungskategorien

# 7 INTENSITÄT DER PROJEKTFÖRDERUNG (BEIHILFEINTENSITÄT, FÖRDERQUOTE)

# 7.1 Forschungseinrichtungen

Als Forschungseinrichtungen gelten Einrichtungen für Forschung und Wissensverbreitung unabhängig von ihrer Rechtsform (öffentlich-rechtlich oder privatrechtlich) oder Finanzierungsweise, deren Hauptaufgabe darin besteht, unabhängige Forschung und Entwicklung zu betreiben<sup>21</sup> oder die Ergebnisse derartiger Tätigkeiten durch Lehre, Veröffentlichung oder Wissenstransfer zu verbreiten. Unternehmen, die beispielsweise als Anteilseigner oder Mitglied bestimmenden Einfluss auf eine solche Einrichtung ausüben können, darf kein bevorzugter Zugang zu den von ihr erzielten Ergebnissen gewährt werden.

Als Forschungseinrichtungen können üblicherweise folgende Antragsteller in Frage kommen:

- Universitäten und Hochschulen,
- öffentliche oder private Forschungsinstitute (wie bspw. Helmholtz-Zentren und Institute der Fraunhofer-Gesellschaft oder An-Institute),
- Technologietransfer-Einrichtungen, forschungsorientierte physische oder virtuelle Kooperationseinrichtungen.

Ferner können folgende Antragsteller als Einrichtungen für Forschung und Wissensverbreitung mit nichtwirtschaftlicher Tätigkeit in Frage kommen:

- gemeinnützige Organisationen,
- Vereine, Verbände, Einrichtungen und Organisationen (unabhängig von der Rechtsform) mit nichtwirtschaftlichem Geschäftsbetrieb.

Übt eine derartige Forschungseinrichtung auch wirtschaftliche Tätigkeiten aus, so muss sie über deren Finanzierung, Kosten und Erlöse getrennt Buch führen. Unternehmen, die beispielsweise als Anteilseigner oder Mitglied bestimmenden Einfluss auf eine solche Einrichtung ausüben können, darf kein bevorzugter Zugang zu den von ihr erzielten Ergebnissen gewährt werden.

Forschungseinrichtungen müssen für eine Projektförderung erklären, ob sie sowohl wirtschaftliche als auch nichtwirtschaftliche Tätigkeiten ausüben sowie deren jeweiligen Umfang benennen (vgl. hierzu Infobox 4: Nichtwirtschaftlicher Charakter von Forschungseinrichtungen und Infobox 5: Unternehmenscharakter von Forschungseinrichtungen). Sollte eine Forschungseinrichtung beide Arten von Tä-

<sup>&</sup>lt;sup>21</sup> Die Erbringung von FuE-Leistungen sowie FuE, die im Auftrag von Unternehmen ausgeführt wird, gilt nicht als unabhängige FuE.

## INFOBOX 4: NICHTWIRTSCHAFTLICHER CHARAKTER VON FORSCHUNGSEINRICHTUNGEN

Wenn die Forschungseinrichtung fast ausschließlich für eine nichtwirtschaftliche Tätigkeit genutzt wird, kann ihre Finanzierung ganz aus dem Anwendungsbereich des Beihilferechts herausfallen, sofern die wirtschaftliche Nutzung eine reine Nebentätigkeit darstellt, die mit dem Betrieb der Forschungseinrichtung unmittelbar verbunden und dafür erforderlich ist oder die in untrennbarem Zusammenhang mit der nichtwirtschaftlichen Haupttätigkeit steht und ihr Umfang begrenzt ist. Die Europäische Kommission geht davon aus, dass dies der Fall ist, wenn für die wirtschaftlichen Tätigkeiten dieselben Inputs (wie Material, Ausrüstung, Personal und Anlagekapital) eingesetzt werden wie für die nichtwirtschaftlichen Tätigkeiten und wenn die für die betreffende wirtschaftliche Tätigkeit jährlich zugewiesene Kapazität nicht mehr als 20% der jährlichen Gesamtkapazität der betreffenden Einrichtung bzw. Infrastruktur beträgt.

In der Regel werden die folgenden wesentlichen Tätigkeiten von Forschungseinrichtungen als nichtwirtschaftliche Tätigkeit angesehen:

- die Ausbildung von mehr und besser qualifizierten Humanressourcen und die innerhalb des nationalen Bildungswesens organisierte öffentliche Bildung,
- die unabhängige FuE, auch im Verbund, zur Erweiterung des Wissens und des Verständnisses,
- die weite Verbreitung der Forschungsergebnisse auf nichtausschließlicher und nichtdiskriminierender Basis, zum Beispiel durch Lehre, frei zugängliche Datenbanken, allgemein zugängliche Veröffentlichungen oder offene Software.

tigkeiten ausüben und macht die wirtschaftliche Tätigkeit mehr als 20% der jährlichen Gesamtkapazität der betreffenden Einrichtung aus, muss sie den Nachweis erbringen, dass beide Tätigkeiten buchhalterisch eindeutig voneinander getrennt werden. Der Nachweis muss durch unabhängige Wirtschaftsprüfer/Steuerberater oder eine durch die deutschen Behörden als gleichwertig anerkannte Prüfeinrichtung bestätigt werden.

Forschungseinrichtungen als Antragsteller haben mit der Vorhabenbeschreibung

## ([Merkblatt für die Vorhabenbeschrei](#page-51-0)[bung, Gliederungspunkt II.2.](#page-51-0)),

- zu erklären, dass die Einrichtung im geplanten Vorhaben nichtwirtschaftlich tätig ist und
- den Nachweis zu erbringen, dass die nichtwirtschaftliche Tätigkeit mehr als 80% der jährlichen Gesamtkapazität der betreffenden Einrichtung ausmacht oder

dass eine Trennung der wirtschaftlichen und nichtwirtschaftlichen Tätigkeiten erfolgt (Trennungsrechnung).

#### INFOBOX 5: UNTERNEHMENSCHARAKTER VON FORSCHUNGSEINRICHTUNGEN

Gemäß Artikel 107 des Vertrags über die Arbeitsweise der Europäischen Union (AEUV) und der Rechtsprechung des Europäischen Gerichtshofs gilt eine staatliche Finanzierung der FuEuI-Tätigkeiten von Forschungseinrichtungen als staatliche Beihilfe, sofern sämtliche Voraussetzungen des Artikels 107 AEUV erfüllt sind. Im Einklang mit der Rechtsprechung muss es sich in einem solchen Fall bei der Forschungseinrichtung um ein Unternehmen im Sinne von Artikel 107 AEUV handeln. Der Unternehmenscharakter hängt nicht von ihrer Rechtsform (öffentlich-rechtlich oder privatrechtlich) oder ihrem wirtschaftlichen Charakter (gewinnorientiert oder nicht) ab, sondern davon, ob die Forschungseinrichtung eine wirtschaftliche Tätigkeit ausübt, d. h. Waren und/oder Dienstleistungen auf einem bestimmten Markt anbietet. In einem solchen Fall fällt die staatliche Finanzierung wirtschaftlicher Tätigkeiten unter Artikel 107 AEUV, wenn auch alle übrigen Voraussetzungen erfüllt sind. Soweit dieselbe Einrichtung sowohl wirtschaftliche als auch nichtwirtschaftliche Tätigkeiten ausübt, fällt die staatliche Finanzierung der nichtwirtschaftlichen Tätigkeiten nicht unter Artikel 107 AEUV,

- wenn die für die betreffende wirtschaftliche Tätigkeit jährlich zugewiesene Kapazität nicht mehr als 20% der jährlichen Gesamtkapazität der betreffenden Einrichtung bzw. Infrastruktur beträgt
	- oder
- wenn zwecks Vermeidung von Quersubventionierungen die beiden Tätigkeitsformen und ihre Kosten und Finanzierungen eindeutig voneinander getrennt werden können.

Für die o. g. Erklärung zur nichtwirtschaftlichen Tätigkeit im Vorhaben und die Nachweise zur nichtwirtschaftlichen Tätigkeit bzw. zur buchhalterischen Trennung der wirtschaftlichen und nichtwirtschaftlichen Tätigkeiten ist grundsätzlich das Formblatt "Nichtwirtschaftliche Tätigkeit" zu verwenden, das sich im [Formularschrank des](https://foerderportal.bund.de/easy/easy_index.php?auswahl=formularschrank_­foerderportal&formularschrank=bmel)  [BMEL](https://foerderportal.bund.de/easy/easy_index.php?auswahl=formularschrank_­foerderportal&formularschrank=bmel)22 findet. Es ist vom Antragsteller ausgefüllt beim Projektträger FNR zusammen mit der Projektskizze einzureichen.

Können die o. g. Nachweise nicht oder nicht vollständig erbracht werden, so wird das Vorhaben der Forschungseinrichtungen als Beihilfe gemäß Art. 107 AEUV<sup>23</sup> betrachtet.

<sup>22</sup> Förderportal des Bundes, Formularschrank, [foerderportal.bund.de/easy/easy\\_index.php?auswahl=formularschrank\\_foerderportal&formularschrank=bmel](https://foerderportal.bund.de/easy/easy_index.php?auswahl=formularschrank_­foerderportal&formularschrank=bmel) 

<sup>23</sup> ABl. Nr. C 115 vom 9. Mai 2008, Seite 47, [eur-lex.europa.eu/legal-content/DE/TXT/PDF/?uri=OJ:C:2008:115:FULL&from=DE](https://eur-lex.europa.eu/legal-content/DE/TXT/PDF/?uri=OJ:C:2008:115:FULL&from=DE)

<span id="page-40-0"></span>Ist die Forschungseinrichtung als Unternehmen im Sinne von Artikel 107 AEUV<sup>24</sup> anzusehen und/oder ist das Vorhaben der Forschungseinrichtung eine wirtschaftliche Tätigkeit, so gelten die Ausführungen in Kapitel 7.2.

Zur Intensität der Projektförderung (Förderquote) wird auf die Ausführungen im [Kapi](#page-44-0)[tel 7.3](#page-44-0) verwiesen.

# 7.2 Unternehmen im Sinne von Artikel 107 AEUV

Als Unternehmen im Sinne von Artikel 107 AEUV<sup>24</sup> gilt "jede Einheit, unabhängig von ihrer Rechtsform, die eine wirtschaftliche Tätigkeit ausübt". Der Unternehmenscharakter eines Antragstellers hängt somit nicht von der Rechtsform (öffentlich-rechtlich oder privatrechtlich) oder dem wirtschaftlichen Charakter (gewinnorientiert oder nicht) ab, sondern davon, ob er eine wirtschaftliche Tätigkeit ausübt, d.h. Waren und/oder Dienstleistungen auf einem bestimmten Markt anbietet.

Die Intensität der Projektförderung leitet sich aus den Forschungskategorien und dem Unternehmenscharakter sowie dem Vorhabencharakter ab und darf die nachfolgend aufgeführten Beihilfehöchstintensitäten nicht überschreiten ([Tabelle 4](#page-41-0) und [Infobox 6: Erläuterungen zu den zulässi](#page-42-0)[gen EU-Beihilfeintensitäten\)](#page-42-0).

Für die Bestimmung des KMU-Status zur Ermittlung der zulässigen EU-Beihilfeintensität vgl. Kapitel 8.3 "KMU" nach EU-Definition und "Mittelständische Unternehmen" [nach deutscher Festlegung](#page-46-0). Für den Nachweis der Unternehmensgröße für den KMU-Bonus lt. AGVO hat der Antragsteller mit der Vorhabenbeschreibung ([Merkblatt für die](#page-51-0)  [Vorhabenbeschreibung, Gliederungs](#page-51-0)[punkt II.2.](#page-51-0)) einen Nachweis zu erbringen.

Für den Nachweis des KMU-Status ist grundsätzlich das Formblatt "KMU und Mittelstand" als Selbsterklärung zur Unternehmensgröße für den KMU-Bonus zu verwenden, das sich im [Formularschrank](https://foerderportal.bund.de/easy/easy_index.php?auswahl=formularschrank_­foerderportal&formularschrank=bmel)  [des BMEL](https://foerderportal.bund.de/easy/easy_index.php?auswahl=formularschrank_­foerderportal&formularschrank=bmel)25 befindet. Es ist vom KMU-Antragsteller eines Einzelvorhabens bzw. für alle direkten KMU-Partner eines Verbundvorhabens ausgefüllt beim Projektträger FNR zusammen mit der Projektskizze einzureichen.

In welchem Umfang bei der Festlegung der nationalen Förderquote die zulässige EU-Beihilfeintensität tatsächlich ausgeschöpft werden kann, wird nach individueller Prüfung des Vorhabens entschieden.

Zur Intensität der Projektförderung (Förderquote) wird auf die Ausführungen im [Kapi](#page-44-0)[tel 7.3](#page-44-0) verwiesen.

<sup>&</sup>lt;sup>24</sup> ABL. Nr. C 115 vom 9. Mai 2008, Seite 47 [eur-lex.europa.eu/legal-content/DE/TXT/PDF/?uri=OJ:C:2008:115:FULL&from=DE](https://eur-lex.europa.eu/legal-content/DE/TXT/PDF/?uri=OJ:C:2008:115:FULL&from=DE)

<sup>&</sup>lt;sup>25</sup> Förderportal des Bundes, Formularschrank, [foerderportal.bund.de/easy/easy\\_index.php?auswahl=formularschrank\\_foerderportal&formularschrank=bmel](https://foerderportal.bund.de/easy/easy_index.php?auswahl=formularschrank_­foerderportal&formularschrank=bmel)

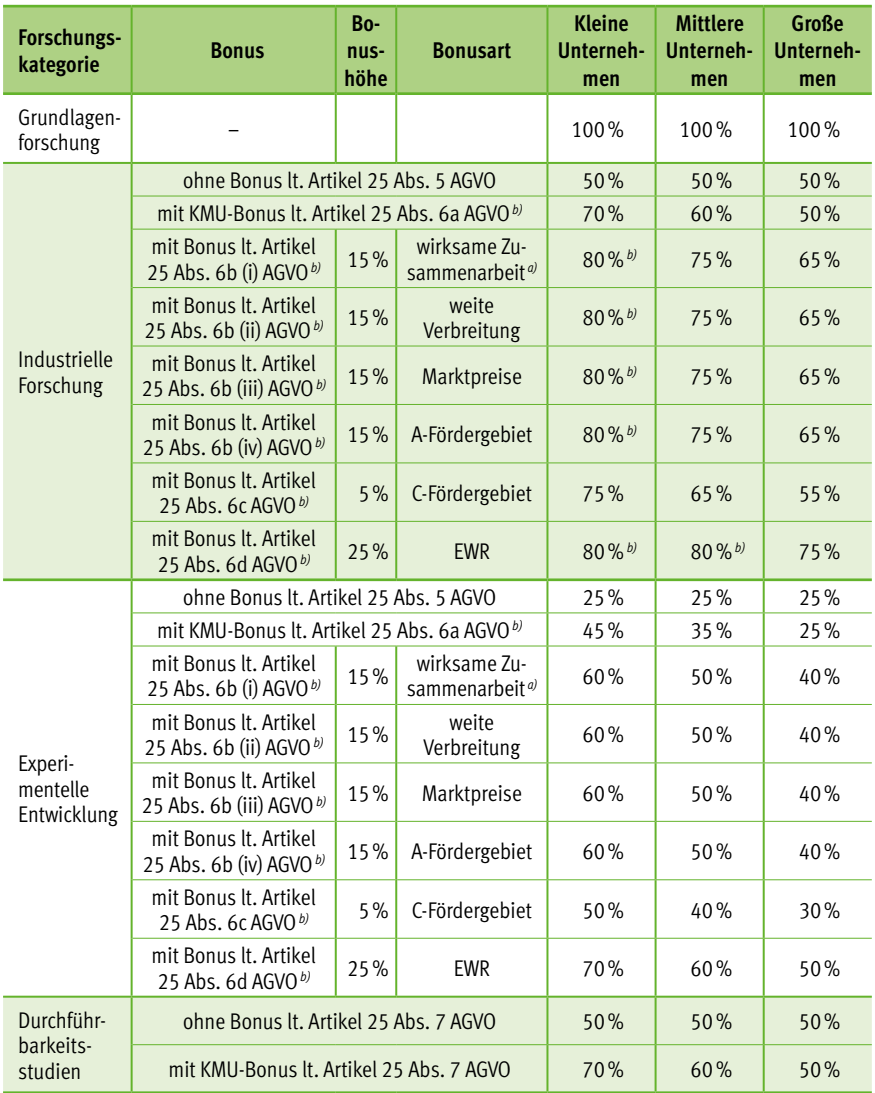

# <span id="page-41-0"></span>Tab. 4: EU-Beihilfehöchstintensitäten lt. AGVO

*a) Im Rahmen der Bestimmungen lt. Artikel 25 Abs. 6 Buchstabe b Unterbuchstabe i AGVO gilt die Untervergabe von Auftragen nicht als wirksame Zusammenarbeit.*

*b) Die Beihilfeintensitäten für industrielle Forschung und experimentelle Entwicklung können lt. Artikel 25 Abs. 6 im Einklang mit den Buchstaben a bis d auf bis zu 80% der beihilfefähigen Kosten angehoben werden, wobei die Buchstaben b, c und d nicht miteinander kombiniert werden dürfen.*

# <span id="page-42-0"></span>INFOBOX 6: ERLÄUTERUNGEN ZU DEN ZULÄSSIGEN EU-BEIHILFEINTENSITÄTEN

#### **I. Grundlagenforschung, industrielle Forschung, experimentelle Entwicklung**

Die Höhe der Zuwendung darf je Zuwendungsempfänger gemäß Artikel 25, Abs. 5 AGVO folgende Sätze nicht überschreiten:

- 100% der beihilfefähigen Kosten für Grundlagenforschung,
- 50% der beihilfefähigen Kosten für industrielle Forschung,
- 25% der beihilfefähigen Kosten für experimentelle Entwicklung.

Die Beihilfeintensitäten für industrielle Forschung und experimentelle Entwicklung können im Einklang mit den Buchstaben a bis d auf bis zu 80 % der beihilfefähigen Kosten angehoben werden, wobei die Buchstaben b, c und d nicht miteinander kombiniert werden dürfen (Bonus lt. Artikel 25 Abs. 6 AGVO):

- a) um 10 Prozentpunkte bei mittleren Unternehmen und um 20 Prozentpunkte bei kleinen Unternehmen;
- b) um 15 Prozentpunkte, wenn eine der folgenden Voraussetzungen erfüllt ist:
	- (i) das Vorhaben beinhaltet die wirksame Zusammenarbeit
	- zwischen Unternehmen, von denen mindestens eines ein KMU ist, oder wird in mindestens zwei Mitgliedstaaten oder einem Mitgliedstaat und einer Vertragspartei des EWR-Abkommens durchgeführt, wobei kein einzelnes Unternehmen mehr als 70 % der beihilfefähigen Kosten bestreitet, oder
	- zwischen einem Unternehmen und einer oder mehreren Einrichtungen für Forschung und Wissensverbreitung, wobei letztere mindestens 10 % der beihilfefähigen Kosten trägt/tragen und das Recht hat/haben, ihre eigenen Forschungsergebnisse zu veröffentlichen;

(ii) die Ergebnisse des Vorhabens finden durch Konferenzen, Veröffentlichung, Open-Access-Repositorien oder durch gebührenfreie Software beziehungsweise Open-Source-Software weite Verbreitung;

(iii) der Beihilfeempfänger verpflichtet sich, für Forschungsergebnisse geförderter Forschungs- und Entwicklungsvorhaben, die durch Rechte des geistigen Eigentums geschützt sind, zeitnah nichtausschließliche Lizenzen für die Nutzung durch Dritte im EWR zu Marktpreisen diskriminierungsfrei zu erteilen;

(iv) das Forschungs- und Entwicklungsvorhaben wird in einem Fördergebiet durchgeführt, das die Voraussetzungen des Artikels 107 Absatz 3 Buchstabe a AEUV erfüllt;

c) um 5 Prozentpunkte, wenn das Forschungs- und Entwicklungsvorhaben in einem Fördergebiet durchgeführt wird, das die Voraussetzungen des Artikels 107 Absatz 3 Buchstabe c AEUV erfüllt;

- d) um 25 Prozentpunkte, wenn das Forschungs- und Entwicklungsvorhaben (i) von einem Mitgliedstaat im Anschluss an ein offenes Verfahren ausgewählt wurde, um Teil eines Vorhabens zu werden, das von mindestens drei Mitgliedstaaten oder Vertragsparteien des EWR-Abkommens gemeinsam konzipiert wurde, und (ii) eine wirksame Zusammenarbeit zwischen Unternehmen in mindestens zwei Mitgliedstaaten oder Vertragsparteien des EWR-Abkommens beinhaltet, wenn es sich bei dem Beihilfeempfänger um ein KMU handelt, oder in mindestens drei Mitgliedstaaten oder Vertragsparteien des EWR-Abkommens, wenn es sich bei dem Beihilfeempfänger um ein großes Unternehmen handelt, und
	- (iii) mindestens eine der beiden folgenden Voraussetzungen erfüllt:
	- die Ergebnisse des Forschungs- und Entwicklungsvorhabens finden in mindestens drei Mitgliedstaaten oder Vertragsparteien des EWR-Abkommens durch Konferenzen, Veröffentlichung, Open-Access-Repositorien oder durch gebührenfreie Software beziehungsweise Open-Source-Software weite Verbreitung oder
	- der Beihilfeempfänger verpflichtet sich, für Forschungsergebnisse geförderter Forschungs- und Entwicklungsvorhaben, die durch Rechte des geistigen Eigentums geschützt sind, zeitnah nichtausschließliche Lizenzen für die Nutzung durch Dritte im EWR zu Marktpreisen diskriminierungsfrei zu erteilen.

## **II. Durchführbarkeitsstudien**

Die Beihilfeintensität pro Beihilfeempfänger darf gemäß Artikel 25 der AGVO folgende Sätze nicht überschreiten:

• 50 % der beihilfefähigen Kosten für Durchführbarkeitsstudien.

Die Beihilfeintensität für Durchführbarkeitsstudien kann bei mittleren Unternehmen um 10 Prozentpunkte und bei kleinen Unternehmen um 20 Prozentpunkte erhöht werden (Bonus lt. Artikel 25 Abs. 7 AGVO).

# <span id="page-44-0"></span>7.3 Förderquote

Die nationale Förderquote wird nach pflichtgemäßem Ermessen unter Beachtung der Vorgaben der Bundeshaushaltsordnung und der dazu erlassenen Verwaltungsvorschriften sowie der Grundsätze der Wirtschaftlichkeit und Sparsamkeit festgesetzt.

Danach kann die Zuwendung grundsätzlich nur eine Teilfinanzierung des Vorhabens darstellen. Das Eigeninteresse des Antragstellers ist bei der Festsetzung des Fördersatzes zu berücksichtigen, der Zuwendungsempfänger hat sich unter Berücksichtigung seiner Finanzkraft angemessen an der Finanzierung zu beteiligen. Sofern der zu fördernde Zweck auch im Interesse von Dritten liegt, sollen sich auch diese angemessen an den zuwendungsfähigen Ausgaben/Kosten beteiligen. Dies schließt eine Vollfinanzierung grundsätzlich aus.

Eine Zuwendung darf nur ausnahmsweise und nur dann zur Vollfinanzierung bewilligt werden, wenn die Erfüllung des im besonderen Bundesinteresse liegenden Zwecks in dem notwendigen Umfang nur bei Übernahme sämtlicher zuwendungsfähiger Ausgaben/Kosten durch den Bund möglich ist. Eine Vollfinanzierung kommt aber in der Regel auch hier nicht in Betracht, wenn der Zuwendungsempfänger an der Erfüllung des Zuwendungszwecks insbesondere ein wirtschaftliches Interesse hat.

Finanziert werden nur die zusätzlich projektspezifisch erforderlichen Ausgaben/ Kosten, ausnahmsweise und in besonders begründeten Fällen (wissenschaftliche Einrichtungen in der Trägerschaft des Bundes, Hochschulen usw.) bis zur Höhe von 100%, soweit Eigen- oder Drittmittel nicht zur Verfügung stehen.

Die Intensität der Projektförderung (Förderquote) leitet sich weiterhin aus den [Forschungskategorien](#page-84-0) und dem Vorhabencharakter ab. Dabei wird nach Maßgabe weiterer förderpolitischer und sonstiger haushaltsrechtlicher Erwägungen berücksichtigt, in welchem Umfang die im FPNR genannten Ziele durch das Vorhaben erreicht werden sollen.

In den Fällen, in denen die geplante Zuwendung eine Beihilfe gemäß Art. 107 AEUV darstellt, wird die maximal mögliche nationale Förderquote durch die unter [Kapitel](#page-40-0)  [7.2](#page-40-0) aufgeführten Beihilfehöchstintensitäten begrenzt. Die nationalen Förderquoten können auch geringer sein als die nach EU-Recht zulässigen Beihilfehöchstintensitäten. Die Festlegung erfolgt unter Berücksichtigung der nationalen förder- und haushaltsrechtlichen Vorgaben sowie in welchem Umfang die Ziele des FPNR durch das Vorhaben erreicht werden sollen.

Über die nationale Förderquote wird nach individueller Prüfung des Vorhabens nach pflichtgemäßem Ermessen entschieden.

# 8 SONSTIGE HINWEISE UND BESTIMMUNGEN

# 8.1 Verbundvorhaben

Verbundvorhaben entstehen, wenn mindestens zwei Verbundpartner (z.B. Unternehmen der gewerblichen Wirtschaft, wissenschaftliche Einrichtungen) projektbezogen direkt zusammenarbeiten (direkte Partner). Keine Verbundpartner sind Dritte, die nur durch Leistungsaustausch im Auftragsverhältnis (Unteraufträge bzw. FE-Fremdleistungen) zuarbeiten oder in keinem unmittelbaren vertraglichen Verhältnis zum Zuwendungsgeber stehen (assoziierte Partner).

Um eine effiziente und effektive Zusammenarbeit zu gewährleisten, ist es sinnvoll, die Anzahl der Verbundpartner und die Projektstruktur unter besonderer Berücksichtigung der themenspezifischen Anforderungen festzulegen. Es ist abzustimmen, welcher Verbundpartner federführend die Koordination des gesamten Verbundvorhabens übernimmt. Ein Koordinator ist zu benennen.

Einzelheiten der Zusammenarbeit regeln die Partner durch eine schriftliche Kooperationsvereinbarung, für die kein Vertragsmuster vorgegeben ist. Die Verbundpartner haben jedoch höherrangiges Recht, insbesondere EU-Wettbewerbsrecht sowie deutsches Haushalts- und Zuwendungsrecht originär zu beachten. Die Kooperationsvereinbarung soll Regelungen mit einer ausgewogenen Verteilung von Rechten und Pflichten zur Benutzung und Verwertung von Wissen und Ergebnissen unter den Verbundpartnern enthalten.

Die Rechte an geistigem Eigentum und der Zugang zu den Ergebnissen gemessen an ihren jeweiligen Interessen, ihrem Arbeitsaufwand sowie ihren finanziellen und sonstigen Beiträgen zu dem Vorhaben sind ausgewogen auf die beteiligten Partner aufzuteilen. Entsprechende Rechte an solchen FuEuI-Ergebnissen, die aus der Tätigkeit einer Forschungseinrichtung hervorgegangen sind, sind in vollem Umfang dieser Einrichtung zuzuordnen. Die Ergebnisse des Vorhabens von Forschungseinrichtungen, für die keine Rechte an geistigem Eigentum begründet werden, müssen weit verbreitet werden.

Es ist sicherzustellen, dass beim Abschluss von Verträgen, die Ergebnisse oder Teilergebnisse des Vorhabens zum Gegenstand haben, die Zuwendungsbestimmungen vorrangig vor den Vereinbarungen dieser Verträge gelten bzw. dass der Zuwendungsempfänger bei der Erfüllung seiner Pflichten aus dem Zuwendungsbescheid nicht durch irgendwelche anderweitigen vertraglichen Verpflichtungen eingeschränkt wird. Der Zuwendungsbescheid mit seinen Nebenbestimmungen hat Vorrang vor den Regelungen in Verträgen der Zuwendungsempfänger.

Die schriftliche Kooperationsvereinbarung ist – wenn nicht anders im Zuwendungsbescheid geregelt – dem Projektträger FNR innerhalb von vier Wochen nach Zugang <span id="page-46-0"></span>des Zuwendungsbescheids vorzulegen. Es ist daher ratsam, bereits in der Skizzen- und Antragsphase hierzu Absprachen zu treffen, die Kooperationsvereinbarung vorzubereiten und ggf. schon vor Bewilligung unterschriftsreif aufzusetzen.

Zusätzliche Hinweise zu Verbundvorhaben finden sich Online im Merkblatt für Antragsteller/Zuwendungsempfänger zur Zusammenarbeit der Partner von Verbundprojekten im Formularschrank des BMFL<sup>26</sup>

# 8.2 Institutionell im Bereich des BMEL geförderte Einrichtungen

Durch staatliche Zuwendungen institutionell geförderte oder vergleichbar grundfinanzierte Einrichtungen im Geschäftsbereich des BMEL, haben sicherzustellen, dass das beantragte Projekt nicht aus Mitteln der institutionellen Förderung bzw. den aus der Grundfinanzierung zur Verfügung stehenden Haushaltsmitteln abgedeckt werden kann und nicht in der, der institutionellen Förderung bzw. Grundfinanzierung zu Grunde liegenden Forschungsplanung erfasst ist. Sollte keine vollständige Abgrenzung zur Grundfinanzierung und zur allgemeinen Forschungsplanung gegeben sein, sind Konzept und Finanzierungsplan entsprechend anzupassen.

Für den Nachweis ist grundsätzlich die "Erklärung der durch staatliche Zuwendungen institutionell geförderten oder vergleichbar grundfinanzierten Einrichtungen" zu verwenden, die sich im [Formu](https://foerderportal.bund.de/easy/easy_index.php?auswahl=formularschrank_­foerderportal&formularschrank=bmel)[larschrank des BMEL](https://foerderportal.bund.de/easy/easy_index.php?auswahl=formularschrank_­foerderportal&formularschrank=bmel)<sup>26</sup> findet. Sie ist von institutionell im Bereich des BMEL geförderten Einrichtungen als Antragsteller eines Einzelvorhabens bzw. als direkter Partner eines Verbundvorhabens ausgefüllt beim Projektträger FNR zusammen mit der Projektskizze einzureichen.

# 8.3 "KMU" nach EU-Definition und "Mittelständische Unternehmen" nach deutscher Festlegung

## **KMU nach EU-Definition (Europäisches Recht)**

Für die Einordnung von Kleinstunternehmen sowie kleinen und mittleren Unternehmen (KMU) nach EU-Definition gilt Anhang I der AGVO. Danach gehören Unternehmen zu KMU, wenn sie einschließlich verbundener oder Partnerunternehmen (Auslegung gemäß Empfehlung 2003/361/EG der EU-Kommission vom 6. Mai 2003 Anhang I Artikel 3)<sup>27</sup> zum Zeitpunkt der Antragstellung eine Größe von 249 Mitarbeiter und einen Jahresumsatz bis 50 Millionen Euro oder eine Bilanzsumme bis 43 Millionen Euro nicht überschreiten.

<sup>26</sup> Förderportal des Bundes, Formularschrank, [foerderportal.bund.de/easy/easy\\_index.php?auswahl=formularschrank\\_foerderportal&formularschrank=bmel](https://foerderportal.bund.de/easy/easy_index.php?auswahl=formularschrank_­foerderportal&formularschrank=bmel)

<sup>27</sup> ABl. Nr. L 124 vom 20. Mai 2003, Seite 36, [eur-lex.europa.eu/legal-content/DE/TXT/PDF/?uri=CELEX:32003H0361&from=DE](https://eur-lex.europa.eu/legal-content/DE/TXT/PDF/?uri=CELEX:32003H0361&from=DE) 

## **Mittelstand nach deutscher Festlegung (Nationales Recht)**

Für die Bestimmung von Unternehmen des Mittelstandes nach deutscher Festlegung gelten die Bestimmungen in den "Richtlinien für Zuwendungsanträge auf Kostenbasis von Unternehmen der gewerblichen Wirtschaft".<sup>28</sup> Danach sind Unternehmen mit einem Sitz, einer Betriebsstätte oder einer Niederlassung in Deutschland ein mittelständische Unternehmen, wenn sie einschließlich verbundener oder Partnerunternehmen (Auslegung gemäß Empfehlung 2003/361/EG der EU-Kommission vom 6. Mai 2003 Anhang I Artikel 3)29 zum Zeitpunkt der Antragstellung eine Größe von 1.000 Mitarbeiter und einen Jahresumsatz von 100 Millionen Euro nicht überschreiten.

Nähere Erläuterungen zur Ermittlung der Unternehmensdaten (unter Berücksichtigung verbundener oder Partnerunternehmen) für die relevanten Kriterien (Mitarbeiterzahl und Jahresumsatz bzw. Jahresbilanzsumme) finden sich in der Infobox 7: KMU und Mittelstand.

# 8.4 Informationen zur Exportkontrolle für Wissenschaft und Forschung

Die Bestimmungen der Exportkontrolle sind – unabhängig von der Wissenschaftsfreiheit – auch bei Forschungsvorhaben zu beachten.

Das Bundesamt für Wirtschaft und Ausfuhrkontrolle (BAFA) stellt unter dem Link umfangreiche Informationen für deutsche Universitäten und Forschungseinrichtungen bereit. Bei weitergehenden Fragen im wissenschaftlichen Kontext steht die entsprechende zentrale Anlaufstelle des BAFA zur Verfügung.<sup>30</sup>

# 8.5 Ansprechpersonen beim Projektträger FNR

Für weitere Auskünfte zur Skizzeneinreichung und zur Antragsstellung stehen die zuständigen wissenschaftlichen und betriebswirtschaftlichen Personen gerne zur Verfügung.

<sup>28</sup> Förderportal des Bundes, Formularschrank, [foerderportal.bund.de/easy/easy\\_index.php?auswahl=formularschrank\\_foerderportal&formularschrank=bmel](https://foerderportal.bund.de/easy/easy_index.php?auswahl=formularschrank_­foerderportal&formularschrank=bmel)

<sup>29</sup> ABl. Nr. L 124 vom 20. Mai 2003, Seite 36, [eur-lex.europa.eu/legal-content/DE/TXT/PDF/?uri=CELEX:32003H0361&from=DE](https://eur-lex.europa.eu/legal-content/DE/TXT/PDF/?uri=CELEX:32003H0361&from=DE)

<sup>30</sup> [www.bafa.de/DE/Aussenwirtschaft/Ausfuhrkontrolle/Academia/academia\\_node.html](https://www.bafa.de/DE/Aussenwirtschaft/Ausfuhrkontrolle/Academia/academia_node.html) 

Ansprechpersonen zu den Förderbereichen des FPNR:

[fnr.de/fnr-struktur-aufgaben-lage/](http://fnr.de/fnr-struktur-aufgaben-lage/fachagentur-nachwachsende-rohstoffe-fnr/organisationsplan-der-fnr) [fachagentur-nachwachsende-rohstoffe](http://fnr.de/fnr-struktur-aufgaben-lage/fachagentur-nachwachsende-rohstoffe-fnr/organisationsplan-der-fnr)[fnr/organisationsplan-der-fnr](http://fnr.de/fnr-struktur-aufgaben-lage/fachagentur-nachwachsende-rohstoffe-fnr/organisationsplan-der-fnr)

[fnr.de/fnr-struktur-aufgaben-lage/](http://fnr.de/fnr-struktur-aufgaben-lage/fachagentur-nachwachsende-rohstoffe-fnr/mitarbeiter) [fachagentur-nachwachsende-rohstoffe](http://fnr.de/fnr-struktur-aufgaben-lage/fachagentur-nachwachsende-rohstoffe-fnr/mitarbeiter)[fnr/mitarbeiter](http://fnr.de/fnr-struktur-aufgaben-lage/fachagentur-nachwachsende-rohstoffe-fnr/mitarbeiter)

Ansprechpersonen für aktuelle Förderaufrufe: [foerderung.fnr.de/foerderprogramm/](https://foerderung.fnr.de/foerderprogramm/foerderaufrufe) [foerderaufrufe](https://foerderung.fnr.de/foerderprogramm/foerderaufrufe)

#### INFOBOX 7: KMU UND MITTELSTAND

#### **Bin ich ein Unternehmen?**

Die Einstufung "Kleine und mittleres Unternehmen" (KMU) lt. EU-Definition bzw. "Mittelständisches Unternehmen" nach deutscher Festlegung setzt zunächst eine Einstufung als Unternehmen voraus. Als Unternehmen gilt "jede Einheit, unabhängig von ihrer Rechtsform, die eine wirtschaftliche Tätigkeit ausübt". Dies entspricht der Terminologie, die der Europäische Gerichtshof in seinen Entscheidungen verwendet. Demnach können Selbständige, Familienbetriebe, Personengesellschaften und Vereinigungen, die regelmäßig einer wirtschaftlichen Tätigkeit nachgehen, als Unternehmen angesehen werden. Der bestimmende Faktor ist hier die wirtschaftliche Tätigkeit, nicht die Rechtsform.

#### **Welche Schwellenwerte gelten für KMU bzw. für Mittelständische Unternehmen?**

Nachdem Sie sich davon überzeugt haben, dass Sie ein Unternehmen sind, müssen Sie die Daten für Ihr Unternehmen entsprechend den folgenden drei Kriterien erstellen: Mitarbeiterzahl, Jahresumsatz bzw. Jahresbilanzsumme. Anhand eines Vergleichs Ihrer Daten mit den Schwellenwerten für die drei Kriterien lässt sich bestimmen, ob Sie ein Kleinstunternehmen, ein kleines Unternehmen oder ein mittleres Unternehmen sind.

#### Mitarbeiterzahl

Die Mitarbeiterzahl ist ein erstes wichtiges Kriterium, das darüber entscheidet, in welche Kategorie ein Unternehmen fällt. Es werden Vollzeit- und Teilzeitbeschäftigte sowie Saisonarbeitskräfte berücksichtigt. Dazu zählen:

- Lohn- und Gehaltsempfänger,
- für das Unternehmen tätige Personen, die in einem Unterordnungsverhältnis zu diesem stehen und nach nationalem Recht als Arbeitnehmer gelten,
- mitarbeitende Eigentümer,
- Teilhaber, die eine regelmäßige Tätigkeit in dem Unternehmen ausüben und finanzielle Vorteile aus dem Unternehmen ziehen.

Auszubildende oder in der beruflichen Ausbildung stehende Personen, die einen Lehr- bzw. Berufsausbildungsvertrag haben, sind nicht als Mitarbeiter zu zählen. Unberücksichtigt bleiben auch Personen in Mutterschutz und Elternzeit. Die Mitarbeiterzahl wird in Jahresarbeitseinheiten angegeben. Jede Vollzeitarbeitskraft, die während des gesamten Berichtsjahres in Ihrem Unternehmen oder für Ihr Unternehmen tätig war, zählt als eine Einheit. Für Teilzeitund Saisonarbeitskräfte sowie für Personen, die nicht das gesamte Jahr gearbeitet haben, ist jeweils der entsprechende Bruchteil einer Einheit zu zählen.

#### Jahresumsatz bzw. Jahresbilanzsumme

Zur Ermittlung des Jahresumsatzes berechnen Sie die Verkaufs- und Dienstleistungserlöse, die Ihr Unternehmen während des betreffenden Jahres unter Berücksichtigung aller Erlösschmälerungen erzielt hat. Die Mehrwertsteuer und andere indirekte Steuern sollten nicht in den Umsatz einfließen. Die Jahresbilanzsumme bezieht sich auf die Hauptvermögenswerte Ihres Unternehmens.

#### **Was habe ich außerdem zu berücksichtigen?**

Um die individuellen Daten für Ihr Unternehmen feststellen zu können, müssen Sie ermitteln, ob Ihr Unternehmen eigenständig ist, oder ob es sich um ein Partnerunternehmen oder um ein verbundenes Unternehmen handelt.

Dabei sind alle Beziehungen zu berücksichtigen, die Ihr Unternehmen mit anderen Unternehmen unterhält (Auslegung gemäß Empfehlung 2003/361/EG der EU-Kommission vom 6. Mai 2003 Anhang I Artikel 3).<sup>31</sup> In Abhängigkeit von der Kategorie, in die Ihr Unternehmen fällt, müssen Sie dann zu Ihren eigenen Daten einige oder alle Daten der anderen Unternehmen hinzufügen. Für die drei Unternehmenstypen sind jeweils unterschiedliche Berechnungen anzustellen, die letztlich darüber Auskunft geben, ob Ihr Unternehmen den in der KMU-Definition bzw. der Mittelstand-Definition festgelegten Schwellenwerten entspricht. Unternehmen, die einen konsolidierten Abschluss erstellen oder in den konsolidierten Abschluss eines anderen Unternehmens einbezogen werden, gelten in der Regel als verbundene Unternehmen.

<sup>31</sup> ABl. Nr. L 124 vom 20. Mai 2003, Seite 36, [eur-lex.europa.eu/legal-content/DE/TXT/PDF/?uri=CELEX:32003H0361&from=DE](https://eur-lex.europa.eu/legal-content/DE/TXT/PDF/?uri=CELEX:32003H0361&from=DE)

#### **Wo finde ich weiterführende Informationen?**

Details und weitere Hinweise zur individuellen Ermittlung der Kriterien Mitarbeiterzahl, Jahresumsatz, Jahresbilanzsumme sowie zur Ermittlung, ob es sich um ein Partnerunternehmen oder um ein verbundenes Unternehmen handelt, finden sich im "Benutzerleitfaden zur Definition von KMU" der EU. Die einschlägigen Dokumente und der Benutzerleitfaden finden sich auf den Internetseiten der Europäischen Kommission: [single-market-economy.ec.europa.eu/smes/sme-definition\\_en](https://single-market-economy.ec.europa.eu/smes/sme-definition_en) [data.europa.eu/doi/10.2873/935949](https://data.europa.eu/doi/10.2873/935949)

# 8.6 Sonstige Hinweise

Grundlage für eine Prüfung und Bewilligung von Vorhaben im Rahmen des FPNR sind die zum Bewilligungstermin gültigen Rechtsgrundlagen. Sollten für die Skizzeneinreichung/Antragstellung relevante Veränderungen der in diesem Leitfaden dargestellten derzeitigen Rechtsgrundlagen erfolgen, so werden diese zeitnah kommuniziert.

Die Prüfung, Bewilligung und Abwicklung von Vorhaben im Rahmen des FPNR erfolgt nach pflichtgemäßem Ermessen und unter Anwendung üblicher Sorgfalt; nicht-offensichtliche Irrtümer vorbehalten.

Die Screenshots und die Beschreibung der Nutzung des elektronischen Online-Antragssystems (easy-Online) in diesem Leitfaden entsprechen dem Stand des Veröffentlichungsdatums des Leitfadens. Zukünftige Änderungen bei easy-Online unterliegen nicht der Verantwortung oder dem Einfluss des Projektträgers FNR. Sollten für die Skizzeneinreichung/Antragstellung relevante Veränderungen erfolgen, so werden diese zeitnah kommuniziert.

Für die sichere Übermittlung vertraulicher Informationen beim postalischen und elektronischen Versand an den Projektträger FNR hat der Skizzeneinreicher/Antragsteller Sorge zu tragen.

# <span id="page-51-0"></span>9 ANHANG

# 9.1 Merkblatt für die Vorhabenbeschreibung

Die Vorhabenbeschreibung ist notwendig, damit geprüft werden kann, ob das Vorhaben förderungswürdig ist, an seiner Durchführung ein erhebliches Bundesinteresse besteht und inwieweit ein Anreizeffekt und die Notwendigkeit der Zuwendung bestehen. Für die Vorhabenbeschreibung ist eine gute wissenschaftliche Praxis gemäß den Empfehlungen der Deutschen Forschungsgemeinschaft (DFG) zu berücksichtigen.<sup>32</sup>

Die Vorhabenbeschreibung ist für [Projekt](#page-14-0)[skizzen](#page-14-0) und [Projektanträge](#page-18-0) obligatorisch.

Der Umfang der Vorhabenbeschreibung sollte sich nach folgenden Kriterien richten:

- Umfang und Komplexität der Arbeitsziele sowie des Standes der Wissenschaft und Technik
- Anzahl der Projektpartner (Einzelvorhaben oder Verbundvorhaben, beteiligte Dritte)
- Umfang des Arbeitsplans und der Finanzplanung (u. a. Anzahl der Arbeitspakete, Komplexität des Projektes, Vergabe von Aufträgen an bzw. Zusammenarbeit mit Dritte[n])

Bei der Vorhabenbeschreibung ist möglichst die nachfolgende Gliederung zu beachten:<sup>33</sup>

#### I. Ziele (ca. 1 bis 2 Seiten)

#### **I.1. Gesamtziel des Vorhabens**

Das Ziel der geplanten Arbeiten ist mit Angaben zur Verwertung der Ergebnisse kurz zu umreißen.

## **I.2. Bezug des Vorhabens zu den förderpolitischen Zielen (z.B. Förderprogramm)**

Es ist anzugeben, zu welchen Zielen des Förderprogramms und zu welchem Förderbereich das Vorhaben einen Beitrag leisten soll.

Es ist ferner kurz darzustellen, wie das Vorhaben in Einklang mit den Leitgedanken der Politikstrategie Bioökonomie und anderer ressourcennutzungs-relevanter Strategien der Bundesregierung steht.

#### **I.3. Wissenschaftliche und/oder technische Arbeitsziele des Vorhabens**

Hier sind die mit dem Vorhaben angestrebten wissenschaftlichen und/oder technischen Arbeitsziele zu nennen. Es ist zudem eine Operationalisierung der Ziele vorzunehmen.

<sup>&</sup>lt;sup>32</sup> "Sicherung guter wissenschaftlicher Praxis", Deutsche Forschungsgemeinschaft (DFG), 2022, [www.dfg.de/foerderung/grundlagen\\_rahmenbedingungen/gwp/](https://www.dfg.de/foerderung/grundlagen_rahmenbedingungen/gwp/), [doi.org/10.5281/zenodo.6472827](https://doi.org/10.5281/zenodo.6472827)

[<sup>3</sup>](http://doi.org/10.1002/9783527679188.oth1 )3 Die Angaben zur Seitenanzahl sind Richtwerte, die ggf. bei einfachen Einzelvorhaben unterschritten oder bei komplexen Verbundprojekten auch überschritten werden können.

#### **I.4. Chancen und Risiken des Vorhabens**

Es ist anzugeben, wo die wissenschaftlichen, technischen und wirtschaftlichen Chancen und Risiken des Vorhabens liegen. Die Forschungskategorie(n) sind darzustellen.

## II. Stand der Wissenschaft und Technik; bisherige Arbeiten (ca. 5 bis 10 Seiten)

## **II.1. Stand der Wissenschaft und Technik (einschließlich alternative Lösungen, der Ergebnisverwertung entgegenstehende Rechte, Informationsrecherchen)**

Der Stand von Wissenschaft und Technik auf den vom Vorhaben berührten Arbeitsgebieten ist durch aktuelle Informationsrecherchen (z.B. Literatur- und Patentrecherchen, Datenbankrecherchen, Internetrecherchen, Informationen in Netzwerken) zu ermitteln. Es ist darzustellen,

- ob das Vorhaben bereits Gegenstand anderweitiger Forschungen/Entwicklungen/Untersuchungen ist und/oder
- ob Schutzrechte und Schutzrechtsanmeldungen (eigene Patente und Patente Dritter), die für das Vorhaben relevant sind oder einer späteren Ergebnisverwertung entgegenstehen können, vorliegen und
- wo der Neuheitswert/Vorteil gegenüber alternativen/bestehenden Lösungen/ Verfahren/Produkten liegt sowie welche innovativen Elemente es gibt und
- wie das Marktumfeld zu bewerten ist (bspw. Umfang und Volumen, Konkurrenzprodukte/-verfahren, Marktpotenzial, Wirtschaftlichkeitsaspekte).

Technologieorientierte Vorhaben müssen zusätzlich beträchtliche Vorteile bezüglich Ressourceneffizienz und des gegenwärtigen Standes der Technik in Aussicht stellen und auf eine stoffliche und/oder energetische Bereitstellung/Nutzung bzw. klimagerechte Bereitstellung/Nutzung erneuerbarer Ressourcen ausgerichtet sein.

### **II.2. Bisherige Arbeiten des Antragstellers, Vorarbeiten**

Hier sollen die bisherigen Arbeiten und Erfahrungen auf dem das Vorhaben betreffenden Fachgebiet, falls möglich mit Veröffentlichungs- und Referenzliste, dargestellt werden. Insbesondere sind auch Vorarbeiten, die in das Vorhaben einfließen sollen, zu beschreiben, evtl. mit Bezug zu vorherigen Forschungsprojekten.

Sofern Erstkontakt mit dem Projektträger aufgenommen wird, sind kurze Angaben zu den folgenden Punkten erforderlich:

- Vorstellung der eigenen Einrichtung
- Erläuterung der Art/Organisationsform der Einrichtung (z.B. Unternehmen der gewerblichen Wirtschaft [Kapitalgesellschaft, Personengesellschaft, u. a.], Forschungseinrichtung [u. a. privates Forschungsinstitut, staatliche Hochschule], Stiftung, Verein, Körperschaft des öffentlichen Rechts, u. a.)
- Darstellung des Status [KMU oder Mittel](#page-46-0)[ständisches Unternehmen](#page-46-0) bei Unternehmen der gewerblichen Wirtschaft
- Erläuterung der Tätigkeit der Einrichtung ([wirtschaftlich und/oder nichtwirt](#page-40-0)[schaftlich](#page-40-0)).

# III. Ausführliche Beschreibung des Arbeitsplans und der Arbeitspakete (ca. 5 bis 10 Seiten)

## **III.1. Vorhabenbezogene Ressourcenplanung**

Im Arbeitsplan ist der Arbeitsumfang im Einzelnen festzulegen, der unter ökonomisch sinnvollem Einsatz von Ressourcen notwendig ist. Es sind hierzu einzelne Arbeitspakete zu formulieren. Teilaufgaben, Spezifikationen, Probleme, Lösungswege, Meilensteine, Vorbehalte und wesentliche Voraussetzungen zur Erfüllung der Arbeiten sind aufzuzeigen. Es ist darzustellen, ob Personal, Sachmittel und Entwicklungskapazitäten im notwendigen Umfang vorhanden sind bzw. noch beschafft werden müssen. Die Aufgabenverteilung der an dem geplanten Projekt beteiligten Partner sollte sichtbar sein.

#### **III.2. Meilensteinplanung**

Im Arbeitsplan sind geeignete Meilensteine festzulegen. Meilensteine sind inhaltlich und zeitlich auszuformulieren und festzulegen. Die Ablaufplanung ist zusätzlich in Form einer grafischen Planungshilfe darzustellen (vgl. Pkt. III.3).

#### **III.3. Planungshilfen**

Je nach Umfang des Vorhabens sind Planungshilfen (möglichst grafische Darstellungen) beizufügen. Es ist zumindest ein Balkenplan zu fertigen. Bei umfangreichen und komplexen Vorhaben empfiehlt sich ein Strukturplan oder ein Netzplan.

In einem Balkenplan wird der voraussichtliche Zeitablauf des Vorhabens für die gesamte Laufzeit dargestellt. Die voraussichtliche Bearbeitungsdauer jeder Teilaufgabe/ jedes Arbeitspakets wird in Form eines zur Zeitachse parallelen Balkens eingetragen. Der Balkenplan soll auch Meilensteine vorsehen, an denen über die Weiterführung von Teilaktivitäten bzw. über Alternativen entschieden werden kann (Sollbruchstellen). Termine von Meilensteinen werden durch Eintragung von Kurzbezeichnungen an den entsprechenden Stellen der Balken dargestellt.

In einem Strukturplan wird das Vorhaben in seiner Struktur analysiert und in Teilaufgaben (gleiche Gliederung wie im Arbeitsplan) zerlegt. Die Teilaufgaben sind wiederum in Arbeitspakete zu unterteilen; ihnen sind – soweit möglich – die Ausgaben/ Kosten zuzuordnen.

In einem Netzplan werden komplexe Vorhaben, bei denen so viele eng vermaschte Teilaktivitäten zeitlich parallel ablaufen, dass sie nicht mehr sinnvoll in einem Balkendiagramm dargestellt werden können, skizziert. Der Netzplan soll deutlich die zeitliche Abhängigkeit der Teilaktivitäten aufzeigen. Er soll weiterhin Aussagen zulassen, an welcher Stelle bei zeitlichen Verzögerungen in den Teilaktivitäten steuernd eingegriffen werden kann, damit das Vorhaben termingerecht abgeschlossen wird bzw. um welchen Zeitraum sich der Endtermin zwangsläufig verschieben wird.

#### IV. Verwertung (ca. 2 bis 4 Seiten ohne Anlagen) **IV.1. Wirtschaftliche Erfolgsaussichten**

## **IV.2. Wissenschaftliche und/oder technische Erfolgsaussichten**

## **IV.3. Wissenschaftliche und wirtschaftliche Anschlussfähigkeit**

Die Erläuterungen zu den Verwertungsaussichten sollen folgende Bereiche umfassen:

- die [wirtschaftlichen Erfolgsaussichten](#page-57-0) der Verwertung (wo zutreffend auch volkswirtschaftliche Nutzung) und
- die [wissenschaftlichen und/oder tech](#page-58-0)[nischen Erfolgsaussichten](#page-58-0) der Verwertung sowie
- die [wissenschaftliche und wirtschaft](#page-58-0)[liche Anschlussfähigkeit](#page-58-0) im Hinblick auf eine Verwertung.

In der Darstellung soll möglichst zwischen eigenen Verwertungsaktivitäten und Verwertungsmöglichkeiten durch Dritte unterschieden werden. Die geplanten Verwertungsaktivitäten müssen klar und allgemeinverständlich dargestellt werden. Es sollen eine Priorisierung für die wichtigsten Verwertungsaktivitäten und ein realistischer Zeithorizont für die Umsetzung angegeben werden.

Zusätzlich zur textlichen Darstellung der Verwertungsaussichten in der Vorhabenbeschreibung ist als Anlage zur Vorhabenbeschreibung das Formblatt "Verwertung" einzureichen. Bei Verbundvorhaben erstellt grundsätzlich jeder Verbundpartner ein eigenes Formblatt "Verwertung".

Hinweise und weitere Erläuterungen zu IV.1. bis IV.3. finden sich in einem gesonderten [Merkblatt zur Verwertung](#page-56-0) im [Anhang](#page-51-0).

#### **IV.4. Forschungsdaten**

Im Rahmen der Antragstellung ist

- auf Skizzenebene ein Konzept zum Forschungsdatenmanagement (FDM) und
- auf Antragsebene zusätzlich als Anlage zur Vorhabenbeschreibung ein Forschungsdatenmanagementplan (FDMP) basierend auf dem Konzept in der Skizze vorzulegen.

Bei Verbundprojekten wird mit der Skizze ein gemeinsames FDM-Konzept für den Verbund erstellt. Mit dem Antrag muss dann grundsätzlich jeder Verbundpartner einen eigenen FDMP erarbeiten.

Hinweise und weitere Erläuterungen zu IV.4. finden sich in einem gesonderten [Merk](#page-59-0)[blatt Forschungsdaten](#page-59-0) im [Anhang](#page-51-0).

# V. Arbeitsteilung/Zusammenarbeit mit Dritten (ca. 1 bis 2 Seiten)

Die an dem geplanten Projekt beteiligten Arbeitsgruppen und die Aufgabenverteilung sind darzustellen. Bei Verbundvorhaben und Kooperationen ist die Arbeitsteilung bzw. die Zusammenarbeit mit Dritten und assoziierten Partnern (Wissenschaft, Großunternehmen/KMU) darzustellen und in der vorhabenbezogenen Ressourcenplanung (vgl. Pkt. III.1) zu berücksichtigen.

Bei umfangreichen und komplexen Vorhaben ist die Arbeitsteilung und Ablaufplanung zusätzlich in Form eines Struktur- oder Netzplans darzustellen (vgl. Pkt. III.3).

## VI. Anreizeffekt und Notwendigkeit der Zuwendung (ca. 2 Seiten)

Antragsteller müssen im Zuwendungsantrag den Anreizeffekt und die Notwendigkeit der Zuwendung beschreiben. Es ist auch darzustellen, warum die Zuwendung zur Realisierung des konkreten Vorhabens notwendig ist (wirtschaftliches und wissenschaftlich-technisches Risiko des Antragstellers).

Es ist darzulegen, dass die Zuwendung den Empfänger dazu veranlasst, seine FuEuI-Tätigkeit zu intensivieren und Vorhaben oder Tätigkeiten vorzunehmen, die andernfalls überhaupt nicht oder nur in beschränkterem Umfang durchgeführt würden. Es ist aufzuzeigen, dass eine gemessen an Umfang, Reichweite, aufgewendeten Mitteln oder Geschwindigkeit gesteigerte FuEuI-Tätigkeit erfolgt.

Unternehmen der gewerblichen Wirtschaft bzw. Forschungseinrichtungen haben den Anreizeffekt und die Notwendigkeit der Zuwendung ausführlich darzulegen. Es ist dabei auch zu erläutern, wie durch die Zuwendung ggf.

- eine Erhöhung des Projektumfangs bewirkt wird,
- eine Erhöhung der Projektreichweite erreicht wird,
- eine Beschleunigung des Vorhabens erreicht wird,
- das Unternehmen seine Gesamtaufwendungen für FuEuI erhöht.

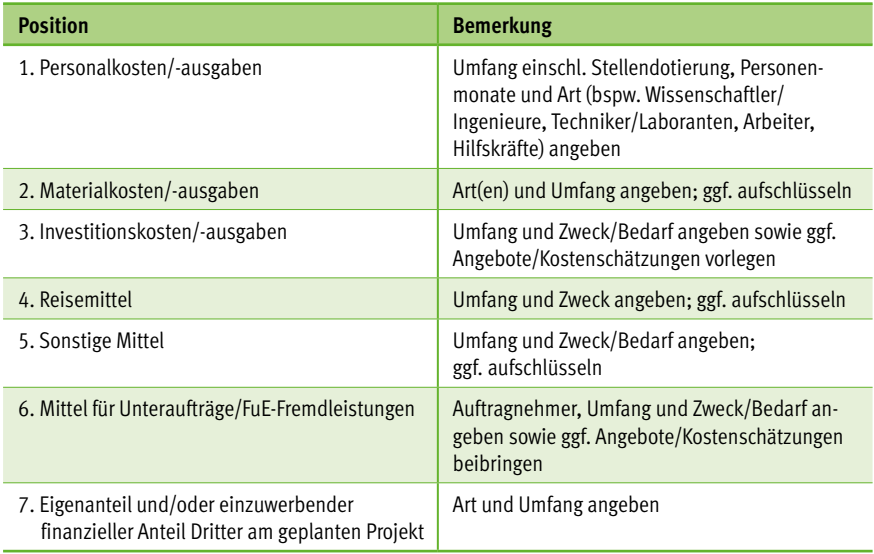

# Tab. 5: Beschreibung Finanzplanung (Auflistung, Erläuterung u. Begründung)

## <span id="page-56-0"></span>VII. Ressourcenplanung (Finanzen) (ca. 5 Seiten)

Die Ausarbeitung der Finanzplanung (tabellarische Auflistung der Positionen, Erläuterung und Begründung lt. Tabelle 5) ist an den im Arbeitsplan genannten Arbeitspaketen zu orientieren.

Bei der Finanzplanung ist zu berücksichtigen, ob eine Projektförderung auf [Aus](#page-24-0)[gabenbasis](#page-24-0) oder [Kostenbasis](#page-26-0) geplant ist. Die Bemessungsart (siehe Tabelle 2: Bemessungsarten für die wichtigsten Gruppen von Zuwendungsempfängern) ist anzugeben. Hierzu sollten die entsprechenden Ausführungen in [Kapitel 5 Bemessung von](#page-21-0) [Zuwendungen](#page-21-0) des "Leitfaden für das Einreichen von Skizzen und Anträgen im Rahmen des BMEL-Förderprogramms Nachhaltige Erneuerbare Ressourcen" beachtet werden.

Die zur Durchführung des Vorhabens notwendigen Ausgaben bzw. Kosten sind unter Berücksichtigung der zur Verfügung stehenden Daten, Kenntnisse und Erfahrungen sorgfältig zu ermitteln. Es sind schlüssige und vollständige Erläuterungen zum Finanzierungsplan (bei Bemessung nach Ausgaben) bzw. zur Vorkalkulation (bei Bemessung nach Kosten) zu geben, insbesondere zu Berechnungsgrundlagen und Mengenansätzen. Die Planung ist nach den Grundsätzen der Wirtschaftlichkeit und Sparsamkeit vorzunehmen.

Die Förderung setzt in der Regel eine angemessene Eigenbeteiligung voraus. Bei Zuwendungen auf Kostenbasis an Unternehmen der gewerblichen Wirtschaft beträgt die Förderung in der Regel mindestens 50 % der unmittelbar durch das Vorhaben verursachten, nachgewiesenen und anerkannten Selbstkosten. Hierzu sollten die entsprechenden Ausführungen in [Kapitel 5](#page-21-0)  [Bemessung von Zuwendungen](#page-21-0) des "Leitfaden für das Einreichen von Skizzen und Anträgen im Rahmen des BMEL-Förderprogramms Nachhaltige Erneuerbare Ressourcen" beachtet werden.

## 9.2 Merkblatt zur Verwertung

Die Erläuterung der Verwertungsaussichten ist grundsätzlich Bestandteil der [Vorha](#page-92-0)[benbeschreibung](#page-92-0) für Skizzen und Anträge im Rahmen des BMEL-Förderprogramms Nachhaltige Erneuerbare Ressourcen (siehe [Merkblatt für die Vorhabenbeschreibung](#page-51-0)  im [Anhang](#page-51-0)). Es wird auch auf die Ausführungen zur Verwertung unter Nr. 3 NKBF 2017 bzw. NABF verwiesen. Die unterschiedliche Relevanz der Verwertungskategorien in Abhängigkeit von der Forschungskategorie ist bei der Erläuterung der Verwertungsaussichten zu berücksichtigen.

Die geplanten Verwertungsaktivitäten müssen klar und allgemeinverständlich dargestellt werden. Allgemeinplätze sind zu vermeiden (z.B. "die FE-Ergebnisse würden, sollten, könnten usw. unter bestimmten Bedingungen umgesetzt werden"). Es soll eine Priorisierung für die wichtigsten Verwertungsaktivitäten und ein realistischer Zeithorizont für die Umsetzung angegeben werden.

<span id="page-57-0"></span>In der Darstellung soll möglichst zwischen eigenen Verwertungsaktivitäten und Verwertungsmöglichkeiten durch Dritte unterschieden werden. Es ist ferner die kurz- (1 Jahr), mittel- (1 bis 2 Jahre) bzw. längerfristige (mehr als 2 Jahre) Perspektive (Zeithorizont) bezogen auf das Projektende zu berücksichtigen. Der Zeithorizont "kurzfristig" schließt auch die Verwertung während der Projektlaufzeit ein.

Die adäquate Verwertung der Vorhabenergebnisse soll den Bildungs-, Wissenschafts-, Forschungs- und/oder Wirtschaftsstandort Deutschland stärken und ist ein wesentliches Ziel der BMEL-Projektförderung. Die Verwertung soll sich bevorzugt auf Deutschland (bei Vorliegen einer Beihilfe i. S. des EU-Rechts: auf den Europäischen Wirtschaftsraum (EWR) und die Schweiz) orientieren.

Die Erläuterung der Verwertungsaussichten ist erforderlich zur Rechtfertigung der Bereitstellung und Ausgabe von öffentlichen Forschungsgeldern und gibt Aufschluss über deren bestimmungsgemäße Verwendung. Nachweise einer erfolgreichen Verwertung stellen gleichzeitig eine wertvolle Argumentationshilfe für die Projektförderung dar. Der Zuwendungsempfänger hat eine Verwertungspflicht für die Ergebnisse des Projektes.

Die Erläuterung der Verwertungsaussichten umfasst:

• die textliche Darstellung der geplanten eigenen Verwertungsaktivitäten sowie der Verwertungsmöglichkeiten durch Dritte in der Vorhabenbeschreibung und

• das Formblatt "Verwertung" als Anlage zur Vorhabenbeschreibung.

Das Formblatt "Verwertung" umfasst die Verwertungsziele und einen Verwertungsplan. Es findet sich im Formularschrank des BMEL unter folgender Adresse:

[foerderportal.bund.de/easy/easy\\_index.](https://foerderportal.bund.de/easy/easy_index.php?­auswahl­=­formularschrank­_foerderportal&formularschrank=bmel) [php?auswahl=formularschrank\\_foerderpo](https://foerderportal.bund.de/easy/easy_index.php?­auswahl­=­formularschrank­_foerderportal&formularschrank=bmel) [rtal&formularschrank=bmel](https://foerderportal.bund.de/easy/easy_index.php?­auswahl­=­formularschrank­_foerderportal&formularschrank=bmel)

Bei Verbundvorhaben erstellt grundsätzlich jeder Verbundpartner ein eigenes Formblatt "Verwertung". Die textliche Darstellung der geplanten eigenen Verwertungsaktivitäten sowie der Verwertungsmöglichkeiten durch Dritte sollte in einer gemeinsamen Beschreibung erfolgen. Die erforderliche Abstimmung bzw. Vernetzung der Einzelvorhaben in Bezug auf die Verwertung erfolgt je nach Bedarf durch den federführenden Verbundpartner (Koordinator).

Die textliche Darstellung der Verwertung in der Vorhabenbeschreibung unter IV. Verwertung soll die wissenschaftlichen und/oder technischen sowie wirtschaftlichen Erfolgsaussichten der Verwertung (wo zutreffend auch volkswirtschaftliche Nutzung) und die wissenschaftliche und wirtschaftliche Anschlussfähigkeit im Hinblick auf eine Verwertung darstellen:

#### **IV.1. Wirtschaftliche Erfolgsaussichten**

Es soll dargestellt werden, welche Erfolgsaussichten im Falle positiver Ergebnisse kurz-, mittel- bzw. längerfristig bestehen (Zeithorizont), insbesondere im Hinblick auf <span id="page-58-0"></span>potenzielle Märkte (Produkte/Systeme) und andere Nutzungen. Hierzu sind beispielsweise folgende Aspekte einzubeziehen:

- Geplante Produkte, Verfahren, Dienstleistungen und Organisationsstrukturen,
- Nutzen für verschiedene Anwendergruppen/-industrien am Standort Deutschland,
- Verbesserung der Wettbewerbsfähigkeit der deutschen Wirtschaft,
- Nutzen für verschiedene Anwendergruppen,
- Volkswirtschaftlicher Nutzen,
- Ökonomische Umsetzungs- und Transferchancen, Maßnahmen zur Umsetzung,
- Verzahnung von Forschungs- und Produktionsstrategien.

Soweit möglich, sind Angaben zu den ökonomischen Umsetzungs- und Transferchancen (z.B. Beschreibung des Marktpotenzials) zu machen. Hierzu gehört z.B. auch die Einschätzung, inwieweit in funktionaler und/oder wirtschaftlicher Hinsicht bis zur erwarteten Markteinführung eine deutliche Überlegenheit des Lösungsansatzes zu Konkurrenzlösungen besteht.

#### **IV.2. Wissenschaftliche und/oder technische Erfolgsaussichten**

Unabhängig von den wirtschaftlichen Erfolgsaussichten sollen die wissenschaftlichen und/oder technischen Erfolgsaussichten dargestellt werden (mit Zeithorizont) – u. a. wie die geplanten Ergebnisse in anderer Weise (z. B. für öffentliche Aufgaben, Datenbanken, Netzwerke, Transferstellen) genutzt werden können. An dieser Stelle ist auch eine etwaige Zusammenarbeit mit anderen Einrichtungen, Firmen, Netzwerken, Forschungsstellen u. a. einzubeziehen. Hierzu sind beispielsweise folgende Aspekte einzubeziehen:

- Schaffung von Know-how zur Kompetenzerhaltung und Steigerung der wissenschaftlichen Konkurrenzfähigkeit,
- Erschließung des Anwenderpotenzials (u. a. neue Richt- und Leitlinien, gesetzliche Regelungen, Normen),
- Transfer zu Nutzergruppen (z. B. Aufbau von Netzwerken, Datenbanken, langfristige Verbünde),
- Qualifizierung des wissenschaftlichen Nachwuchses,
- Nutzen für öffentliche Aufgaben.

## **IV.3. Wissenschaftliche und wirtschaftliche Anschlussfähigkeit**

Hier ist aufzuzeigen, wer im Falle eines positiven Ergebnisses die nächste Phase bzw. nächsten innovatorischen Schritte zur erfolgreichen Umsetzung der FE-Vorhabenergebnisse übernimmt/übernehmen soll und wie dieses angegangen werden soll. Hierzu sind beispielsweise folgende Aspekte einzubeziehen:

#### 1. Grundlagenforschung:

Kooperationen von Wissenschaft und Wirtschaft, Folgevorhaben

#### 2. Angewandten Forschung:

Umsetzung der Projektergebnisse in Erfindungen/Schutzrechtsanmeldungen, geplante Maßstabsvergrößerung, Kontaktaufnahme mit potenziellen Verwertern/ Nutzern für die Umsetzung der Ergebnisse, Erschließung branchenübergreifender Nutzung (z.B. verschiedener Produktentwicklungen), zusätzliche FuE-Aktivitäten <span id="page-59-0"></span>3. Experimentelle Entwicklung:

Pilot- und Demonstrationsanlage, Umsetzung am Markt, Umsetzung durch Dritte, Lizenz

## **IV.4. Forschungsdaten**

Im Rahmen der Antragstellung ist auf Skizzenebene ein Konzept zum Forschungsdatenmanagement (FDM) und auf Antragsebene zusätzlich als Anlage zur Vorhabenbeschreibung ein Forschungsdatenmanagementplan (FDMP) basierend auf dem Konzept in der Skizze vorzulegen.

Bei Verbundprojekten wird mit der Skizze ein gemeinsames FDM-Konzept für den Verbund erstellt. Mit dem Antrag muss dann grundsätzlich jeder Verbundpartner einen eigenen FDMP erarbeiten.

Hinweise und weitere Erläuterungen zu IV.4. finden sich in einem gesonderten Merkblatt Forschungsdaten im [Anhang](#page-51-0).

Bei der Erstellung ist zu berücksichtigen, dass die Verwertung während und nach der Projektbearbeitung fortzuschreiben ist. Die Erläuterung der Verwertungsaussichten in der Vorhabenbeschreibung stellt bei Skizzeneinreichung bzw. Antragstellung die geplanten Verwertungsmöglichkeiten dar. Entsprechend dem Verlauf des Vorhabens und den Änderungen in den Verwertungsaussichten sind diese in praktischen und nachvollziehbaren Schritten während und nach dem Projektverlauf zu konkretisieren und ggf. zu modifizieren (Fortschreibung).

# 9.3 Merkblatt Forschungsdaten

Die Darstellung des Forschungsdatenmanagements (FDM) ist grundsätzlich Bestandteil der [Vorhabenbeschreibung](#page-92-0) für Skizzen und Anträge im Rahmen des BMEL-Förderprogramms Nachhaltige Erneuerbare Ressourcen (siehe [Merkblatt für die Vor](#page-51-0)[habenbeschreibung](#page-51-0) im [Anhang](#page-51-0)).

Die Zugangsmöglichkeit zu den wissenschaftlichen Erkenntnissen und Daten ist eine wesentliche Grundlage für FuEuI. Die langfristige Sicherung und Bereitstellung der Forschungsdaten leistet einen Beitrag zur Nachvollziehbarkeit und Qualität wissenschaftlicher Arbeiten. Deshalb sollen Forschungsergebnisse möglichst als Open-Access-Veröffentlichung publiziert und Forschungsdaten (digital; unter Wahrung der Rechte Dritter, insbesondere Datenschutz, Urheberrecht) zur Nachnutzung bereitgestellt werden. Darüber hinaus sollten Forschungsdaten zur Langzeitsicherung archiviert und (soweit möglich) zugänglich gemacht werden.

Die nachhaltige Nutzung von Forschungsdaten kann nur durch ein entsprechendes FDM gewährleistet werden, welches die Planung, Erfassung, Verarbeitung und Aufbewahrung von Forschungsdaten umfasst. Kern ist hierbei die Konzeption und Umsetzung eines Forschungsdatenmanagementplans (FDMP). Die Struktur eines FDMP ist in der Infobox 8: Struktur eines Forschungsdatenmanagementplans (FDMP) dargestellt. Auch das BMEL möchte im Rahmen seiner Fördermaßnahmen zur Sicherung und Nachnutzbarkeit von Forschungsdaten beitragen und erwartet von den geförderten Forschungsvorhaben den Entwurf und die Umsetzung eines FDM-Konzepts und eines FDMP.

Die längerfristige Sicherung und Bereitstellung einmal gewonnener Forschungsdaten ermöglichen die Reproduzierbarkeit von Forschungsergebnissen sowie deren Nachnutzung für weitere Forschungszwecke. Das Fundament stellen dabei die FAIR-Prinzipien<sup>34</sup> (FAIR – Findable, Accessible, Interoperable und Reusable) dar, in denen die notwendigen Schritte für die Nachnutzung von Forschungsdaten erläutert werden. Forschungsdaten sollten entsprechend der Regeln zur guten wissenschaftlichen Praxis<sup>35</sup> für mindestens 10 Jahre in der Forschungsstelle oder in einer relevanten, überregionalen Infrastruktur nach Ende der Förderperiode aufbewahrt werden und zugänglich sein.

Von einer Veröffentlichung der Forschungsdaten kann abgesehen werden, wenn dies aus rechtlichen, patentrechtlichen, urheberrechtlichen, wettbewerblichen oder ethischen Aspekten sowie aufgrund von Regelungen, die sich aus internationalem

Recht ergeben, nicht möglich ist. Eine entsprechende Begründung ist im FDM-Konzept darzulegen.

Bei der Erstellung des FDM-Konzepts und des FDMP ist zu berücksichtigen, dass das Forschungsdatenmanagement während der Projektbearbeitung fortzuschreiben ist. Die Erläuterung zum FDM in der Vorhabenbeschreibung stellt bei Skizzeneinreichung bzw. Antragstellung das geplante Konzept dar. Entsprechend dem Verlauf des Vorhabens und den Änderungen ist der FDMP während des Projektverlaufes ggf. zu modifizieren (Fortschreibung). Mit den Zwischenbericht(en) und dem Abschlussbericht ist jeweils ein aktualisierter FDMP vorzulegen. Änderungen sind textlich kenntlich zu machen und zu erläutern.

Im Rahmen der Antragstellung ist

- auf Skizzenebene ein Konzept zum Forschungsdatenmanagement (FDM) und
- auf Antragsebene zusätzlich als Anlage zur Vorhabenbeschreibung ein Forschungsdatenmanagementplan (FDMP) basierend auf dem Konzept in der Skizze vorzulegen.

Bei Verbundvorhaben wird mit der Skizze ein gemeinsames FDM-Konzept für den Verbund erstellt. Mit dem Antrag muss dann

<sup>&</sup>lt;sup>34</sup> Wilkinson, Mark D. et al. "The FAIR Guiding Principles for scientific data management and stewardship", Sci Data 3, 160018 (2016). [www.nature.com/articles/sdata201618](https://www.nature.com/articles/sdata201618) 

<sup>&</sup>lt;sup>35</sup> "Sicherung guter wissenschaftlicher Praxis", Deutsche Forschungsgemeinschaft (DFG), 2022, [www.dfg.de/foerderung/grundlagen\\_rahmenbedingungen/gwp/,](https://www.dfg.de/foerderung/grundlagen_rahmenbedingungen/gwp/) [doi.org/10.5281/zenodo.6472827](https://doi.org/10.5281/zenodo.6472827)

grundsätzlich jeder Verbundpartner einen eigenen FDMP erarbeiten. Die erforderliche Abstimmung bzw. Vernetzung der Einzelvorhaben in Bezug auf das Forschungsdatenmanagement erfolgt je nach Bedarf durch den federführenden Verbundpartner (Koordinator).

Zur Erarbeitung des FDM-Konzepts und des FDMP können die im Infokasten aufgeführten Informationsplattformen genutzt werden. Zur Hilfestellung sind eine Vorlage und ein Muster für einen FDMP im [Formu](https://foerderportal.bund.de/easy/easy_index.php?auswahl=formularschrank_­foerderportal&formularschrank=bmel)[larschrank des BMEL](https://foerderportal.bund.de/easy/easy_index.php?auswahl=formularschrank_­foerderportal&formularschrank=bmel)<sup>36</sup> zu finden.

#### INFOBOX 8: STRUKTUR EINES FORSCHUNGSDATENMANAGEMENTPLANS (FDMP)

#### **1. Administrative Informationen zum Vorhaben**

- Vorhabenthema
- Kurzfassung der Vorhabenbeschreibung (max. 1.000 Zeichen)
- Zuwendungsempfänger/ausführende Forschungsstelle
- Projektleiter/Wissenschaftler [Name, ORCID-ID, E-Mail]
- Förderkennzeichen, Forschungsförderer, Förderprogramm

#### **2. Erhebung der Forschungsdaten, Daten- und Metadatenstandards**

- Beschreibung der Forschungsdaten, Arten und Mengen der erzeugten Forschungsdaten
- Form/Standards in der/dem die Forschungsdaten vorliegen
- Dokumentation/Speicherung
- Form/Standards der Metadaten, die die Daten beschreiben/dokumentieren

#### **3. Verfügbarmachung der Forschungsdaten**

- Selektion der Forschungsdaten
- Archivierung und Bewahrung der Forschungsdaten
- Zugriff: gemeinsame Nutzung während der Projektlaufzeit
- Nutzbarmachung: Wiederverwendung und Weiterverbreitung nach der Projektlaufzeit
- Datensicherheit/Datenschutz, rechtliche Aspekte

#### **4. Relevante Richtlinien**

- interne FDM-Regelungen der Forschungsstelle
- zu beachtende projektbezogene FDM-Vorgaben

<sup>36</sup> Förderportal des Bundes, Formularschrank, [foerderportal.bund.de/easy/easy\\_index.php?auswahl=formularschrank\\_foerderportal&formularschrank=bmel](https://foerderportal.bund.de/easy/easy_index.php?auswahl=formularschrank_­foerderportal&formularschrank=bmel)

Weiterführende Informationen finden sich auf folgenden Informationsplattformen zum FDM: [forschungsdaten.info](https://forschungsdaten.info/),

[forschungsdaten.org](https://forschungsdaten.org),

[tib.eu/de/publizieren-archivieren/forschungsdaten](https://www.cms.hu-berlin.de/de/dl/dataman), [cms.hu-berlin.de/de/dl/dataman](https://www.cms.hu-berlin.de/de/dl/dataman).

Zur Erstellung eines FDMP können entsprechende Online-Tools genutzt werden (bspw. [forschungsdaten.info/praxis-kompakt/tools](https://forschungsdaten.info/praxis-kompakt/tools)).

Nachfolgend sind Anforderungen an die Skizzeneinreicher und Antragsteller erläutert, die im Hinblick auf das FDM zu berücksichtigen sind. Ferner wird über die Berichts- und Dokumentationspflichten des Zuwendungsempfängers gegenüber dem BMEL bzw. dem Projektträger FNR informiert.

## **1. Projektskizze – Konzept zum Forschungsdatenmanagement**

Als Teil der Darstellungen zur Verwertung unter IV. Verwertung in der Vorhabenbeschreibung (siehe Merkblatt für die Vorhabenbeschreibung) ist ein projektspezifisches Konzept für ein Forschungsdatenmanagement (FDM) für das geplante Vorhaben vorzulegen. Der Umfang sollte eine Seite nicht überschreiten:

#### IV.4. Forschungsdaten

Es sollte im FDM-Konzept kurz dargelegt werden:

• Welche Arten von Forschungsdaten werden während der Projektlaufzeit auf welche Art und Weise erhoben? Wie und wo werden die Forschungsdaten während und nach der Projektlaufzeit dokumentiert und gespeichert?

- Sollen Forschungsdaten nach Projektabschluss zur Nachnutzung zugänglich gemacht werden und wenn ja, wie werden die Daten selektiert, archiviert und welche künftige Nachnutzung ist geplant? Welche Forschungsdaten können nicht zur Nachnutzung bereitgestellt werden und was sind die Gründe hierfür?
- Wie werden Datensicherheit, Datenschutz und ggf. rechtliche Aspekte berücksichtigt?
- Gibt es relevante FDM-Richtlinien und ggf. FDM-Infrastrukturen bei der antragstellenden Institution?

## **2. Projektantrag – Forschungsdatenmanagementplan**

Als Anlage zu den Darstellungen unter IV.4. Forschungsdaten in der Vorhabenbeschreibung ist auf Grundlage des in der Skizze beschriebenen FDM-Konzepts ein Forschungsdatenmanagementplan (FDMP) einzureichen, der die in der Infobox 8 adressierten Bereiche und Punkte (soweit relevant für das beantragte Vorhaben) umfasst. Der Umfang des FDMP darf max. drei Seiten nicht überschreiten.

Das FDM und die FDM-Infrastrukturen sind originäre Grundaufgaben der Antragsteller im Rahmen des Forschungsmanagements.

Aufwendungen zum projektspezifischen FDM, die über die Grundausstattung von Forschungseinrichtungen oder die von KMU hinausgehen, können unter den nachfolgenden Voraussetzungen und Regelungen im Finanzierungsplan bzw. in der Vorkalkulation berücksichtigt werden:

- Die Aufwendungen müssen erst und allein durch das Projekt zusätzlich verursacht werden. Aufwendungen, die auch ohne das Projekt anfallen, sind nicht zuwendungsfähig.
- Die Aufwendungen werden oder können nicht anderweitig getragen werden. Es ist das Subsidiaritätsprinzip i.S. von §23 BHO zu beachten.
- Der Antragsteller verfügt über keine anderen Finanzierungsmöglichkeiten für die Aufwendungen.
- Die Aufwendungen müssen innerhalb der Projektlaufzeit anfallen. Nicht zuwendungsfähig sind Aufwendungen, für die die Rechnungslegung nach Vorlage des Verwendungsnachweises (VN) erfolgt.
- Der projektspezifische Bedarf muss plausibel und nachvollziehbar begründet werden.
- Die Regeln guter wissenschaftlicher Praxis sind einzuhalten und die Empfehlungen der Deutschen Forschungsgemeinschaft (DFG) zu berücksichtigen.<sup>37</sup>

Die Höhe der Aufwendungen für das FDM ist auf max. 2.000 Euro pro Einzelvorhaben bzw. Teilvorhaben begrenzt.

Aufwendungen zum projektspezifischen FDM können in folgenden Fällen nicht geltend gemacht werden:

- Mittelstand (nach deutscher Festlegung) und Großunternehmen können keine separaten FDM-Kosten geltend machen.
- Bei der pauschalierten Kostenabrechnung mit einem Zuschlag von 20% auf die Personaleinzelkosten sind die Aufwendungen zum projektspezifischen FDM mit dem pauschalen Zuschlag abgegolten.
- Wird bei der Abrechnung nach Ausgaben eine "Overhead"-Pauschale gewährt, so sind die Aufwendungen zum projektspezifischen FDM mit dieser Pauschale abgegolten.
- Mittel zum projektspezifischen FDM können nur für Vorhaben beantragt werden, die im FPNR bewilligt werden.

# 9.4 Merkblatt für das Internet-Portal easy-Online

Das elektronische Online-Antragssystem (easy-Online) über das Internet-Portal [foerderportal.bund.de/easyonline](https://foerderportal.bund.de/easyonline) ist ein browserbasiertes Formularsystem zur Beantragung öffentlicher Fördermittel. Mittels easy-Online erfolgt das Ausfüllen und Aus-

<sup>37</sup> "Sicherung guter wissenschaftlicher Praxis", Deutsche Forschungsgemeinschaft (DFG), 2022, [www.dfg.de/foerderung/grundlagen\\_rahmenbedingungen/gwp/,](https://www.dfg.de/foerderung/grundlagen_rahmenbedingungen/gwp/) [doi.org/10.5281/zenodo.6472827](https://doi.org/10.5281/zenodo.6472827)

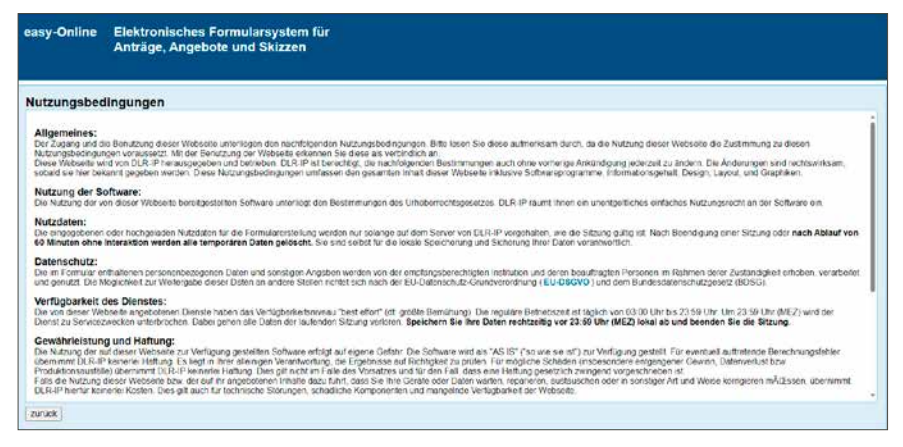

Abb. 6: Formularassistent mit Vorauswahl nach Akzeptieren der Nutzungsbedingungen

drucken von Formularen für Projektskizzen (erste Stufe) und Projektanträge (zweite Stufe) für Fördermittel des BMEL im Rahmen des zweistufigen Förderverfahrens des FPNR auf elektronischem Wege (siehe [Ka](#page-11-0)[pitel 2 Förderverfahren](#page-11-0) des "Leitfaden für das Einreichen von Skizzen und Anträgen im Rahmen des BMEL-Förderprogramms Nachhaltige Erneuerbare Ressourcen").

Um easy-Online verwenden zu können, müssen die Nutzungsbedingungen (Abb. 6) für jede neue Sitzung akzeptiert werden (Haken im Kontrollkästchen setzen und absenden).

Der Assistent zum Einreichen führt den Einreicher Schritt für Schritt zum Abschluss des Formulars. Die projektspezifischen Daten sind in die vorgegebenen Formularfelder einzutragen.

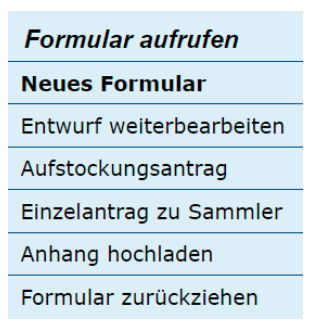

Abb. 7: Menü zu den allgemeinen Funktionen in easy-Online

Das easy-Online-System unterstützt bei der Bearbeitung der Skizze/des Antrages (Abb. 7). und der Berechnung der gesamten Finanzierung und enthält Plausibilitätssowie Vollständigkeitsprüfungen (Abb. 8). Skizzen/Antragsentwürfe werden nur beim

Skizzeneinreicher/Antragsteller gespeichert. Erst das fertige Formular der Skizze/ des Antrages (Formskizze/Formantrag plus ausführliche Vorhabenbeschreibung und ergänzende Unterlagen) wird in die internen Datensysteme der fördernden Behörde übertragen. Die Skizze/der Antrag kann sowohl mit Unterschrift per Hand als auch elektronisch signiert oder per TAN-Verfahren eingereicht werden.

Für easy-Online stehen auf der Website eine Online-Hilfe (Abb. 8 und 9) und ein Online-Handbuch (Abb. 9) zur Verfügung. Hier finden sich weitere Erläuterungen und Beschreibungen. Das easy-Online-Handbuch für Nutzer erklärt anhand bebilderter Beispiele die Formularbearbeitung und -einreichung mit dem Formularsystem easy-Online.

| Formular bearbeiten             |  |  |  |  |  |
|---------------------------------|--|--|--|--|--|
| Bearbeitung fortsetzen          |  |  |  |  |  |
| <i>لا Vollbildmodus starten</i> |  |  |  |  |  |
| Datenübernahme                  |  |  |  |  |  |
| Speichern (XML)                 |  |  |  |  |  |
| Drucken (PDF)                   |  |  |  |  |  |
| Vollständigkeitsprüfung         |  |  |  |  |  |
| Endfassung einreichen           |  |  |  |  |  |
| Bearbeitung beenden             |  |  |  |  |  |
| Hilfe                           |  |  |  |  |  |

Abb. 8: Menü zu den formularbezogenen Funktionen in easy-Online

Während des Ausfüllens der Formulare und vor dem finalen Hochladen der Skizze/des Antrages sollten alle Zwischenschritte lokal auf dem Rechner des Skizzen- bzw. Antragseinreichers gespeichert werden. Wird dies unterlassen, kann es zu Datenverlust kommen. Der Menüpunkt "Speichern (XML)" bzw. "Drucken (PDF)" der Navigationsleiste ermöglicht das lokale Speichern des aktuellen Formulars im XML- bzw. PDF-Format (Abb. 8). Die XML- bzw. PDF-Datei kann jederzeit über den Menüpunkt "Entwurf weiterbearbeiten" (Abb. 6) der Navigationsleiste wieder zur Weiterbearbeitung geladen werden.

Das Generieren von Entwürfen erfolgt über den Menüpunkt "Drucken (PDF)" (Abb. 8). Hier kann eine PDF-Datei mit einem Skizzen-/ Antragsentwurf gespeichert werden.

Die eingegebenen oder hochgeladenen Daten für die Formularerstellung werden nur solange auf dem Server des Betreibers der Website easy-Online ([foerderportal.bund.](https://foerderportal.bund.de/easyonline) [de/easyonline](https://foerderportal.bund.de/easyonline)) vorgehalten, wie die Sitzung gültig ist. Nach Beendigung einer Sitzung oder nach Ablauf von 60 Minuten ohne Nutzeraktivität werden alle temporären Daten gelöscht. Der Einreicher ist selbst für die lokale Speicherung und Sicherung seiner Daten verantwortlich.

Wenn letztlich alle Formularfelder vollständig ausgefüllt sind, sollte eine Konsistenzund Vollständigkeitsprüfung vorgenommen werden. Diese erfolgt mit dem Menüpunkt "Vollständigkeitsprüfung" (Abb. 8) der Navigationsleiste.

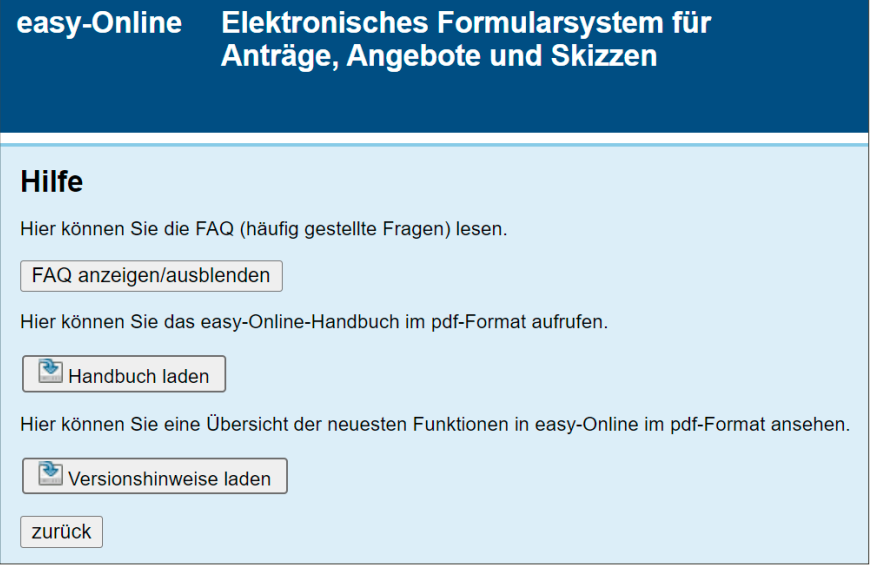

Abb. 9: Hilfe-Menü – FAQ anzeigen und easy-Online-Handbuch laden

Das Einreichen der Skizze/des Antrages erfolgt über den Menüpunkt "Endfassung einreichen" (Abb. 8). Diese Funktion schließt die Formularbearbeitung ab. Bevor dieser Schritt vollständig ausgeführt wird, sollte sich der Einreicher vergewissern, dass das Formular korrekt ausgefüllt wurde und die Vollständigkeitsprüfung ohne Fehler durchgeführt wird.

Ferner sollten vor dem Einreichen der Endfassung alle Anhänge, die hochgeladen werden müssen/sollen, fertiggestellt sein.

Ein Anhang muss eine pdf-Datei mit maximal 50 MB pro Dokument sein. Dateien, die passwortgesichert sind oder deren Endung lediglich auf .pdf geändert wurde, werden nicht als zulässiger Anhang erkannt.

Neben einer obligatorischen Vorhabenbeschreibung können bei Bedarf optional weitere ergänzende Unterlagen (z.B. Formblätter, ergänzende Erläuterungen und Begründungen, Angebote) im PDF-Format als Anhänge hinzugefügt werden. Die Erläuterungen und Begründungen in den ergänzenden Unterlagen müssen selbsterklärend sein und eine Beurteilung ohne weitere Informationen sowie Recherchen zulassen.

Ein Assistent führt den Einreicher unter dem Menüpunkt "Endfassung einreichen" (Abb. 8) schrittweise durch den abschließenden Prozess der Formularbearbeitung. Dort ist auch ein Schritt "Anhänge hinzufügen" vorgesehen. Mit "Anhänge speichern" werden dann alle aufgelisteten Anhänge dauerhaft im System gespeichert und können nicht mehr über

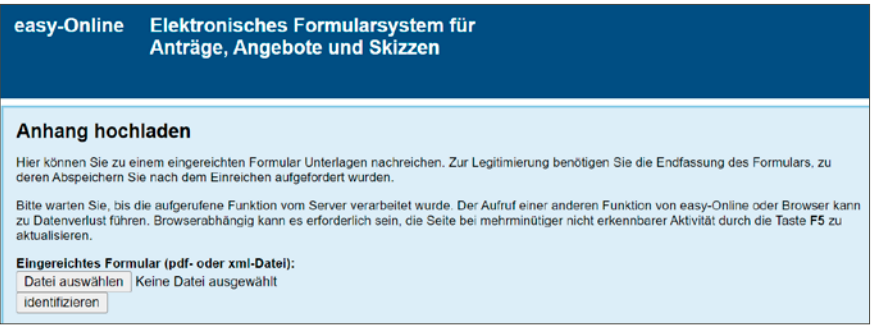

Abb. 10: Anhang-Hochladen-Menü

easy-Online gelöscht werden. Je nach Bearbeitungsstand des Formulars in profi wird der Projektträger FNR per Mail über nachgereichte Anhänge informiert. Darüber hinaus kann danach in einem abschließenden Schritt auch ausgewählt werden, ob der Antrag per Hand oder elektronisch unterschrieben wird.

Sobald das Formular erfolgreich eingereicht wurde, kann der Einreicher es nicht mehr bearbeiten! Jedoch können über den Menüpunkt "Anhang hochladen" zu einem bereits eingereichten Antrag weitere Unterlagen als Anhang nachgereicht werden (Abb. 7 und 10). Für Skizzen ist das Nachreichen von Anhängen über easy-Online nicht möglich.Mit dem Menüpunkt "Formular zurückziehen" (Abb. 7) kann ein eingereichtes Formular aus dem Antragssystem entfernt werden, solange es vom Projektträger FNR noch nicht in das Verwaltungssystem profi übernommen wurde. Hierbei werden alle zum Formular gehörenden Daten und Anhänge unwiderruflich vom Server gelöscht. Auf dem lokalen Rechner des Skizzeneinreichers/Antragstellers gespeicherte Dateien sind davon nicht betroffen.

Die Endfassung einer XML- bzw. PDF-Datei kann über den Menüpunkt "Datenübernahme" (Abb. 8) der Navigationsleiste für eine Neubearbeitung geladen werden. Dadurch können Daten aus einer mit easy-Online erstellten XML- oder PDF-Datei in ein anderes easy-Online-Formular (Skizze/Antrag/ Angebot) übertragen werden. Hierzu ist vorab ein neues Formular (Abb. 7) zu erstellen bzw. das Zielformular zu öffnen. Zur Datenübernahme wählt man zunächst die Datenquelle aus und dann den Umfang der zu übernehmenden Daten.

#### **Hinweis für Projektanträge**

Das Hochladen der obligatorischen [Vorha](#page-92-0)[benbeschreibung](#page-92-0) erfolgt beim Einreichen der Endfassung. Im elektronischen Antragssystem easy-Online soll, neben der Vorhabenbeschreibung in deutscher Sprache, zusätzlich eine deutsche und englische Kurzfassung der Beschreibung des Vorhabens hochgeladen/eingetragen werden. Hierzu sind folgende Formularfelder auszufüllen:

- Vorhabenthema (V06)
- Vorhabenthema in Fremdsprache (V06a)
- Vorhabenbeschreibung (V07)
- Vorhabenbeschreibung in anderer Sprache (V09)

Diese kurze Online-Beschreibung ist nur als Zusammenfassung gedacht, die einen allgemeinverständlichen, prägnanten Einblick in die Ziele und die Vorgehensweise des Vorhabens geben soll. Die Kurzfassung der Beschreibung des Vorhabens ersetzt nicht die obligatorische, ausführliche Vorhabenbeschreibung.

## I. easy-Verfahren für die Projektskizze (erste Stufe)

Das Einreichen des Forschungsvorhabens als Projektskizze erfolgt projekt-, nicht partnerbezogen und soll nur vom Projektkoordinator/-leiter für das Gesamtvorhaben/Konsortium durchgeführt werden.

Mit Unterstützung des Formularmoduls Skizze (SKI) im Internetportal easy-Online [foerderportal.bund.de/easyonline](https://foerderportal.bund.de/easyonline) ist das "Projektblatt zur Skizze" zu erstellen. Der Direktlink zum Formularmodul ist:

• [foerderportal.bund.de/easyonline/](https://foerderportal.bund.de/easyonline/reflink.jsf?m=FNR-FPNR&b=FPNR-2024&t=SKI
) [reflink.jsf?m=FNR-FPNR&b=FPNR-](https://foerderportal.bund.de/easyonline/reflink.jsf?m=FNR-FPNR&b=FPNR-2024&t=SKI
)[2024&t=SKI](https://foerderportal.bund.de/easyonline/reflink.jsf?m=FNR-FPNR&b=FPNR-2024&t=SKI
).

Der Assistent zum Einreichen führt den Einreicher – wie am Anfang des Merkblatts beschrieben – Schritt für Schritt zum Abschluss des Formulars (Abb. 7 und 11). Die projektspezifischen Daten sind in die vorgegebenen Formularfelder einzutragen.

Mit der Projektskizze sind bei der Einreichung alle erforderlichen Dokumente hochzuladen (siehe [Kapitel 3 Projektskizze – Förderver](#page-14-0)[fahren für die erste Stufe](#page-14-0) des "Leitfaden für das Einreichen von Skizzen und Anträgen im

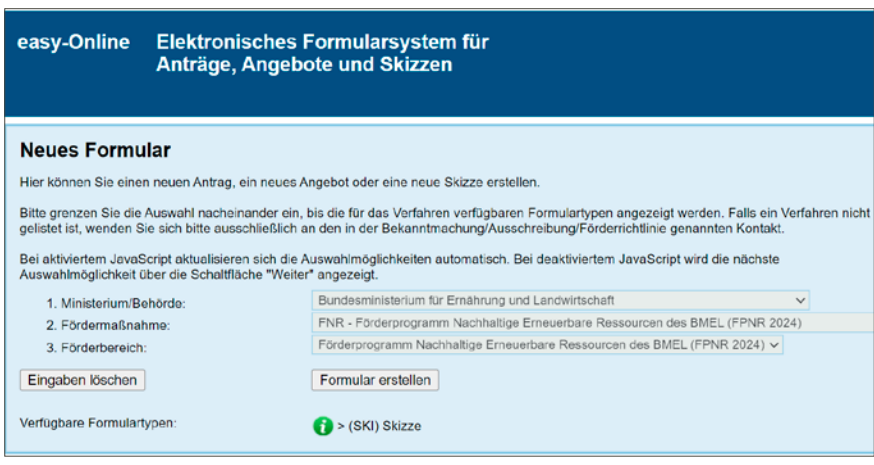

Abb. 11: Formularassistent zur Skizzeneingabe in easy-Online

Rahmen des BMEL-Förderprogramms Nachhaltige Erneuerbare Ressourcen").

Nach dem erfolgreichen Einreichen und Hochladen erhält der Einreicher eine automatisch generierte E-Mail zur Bestätigung.

Das "Projektblatt zur Skizze" kann entweder papiergebunden mit Unterschrift oder elektronisch signiert oder per TAN-Verfahren eingereicht werden.

## **Einreichung mit verbindlicher Unterschrift per Hand und Stempel**

Nach dem Einreichen der Endfassung über easy-Online muss nur noch das PDF-Dokument "Projektblatt zur Skizze" ausgedruckt, verbindlich unterschreiben und gestempelt werden.

Für die Projektskizze ist die Unterschrift des Projektleiters (bei Einzelvorhaben) oder Projektkoordinators (bei Verbundvorhaben) ausreichend. Erst der Projektantrag muss rechtsverbindlich unterschrieben werden.

Das Skizzenformular ist dann zusammen mit den Anhängen an den Projektträger FNR zu versenden. Der Versand der Skizzenunterlagen muss mit Originalunterschrift in Papierform erfolgen:

- verbindlich unterschriebener Ausdruck des PDF-Formulars "Projektblatt zur Skizze"
- ausführliche [Vorhabenbeschreibung](#page-92-0)
- ausgefülltes Formblatt "[Verwertung](#page-56-0)"
- Konzept zum [Forschungsdatenmanage](#page-59-0)[ment](#page-59-0)
- ggf. Ausdruck zusätzlicher Unterlagen (z.B. ergänzende Erläuterungen und Begründungen, Angebote)
- nur falls erforderlich: Formblatt "Nichtwirtschaftliche Tätigkeit"
- nur falls erforderlich: Formblatt "KMU und Mittelstand"

#### **Elektronisch signierte Einreichung**

Neben dem easy-Online-Verfahren mit papiergebundener Einreichung ist über easy-Online auch das Einreichen mit Signatur über ein elektronisches Signaturverfahren möglich (siehe hierzu die Ausführungen im easy-Online-Handbuch). Nach dem Einreichen der Endfassung muss der Einreicher nichts mehr machen. Der Projektträger FNR meldet sich.

## **Einreichung per TAN-Verfahren**

Nach den bisherigen Möglichkeiten der papierbasierten Unterschrift und elektronischen Signatur wird mit dem TAN-Verfahren eine zusätzliche Einreichungs-Option zur Verfügung gestellt (siehe hierzu die Ausführungen im easy-Online-Handbuch). Nach dem Einreichen der Endfassung muss der Einreicher nichts mehr machen. Der Projektträger FNR meldet sich.

Der Einreicher erhält unabhängig von der Art der Einreichung (papiergebunden oder vollelektronisch) nach Eingang der Dokumente eine schriftliche Eingangsbestätigung des Projektträgers FNR. Falls innerhalb von 4 Wochen nach Versand keine Rückmeldung erhalten wird, sollte der Einreicher den Projektträger FNR über [info@fnr.de](mailto:info%40fnr.de?subject=) kontaktieren.

### II. easy-Verfahren für den Projektantrag (zweite Stufe)

Die Skizzeneinreicher von in der ersten Stufe als förderwürdig ausgewählten Projektskizzen werden durch den Projektträger FNR ggf. schriftlich zur förmlichen Antragstellung aufgefordert. Projektanträge sind nach der Aufforderung zur Antragstellung über das Formularmodul Antrag (AZA, AZK, AZV) einzureichen.

Mit Unterstützung des Formularmoduls Antrag (AZA, AZK, AZV) im Internetportal easy-Online [foerderportal.bund.de/easyonline](https://foerderportal.bund.de/easyonline) ist der "Antrag auf Gewährung einer Bundeszuwendung" bzw. "Antrag auf Zuweisung" zu erstellen. Mit der Aufforderung zur Antragstellung wird der Direktlink zum entsprechenden Formulartyp für das Internetportal easy-Online versendet.

Der Assistent zum Einreichen führt den Einreicher – wie am Anfang des Merkblatts beschrieben – Schritt für Schritt zum Abschluss des Formulars. Die projektspezifischen Daten sind in die vorgegebenen Formularfelder einzutragen.

Es ist zu beachten, dass im Eingabebereich "Finanzierung" für die einzelnen Positionen ausführliche und detaillierte Erläuterungen für die kalkulierten Sach- und Personalmittel notwendig sind. Hierzu sind jeweils Felder für Erläuterungen und Begründungen vorhanden. Bei Bedarf sind zusätzliche Angaben in der Vorhabenbeschreibung oder zusätzliche Unterlagen auf einem gesonderten Blatt als Anhang einzureichen. Die Erläuterungen und

Begründungen müssen selbsterklärend sein und eine Beurteilung ohne weitere Informationen sowie Recherchen zulassen.

Mit dem Projektantrag sind bei der Einreichung alle erforderlichen Dokumente hochzuladen (siehe [Kapitel 4 Projektantrag –](#page-18-0)  [Förderverfahren für die zweite Stufe](#page-18-0) des "Leitfaden für das Einreichen von Skizzen und Anträgen im Rahmen des BMEL-Förderprogramms Nachhaltige Erneuerbare Ressourcen").

Nach dem erfolgreichen Einreichen und Hochladen erhält der Einreicher eine automatisch generierte E-Mail zur Bestätigung.

Der Antrag kann rechtsverbindlich entweder papiergebunden mit Unterschrift oder elektronisch signiert oder per TAN-Verfahren eingereicht werden

### **Einreichung mit rechtsverbindlicher Unterschrift per Hand und Stempel**

Nach dem Einreichen der Endfassung über easy-Online muss nur noch das PDF-Dokument "Antrag auf Gewährung einer Bundeszuwendung" bzw. "Antrag auf Zuweisung" ausgedruckt, rechtsverbindlich unterschrieben und gestempelt werden. Das Antragsformular ist zusammen mit den Anhängen an den Projektträger FNR zu versenden. Der Versand der Antragsunterlagen an den Projektträger FNR muss mit Originalunterschrift auf dem Papierausdruck erfolgen:

• rechtsverbindlich unterschriebener Ausdruck des PDF-Antragsformulars "Antragauf Gewährung einer Bundeszuwendung"

bzw. "Antrag auf Zuweisung"

- ausführliche Vorhabenbeschreibung
- ausgefülltes Formblatt "Verwertung"
- ein Forschungsdatenmanagementplan
- ausgefüllte und rechtsverbindlich unterschriebene "Erklärung zur Subventionsrelevanz"
- ausgefüllter und rechtsverbindlich unterschriebener Vordruck "Unterlagen zur Bonitätsprüfung" mit einschließlich ggf. beizubringender Unterlagen zur Bonitätsprüfung
- ggf. Ausdruck zusätzlicher Unterlagen (z.B. ergänzende Erläuterungen und Begründungen, Angebote)

# **Elektronisch signierte Einreichung**

Neben dem easy-Online-Verfahren mit papiergebundener Einreichung ist über easy-Online auch das Einreichen mit Signatur über ein elektronisches Signaturverfahren möglich (siehe hierzu die Ausführungen im easy-Online-Handbuch). Nach dem Einreichen der Endfassung muss der Einreicher nichts mehr machen. Der Projektträger FNR meldet sich.

#### **Einreichung per TAN-Verfahren**

Nach den bisherigen Möglichkeiten der papierbasierten Unterschrift und elektronischen Signatur wird mit dem TAN-Verfahren eine zusätzliche Einreichungs-Option zur Verfügung gestellt (siehe hierzu die Ausführungen im easy-Online-Handbuch). Nach dem Einreichen der Endfassung muss der Einreicher nichts mehr machen. Der Projektträger FNR meldet sich.

Der Einreicher erhält unabhängig von der Art der Einreichung (papiergebunden oder vollelektronisch) nach Eingang der Dokumente eine schriftliche Eingangsbestätigung des Projektträgers FNR. Falls innerhalb von 4 Wochen nach Versand keine Rückmeldung erhalten wird, sollte der Einreicher den Projektträger FNR über [info@fnr.de](mailto:info%40fnr.de?subject=) kontaktieren.
### 9.5 Abkürzungsverzeichnis

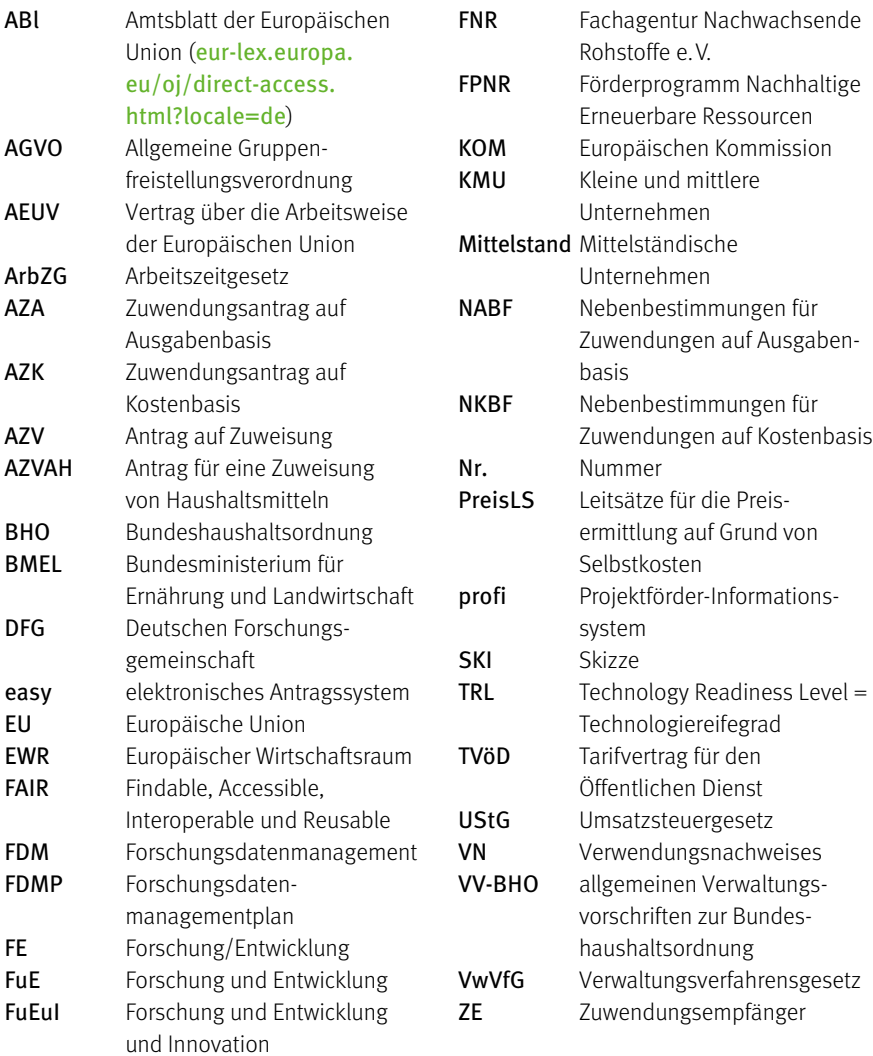

# 9.6 Glossar

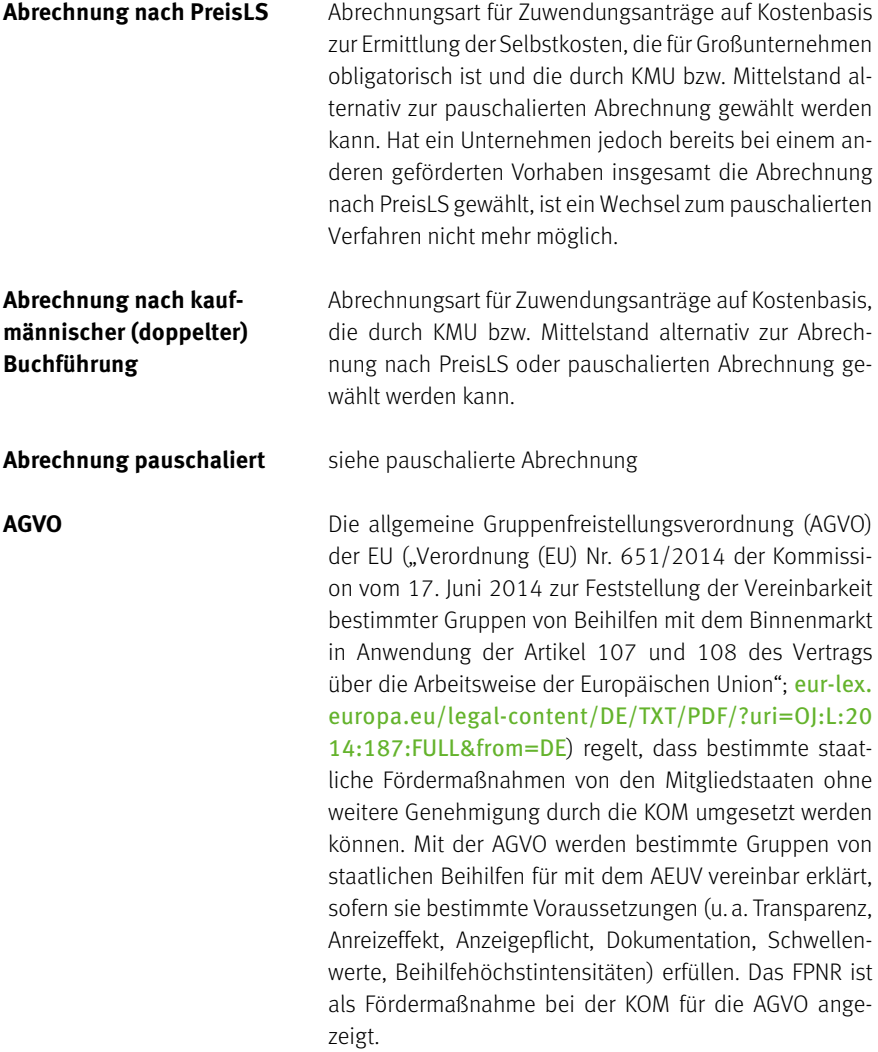

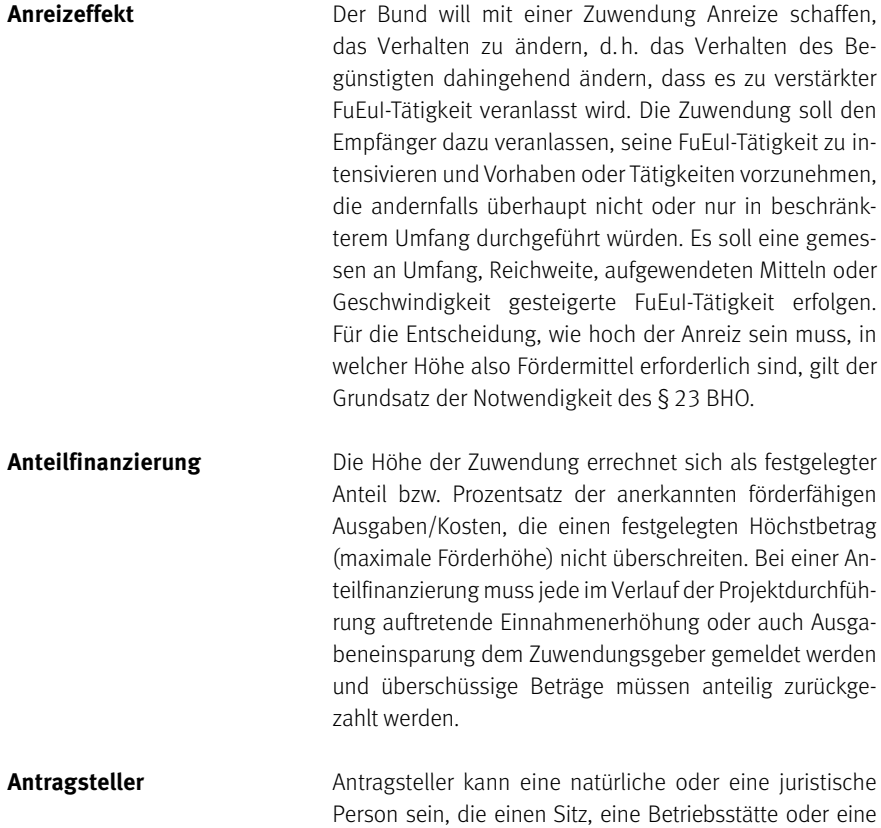

Rechtsbegriff verwendet.

Niederlassung in der Bundesrepublik Deutschland hat. Der Antragsteller muss entsprechende Erfahrung bei der Durchführung vergleichbarer Maßnahmen wie der, für die eine Zuwendung beantragt wird, nachweisen und in Deutschland über eine vorhabengerechte Infrastruktur, vor allem geeignete Forschungskapazitäten, verfügen. Die Begriffe Person und Antragsteller werden hier als ein **Assoziierte Partner** Partner eines Einzelvorhabens oder Verbundvorhabens, die kein eigenes (Teil-)Vorhaben bearbeiten und somit keine direkten Partner oder keine Unterauftragnehmer in einem (Teil-)Vorhaben sind. Sie sind keine Zuwendungsempfänger und stehen in keinem unmittelbarem vertraglichen Verhältnis zum Zuwendungsgeber.

**Ausgaben** Geldwerte der entgeltlich erworbenen Güter und Dienste. Nach betriebswirtschaftlichem Sprachgebrauch sind Ausgaben alle verrechneten Geldabgänge. Zu den Ausgaben gehören nur tatsächlich getätigte Zahlungen, die im Bewilligungszeitraum eines Projekts angefallen sind. Nicht alle Ausgaben sind zuwendungsfähig. Zuwendungsfähig sind grundsätzlich nur die Ausgaben, die zur Erreichung des Zuwendungszwecks notwendig und nicht ausdrücklich ausgeschlossen sind bzw. den Grundsätzen der sparsamen und wirtschaftlichen Haushaltsführung entsprechen. Welche Ausgaben förderfähig sind, regelt das FPNR und der zugehörige "Leitfaden für das Einreichen von Skizzen und Anträgen im Rahmen des BMEL-Förderprogramms Nachhaltige Erneuerbare Ressourcen" sowie die Richtlinien und die Nebenbestimmungen für Zuwendungsanträge auf Ausgabenbasis.

**Beihilfe** Beihilfe ist ein EU-rechtlicher Begriff, der sämtliche staatlichen oder aus staatlichen Mitteln gewährten direkten oder indirekten Vorteile, gleich welcher Art, umschreibt, die durch die Begünstigung bestimmter Unternehmen oder Produktionszweige den Wettbewerb verfälschen oder zu verfälschen drohen und hierdurch den Handel zwischen Mitgliedstaaten beeinträchtigen (können). Die Voraussetzungen dafür regelt Artikel 107 1 AEUV. Staatliche Mittel, die alle Kriterien erfüllen und damit als Beihilfe zu werten sind, können auf Grund einer ausdrücklichen EU-Regelung ausnahmsweise zulässig sein oder von der KOM in einem Anmeldungsverfahren genehmigt werden.

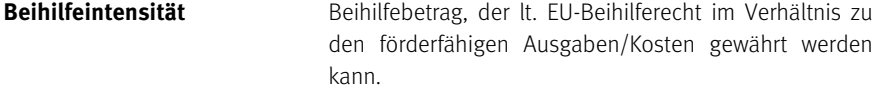

**Beihilfehöchstintensität** Beihilfebetrag, der lt. EU- Beihilferecht im Verhältnis zu den förderfähigen Ausgaben/Kosten maximal gewährt werden kann.

**Bekanntmachung** Im Bundesanzeiger unter der Adresse [www.bundesan](https://www.bundesanzeiger.de) [zeiger.de](https://www.bundesanzeiger.de) veröffentlichte Förderaufrufe. Sie werden zusätzlich auch unter der Adresse [foerderung.fnr.de/](https://foerderung.fnr.de/foerderprogramm/foerderaufrufe) [foerderprogramm/foerderaufrufe](https://foerderung.fnr.de/foerderprogramm/foerderaufrufe) veröffentlicht.

**Bemessung The Projektförderung wird in der Regel als Zuwendung ge**währt. Die Bemessung einer Zuwendung kann auf Ausgaben- oder Kostenbasis erfolgen. Bei der Antragstellung ist ein Finanzierungsplan (bei Bemessung nach Ausgaben) bzw. eine Vorkalkulation (bei Bemessung nach Kosten) vorzulegen.

**Besserstellungsverbot** Zuwendungsempfänger, deren Gesamtausgaben überwiegend aus Zuwendungen der öffentlichen Hand finanziert werden, dürfen die im Rahmen des Vorhabens Beschäftigten finanziell nicht besserstellen als vergleichbare Bundesbedienstete. Überwiegend heißt, dass die Gesamtausgaben zu mehr als 50% aus Zuwendungen der öffentlichen Hand finanziert werden. Maßgebend sind also die Gesamtausgaben des Zuwendungsempfängers für seine Aufgabenbereiche insgesamt und nicht die Gesamtausgaben des Zuwendungsempfängers für das geförderte Projekt.

> Personalausgaben über das Besserstellungsverbot des Bundes hinaus sind nicht zuwendungsfähig. Dies gilt auch hinsichtlich der veranschlagten Personalnebenausgaben. Höhere Entgelte als nach dem TVöD sowie sonstige über- und außertarifliche Leistungen dürfen nicht gewährt werden.

Das Besserstellungsverbot ist für die gesamte Einrichtung zu beachten und bezieht sich nicht nur auf die im Rahmen des Vorhabens Beschäftigten. Das Besserstellungsverbot darf auch nicht dadurch umgangen werden, dass nicht zuwendungsfähige Ausgaben durch Dritte finanziert werde. Vergütungsvereinbarungen, die die Grenzen des TVöD übersteigen, sowie sonstige, nicht-monetäre Besserstellungen gegenüber dem TVöD bedürfen der Zustimmung des BMEL oder des von ihm beauftragten Projektträgers sowie des Bundesministeriums der Finanzen (Ausnahmegenehmigung) Dies gilt nicht, wenn die Zuwendungen der öffentlichen Hand überwiegend von einem Bundesland geleistet werden und das Haushaltsrecht dieses Bundeslandes ein Besserstellungsverbot vorsieht bzw. soweit eine Wissenschaftseinrichtung gemäß § 2 des Wissenschaftsfreiheitsgesetzes vom 5. Dezember 2012 (BGBl. I, Seite 2457), das zuletzt durch Artikel 153 der Verordnung vom 19. Juni 2020 (BGBl. I S. 1328) geändert worden ist, den bei ihr beschäftigten Wissenschaftlern Gehälter oder Gehaltsbestandteile aus Mitteln zahlt, die weder unmittelbar noch mittelbar von der deutschen öffentlichen Hand finanziert werden.

Die von Bund und Ländern gemeinsam geforderten Einrichtungen der Wissenschaftsgemeinschaft Gottfried Wilhelm Leibnitz (WGL) sind ZE ihres jeweiligen Sitzlandes. Sofern diese Einrichtungen Landesrecht anwenden, findet das Besserstellungsverbot des Bundes insgesamt keine Anwendung. Landesgrundfinanzierte staatliche Hochschulen/Hochschulkliniken fallen aufgrund ihrer Finanzierungsstruktur grundsätzlich nicht unter das Besserstellungsverbot des Bundes. Keine Anwendung findet das Besserstellungsverbot bei Einrichtungen, die an das Tarifsystem des Bundes oder eines Landes angeschlossen sind, d.h. sofern unmittelbar der TVöD oder ein TV-L Anwendung findet.

Es bestehen bis auf Weiteres keine Bedenken, dass bei von Bund und Ländern gemeinsam finanzierten Forschungseinrichtungen das Tarifrecht der jeweiligen Länder angewendet wird, sofern interne Regelungen oder vertragliche Vereinbarungen des BMBF oder des von ihm beauftragten Projektträgers dies vorsehen oder die Einrichtungen überwiegend von einem oder mehreren Ländern finanziert werden. Wissenschaftler erhalten in der Regel zunächst ein Entgelt nach E 13 TVöD/TV-L.

Das Besserstellungsverbot gilt für alle Leistungen und Arbeitsbedingungen, die sich aus dem Arbeitsverhältnis ergeben, entgeltlicher und unentgeltlicher Art. Dazu gehören insbesondere:

- monatliches Entgelt.
- jährliche Sonderzahlungen (Weihnachtsgeld, Urlaubsgeld),
- Beihilfen, Trennungsgeld, Umzugskostenvergütung,
- Kantinenzuschüsse, Fahrtkostenzuschüsse,
- Arbeitszeit, Urlaub,
- Dienstreisen, Büroausstattung, Kinderbetreuung.

Für Reisekosten ergeben sich die Obergrenzen aus dem Bundesreisekostengesetz (BRKG) und der Allgemeinen Verwaltungsvorschrift zum BRKG sowie aus der Auslandsreisekostenverordnung (ARV).

Das Besserstellungsverbot legt eine Obergrenze für unmittelbare und mittelbare personalbezogene Ausgaben des Zuwendungsempfängers fest. Es begründet keinen Anspruch des Zuwendungsempfängers auf Gleichstellung seiner Beschäftigten mit den Arbeitnehmern des Bundes.

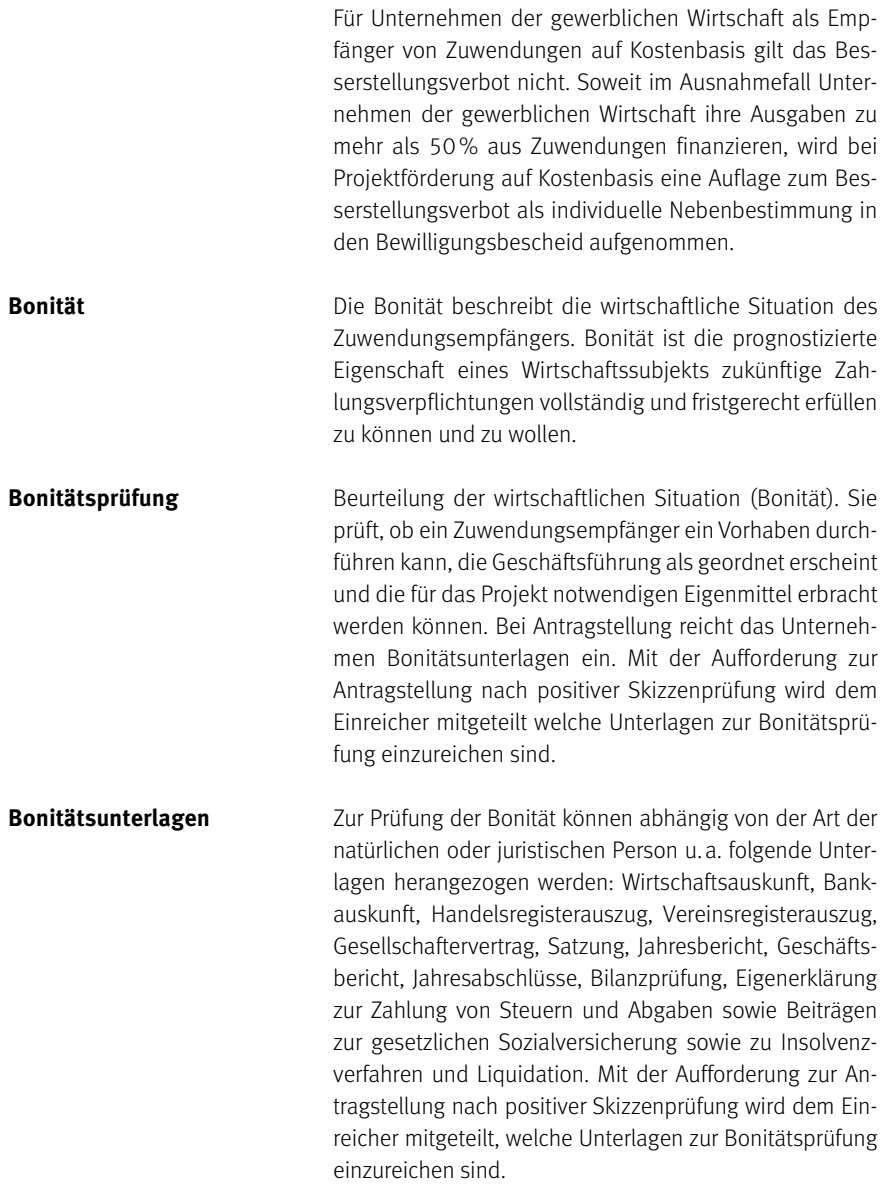

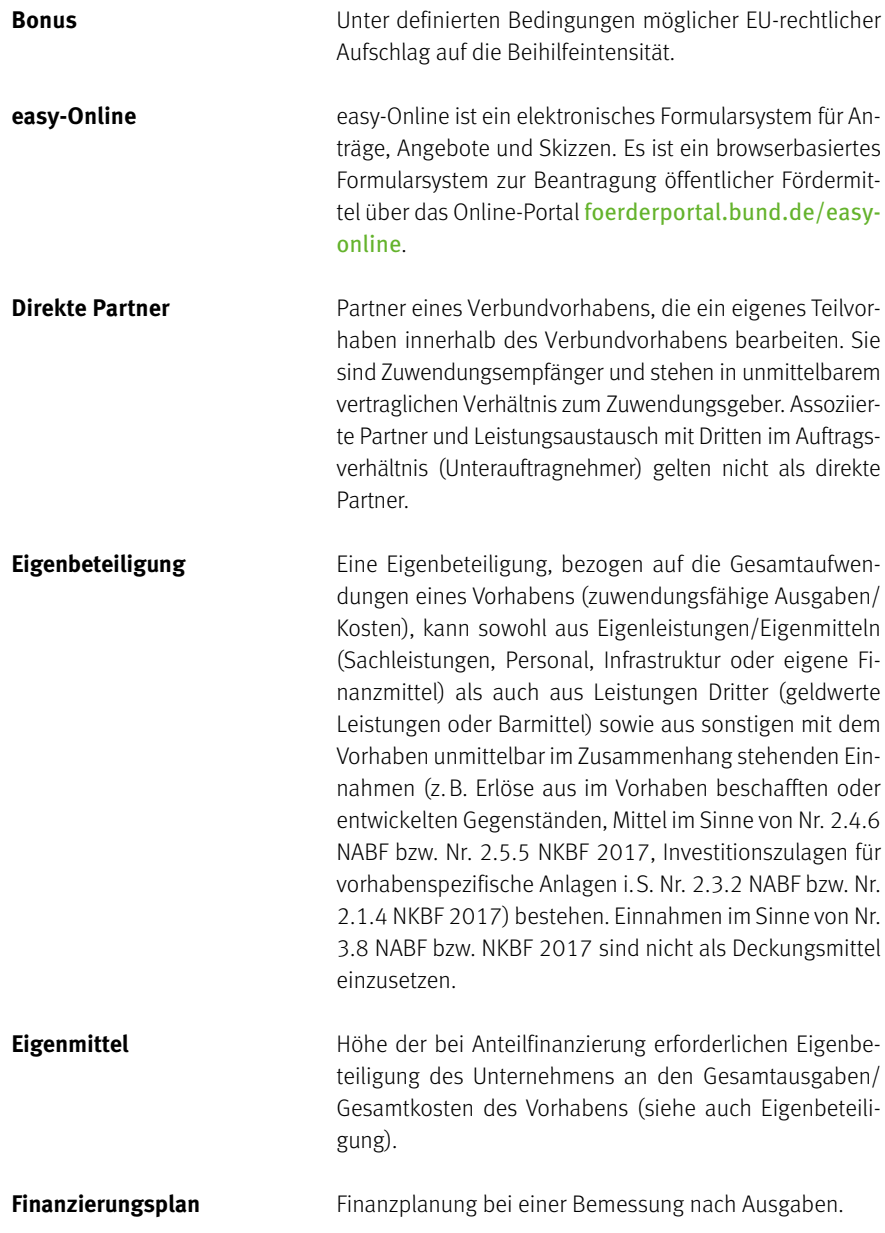

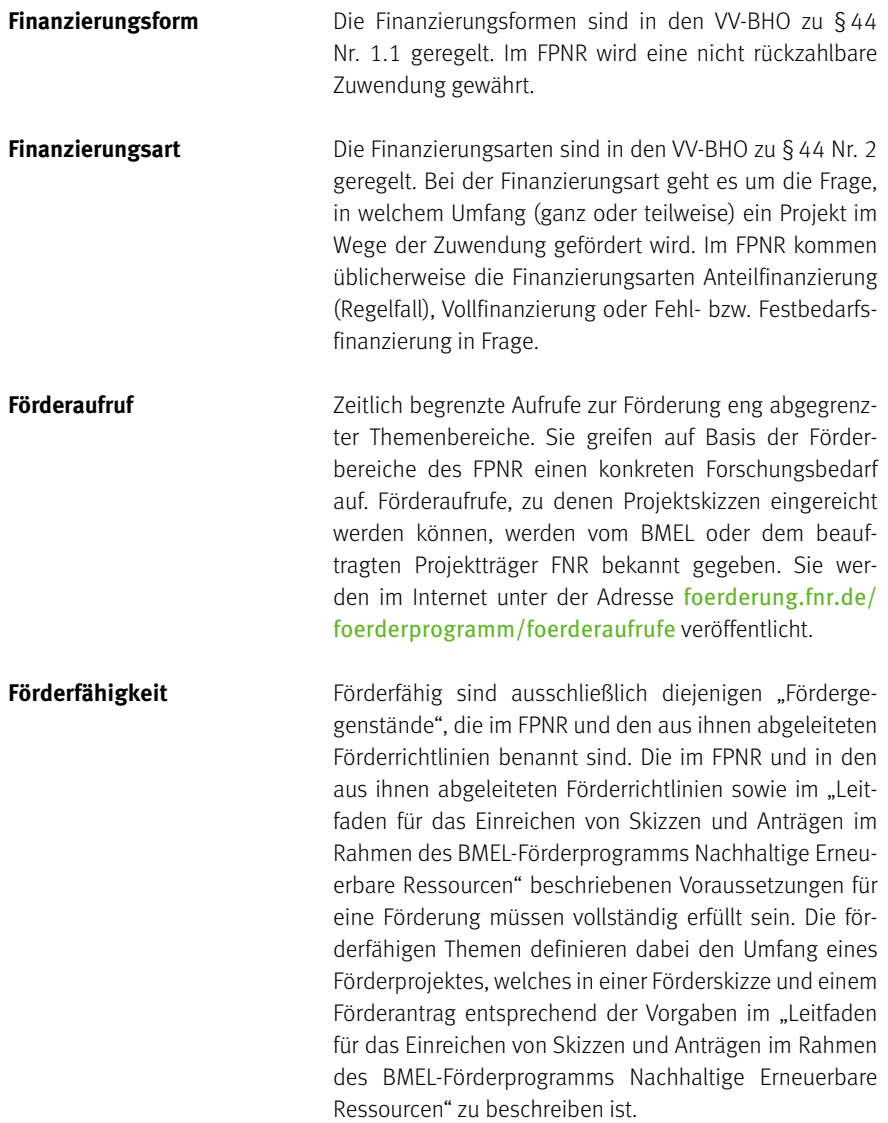

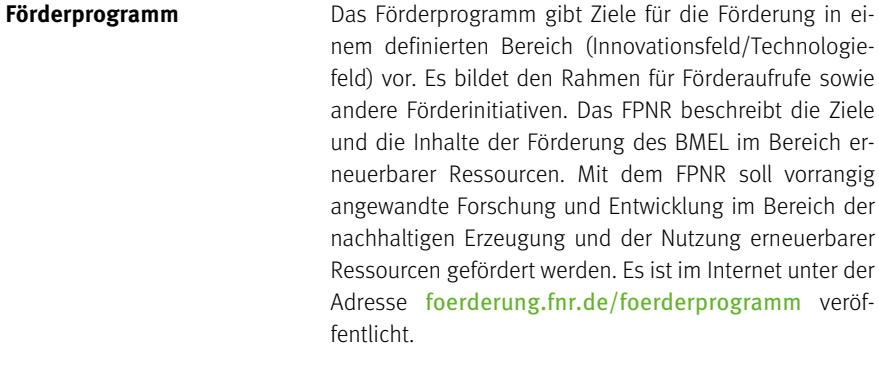

**Förderquote** Prozentualer Anteil der Gesamtausgaben/Gesamtkosten eines Förderprojektes, der durch Fördermittel finanziert wird.

**Förderwürdigkeit** Als förderwürdig werden Projektskizzen bzw. Projektanträge bezeichnet, die förderfähig sind und den Qualitätsansprüchen des Zuwendungsgebers und des Projektträgers bei der Auswahl zu fördernder Projekte entsprechen. Die interne und ggf. externe Begutachtung muss/müssen befürwortend ausfallen. Alle Kriterien, die hierfür im "Leitfaden für das Einreichen von Skizzen und Anträgen im Rahmen des BMEL-Förderprogramms Nachhaltige Erneuerbare Ressourcen" aufgeführt sind, müssen überzeugend erfüllt werden. Entscheidend ist auch, ob ein Projekt in besonderem Maße dazu beiträgt, den Zuwendungszweck und die Zielsetzungen des FPNR umzusetzen und ob ein erhebliches Bundesinteresse besteht.

**Formblatt** Vorgedrucktes Formular, dass im Rahmen der Skizzeneinreichung/Antragstellung ggf. einzureichen ist. Es ist ausgefüllt und unterschrieben mit der [Skizze](#page-14-0) bzw. dem [Antrag](#page-18-0) einzureichen. Welche Formblätter einzureichen sind, ist diesem Leitfaden ([Kapitel 2 Förderverfahren](#page-11-0)) zu entnehmen bzw. wird dem Skizzeneinreicher/Antragsteller mitgeteilt.

- **Formularschrank** Bundesbehörden, die elektronische Antrags- und Angebotsverfahren über easy-Online anbieten, stellen ihre sonstigen, für die Projektförderung relevanten Formulare, Richtlinien, Merkblätter, Hinweise und Nebenbestimmungen online zum Herunterladen zur Verfügung. Der Formularschrank des BMEL<sup>38</sup> ist erreichbar unter: [foerderportal.bund.de/easy/](https://foerderung.fnr.de/foerderprogramm/foerderaufrufe) [easy\\_index.php?auswahl=formularschrank\\_foerderpo](https://foerderung.fnr.de/foerderprogramm/foerderaufrufe) [rtal&formularschrank=bmel](https://foerderung.fnr.de/foerderprogramm/foerderaufrufe).
- **Forschung und Entwicklung** Tätigkeiten, die zum Erkenntniszuwachs beitragen, indem sie z.B. offene wissenschaftliche oder technologische Fragen klären. Dazu gehören folgende Forschungskategorien: Grundlagenforschung, angewandte Forschung und experimentelle Entwicklung.
- **Forschungsdaten** ""Zu Forschungsdaten zählen u. a. Messdaten, Laborwerte, audiovisuelle Informationen, Texte, Surveydaten, Objekte aus Sammlungen oder Proben, die in der wissenschaftlichen Arbeit entstehen, entwickelt oder ausgewertet werden. Methodische Testverfahren, wie Fragebögen, Software und Simulationen, können ebenfalls zentrale Ergebnisse wissenschaftlicher Forschung darstellen und sollten daher ebenfalls unter den Begriff Forschungsdaten gefasst werden."39 Forschungsdaten liegen üblicherweise digital vor.
- **Forschungsdatenmanagement** Ein Forschungsdatenmanagement (FDM) umfasst die Planung, Erfassung, Verarbeitung und Aufbewahrung von Forschungsdaten während und nach einem Vorhaben. Die Umsetzung des FDM wird in einem Forschungsdatenmanagementplan (FDMP) beschrieben.

38 Förderportal des Bundes, Formularschrank, [foerderportal.bund.de/easy/easy\\_index.php?auswahl=formularschrank\\_foerderportal&formularschrank=bmel](https://foerderportal.bund.de/easy/easy_index.php?auswahl=formularschrank_­foerderportal&formularschrank=bmel)

<sup>39</sup> "Leitlinien zum Umgang mit Forschungsdaten", Deutsche Forschungsgemeinschaft (DFG), 2020, www.dfg.de/download/pdf/foerderung/grundlagen\_dfg\_foerderung/forschungsdaten/leitlinien [forschungsdaten.pdf](https://www.dfg.de/download/pdf/foerderung/grundlagen_dfg_foerderung/forschungsdaten/leitlinien_forschungsdaten.pdf)

**Forschungseinrichtungen** Als Forschungseinrichtungen gelten Einrichtungen für Forschung und Wissensverbreitung unabhängig von ihrer Rechtsform (öffentlich-rechtlich oder privatrechtlich) oder Finanzierungsweise, deren Hauptaufgabe darin besteht, unabhängige Forschung und Entwicklung zu betreiben oder die Ergebnisse derartiger Tätigkeiten durch Lehre, Veröffentlichung oder Wissenstransfer zu verbreiten.

**Forschungskategorien** Die in der AGVO der EU definierten Kategorien von Forschung und Entwicklung werden Forschungskategorien genannt. Sie umfassen folgende Kategorien: Grundlagenforschung, angewandte Forschung und experimentelle Entwicklung.

**Geldwerte Leistungen** Unbare Leistungen eines assoziierten Partners oder Unterauftragnehmers für ein Vorhaben in Form von Personal- und/oder Sachleistungen.

**Gemeinkosten** Gemeinkosten sind in der Betriebswirtschaftslehre Kosten, die einzelnen Kostenträgern und Kostenstellen nicht direkt zugerechnet werden können, sondern nur unter Zuhilfenahme eines Verteilungsschlüssels. Bei der Kostenabrechnung nach PreisLS bzw. nach kaufmännischer (doppelter) Buchführung für Zuwendungsanträge auf Kostenbasis kommen Personalgemeinkosten, Materialgemeinkosten, Fertigungsgemeinkosten und Verwaltungsgemeinkosten prinzipiell in Frage. Vertriebsgemeinkosten sind in Zuwendungsanträgen nicht förderfähig. Bei der pauschalierten Kostenabrechnung werden u. a. Gemeinkosten durch einen Zuschlag von 20% auf die Personaleinzelkosten abgegolten. Bei der Bemessung der Zuwendung auf Ausgabenbasis bei Unternehmen der gewerblichen Wirtschaft sind Gemeinkosten nicht zuwendungsfähig.

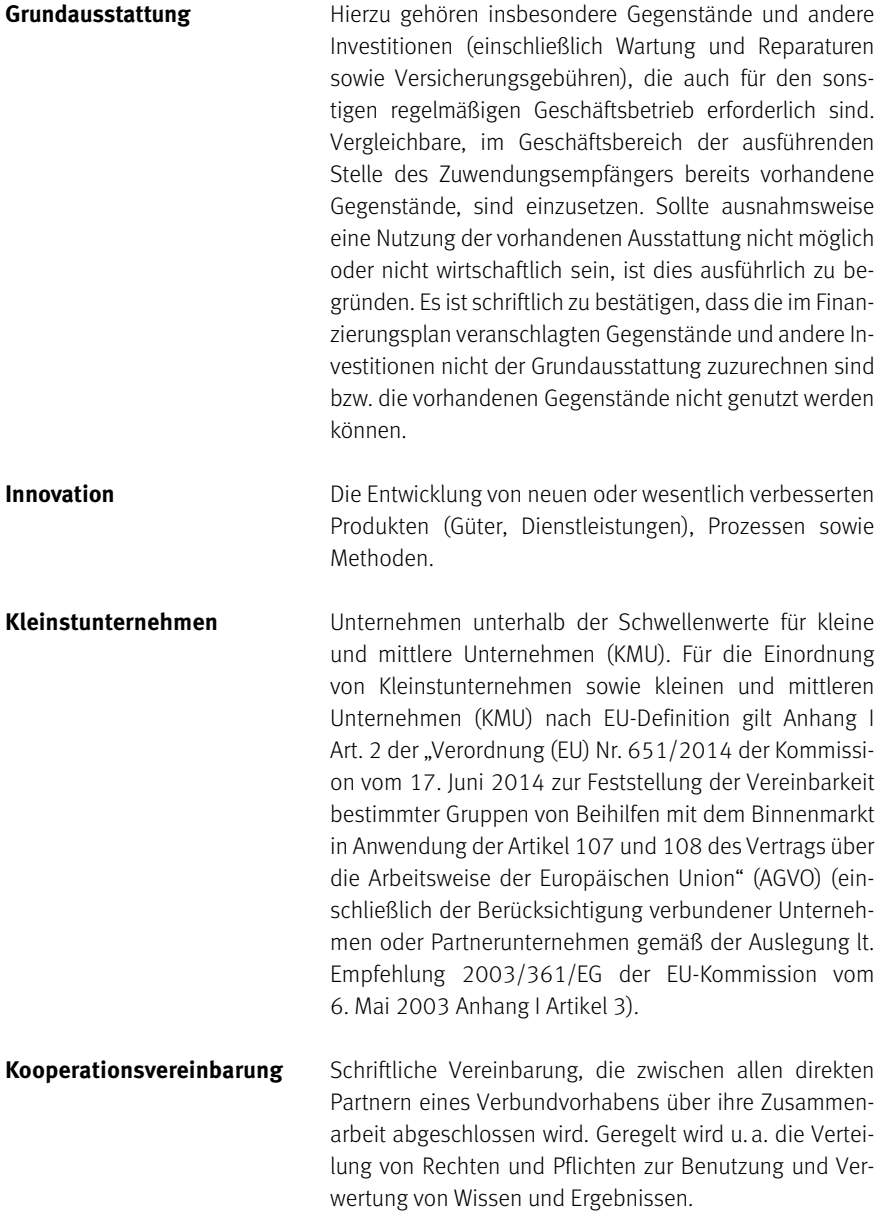

**KMU** Unternehmen, die den Schwellenwerten für kleine und mittlere Unternehmen (KMU) entsprechen. Für die Einordnung von Kleinstunternehmen sowie kleinen und mittleren Unternehmen (KMU) nach EU-Definition gilt Anhang I Art. 2 der "Verordnung (EU) Nr. 651/2014 der Kommission vom 17. Juni 2014 zur Feststellung der Vereinbarkeit bestimmter Gruppen von Beihilfen mit dem Binnenmarkt in Anwendung der Artikel 107 und 108 des Vertrags über die Arbeitsweise der Europäischen Union" (AGVO) (einschließlich der Berücksichtigung verbundener Unternehmen oder Partnerunternehmen gemäß der Auslegung lt. Empfehlung 2003/361/ EG der EU-Kommission vom 6. Mai 2003 Anhang I Artikel 3).

**Kosten** Geldwerte für den Einsatz von Gütern und in Anspruch genommenen Diensten zur Erstellung von betrieblichen Leistungen. Zuwendungen können anstatt zur Deckung der zuwendungsfähigen Ausgaben zur Deckung der zuwendungsfähigen Kosten des Zuwendungsempfängers bewilligt werden, wenn eine Bemessung der Zuwendung nach Ausgaben im Hinblick auf die Verrechnung von Gemeinkosten einschließlich kalkulatorischer Kosten nicht sinnvoll ist. Eine Abrechnung auf Kostenbasis kommt insbesondere in Frage, wenn Zuwendungen an Unternehmen der gewerblichen Wirtschaft gewährt werden. Zu den Kosten gehören nur tatsächlich getätigte Aufwendungen, die im Bewilligungszeitraum eines Projekts angefallen sind. Nicht alle Kosten sind zuwendungsfähig. Zuwendungsfähig sind grundsätzlich nur die Kosten, die zur Erreichung des Zuwendungszwecks notwendig und nicht ausdrücklich ausgeschlossen sind bzw. den Grundsätzen der sparsamen und wirtschaftlichen Haushaltsführung entsprechen. Welche Kosten förderfähig sind, regeln das FPNR und der zugehörige "Leitfaden für das Einreichen von Skizzen und Anträgen im Rahmen des BMEL-Förderprogramms Nachhaltige Erneuerbare Ressourcen" sowie die Richtlinien, die Nebenbestimmungen und das Merkblatt zur Vorkalkulation für Zuwendungsanträge auf Kostenbasis.

**Mittelstand** siehe Mittelständische Unternehmen

**Mittelständische Unternehmen** Unternehmen die den Schwellenwerten lt. deutscher Definition in den "Richtlinien für Zuwendungsanträge auf Kostenbasis von Unternehmen der gewerblichen Wirtschaft" entsprechen. (Hinweis: die Schwellenwerte für mittelständische Unternehmen lt. deutscher Definition unterscheiden sich von denen der EU-Definition für mittlere Unternehmen).

**Nebenbestimmungen** Die Nebenbestimmung stellt einen Zusatz zu einem Verwaltungsakt dar, der dessen Regelungsinhalt erweitert, beschränkt oder ergänzt. Für das FPNR sind insbesondere die "Nebenbestimmungen für Zuwendungen auf Ausgabenbasis zur Projektförderung (NABF)" und die "Nebenbestimmungen für Zuwendungen auf Kostenbasis an gewerbliche Unternehmen für Forschungs- und Entwicklungsvorhaben (NKBF 2017)" zu beachten. Darüber hinaus können auch andere oder noch weitere Nebenbestimmungen gelten.

**Overhead-Pauschale** Die Overhead-Pauschale ist bei Zuwendungen auf Ausgabenbasis ein pauschaler Zuschlag von bis zu 10% der Gesamtsumme der für das Vorhaben angesetzten Personalausgaben zur Deckung der mit dem Zuwendungszweck zusammenhängenden Ausgaben für Infrastrukturleistungen (sog. "Overheads"). Die Overhead-Pauschale gilt für durch Zuwendungen staatlich institutionell geförderte oder vergleichbar grundfinanzierte Einrichtungen, die auf Ausgabenbasis abrechnen. Dies gilt abweichend von den AZA-Richtlinien S. 7 auch für staatliche Hochschulen. Damit soll die vorhabenbezogene Inanspruchnahme der staatlich grundfinanzierten Infrastruktur abgegolten werden. Die Einrichtung hat aufgrund sachgerechter Ermittlung darzulegen, dass Infrastrukturausgaben den Umfang der angesetzten Pauschale nicht unterschreiten. Die "Overhead-Pauschale" wird nicht für Ressortforschungseinrichtungen und institutionelle Zuwendungsempfänger des BMEL gewährt.

**Partner Partner Partner Partner** sind alle Beteiligten an der Durchführung eines Vorhabens. Man unterscheidet direkte Partner (Zuwendungsempfänger), Unterauftragnehmer und assoziierte Partner.

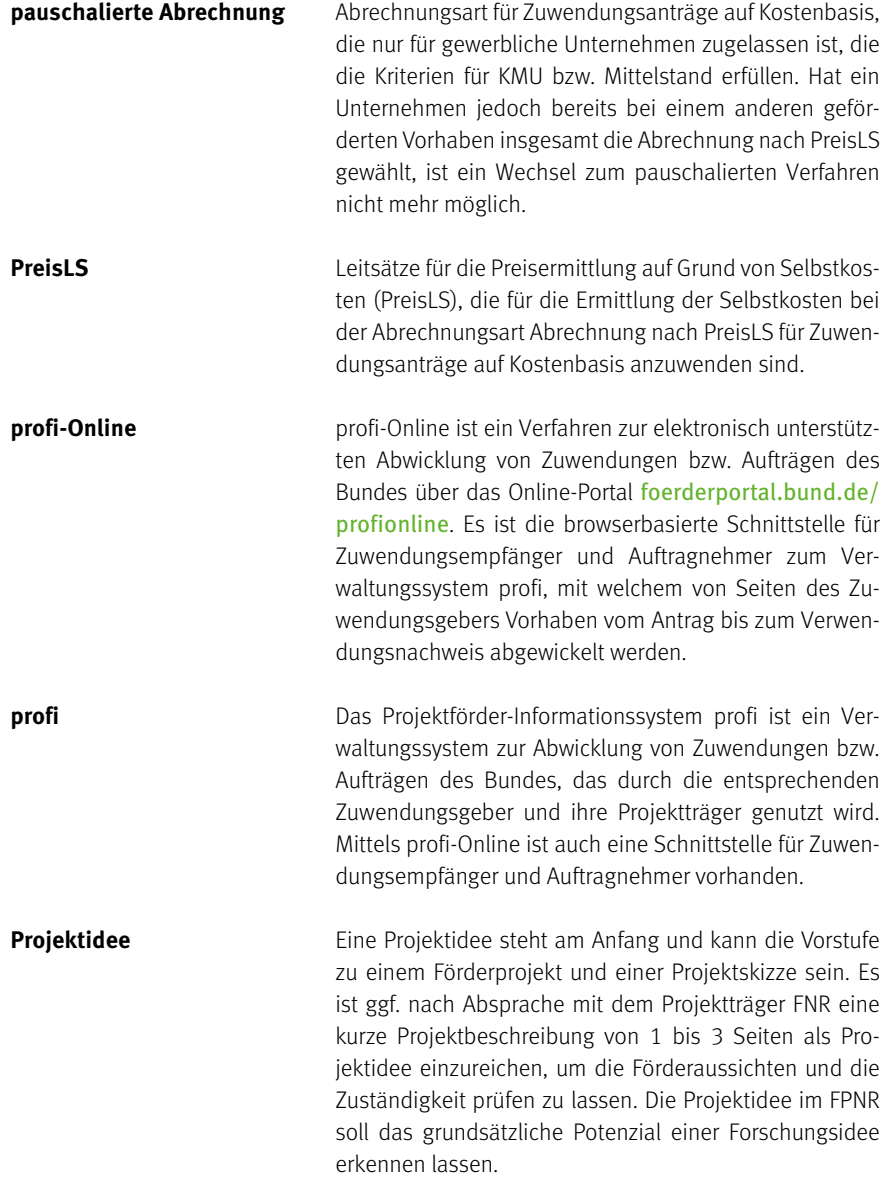

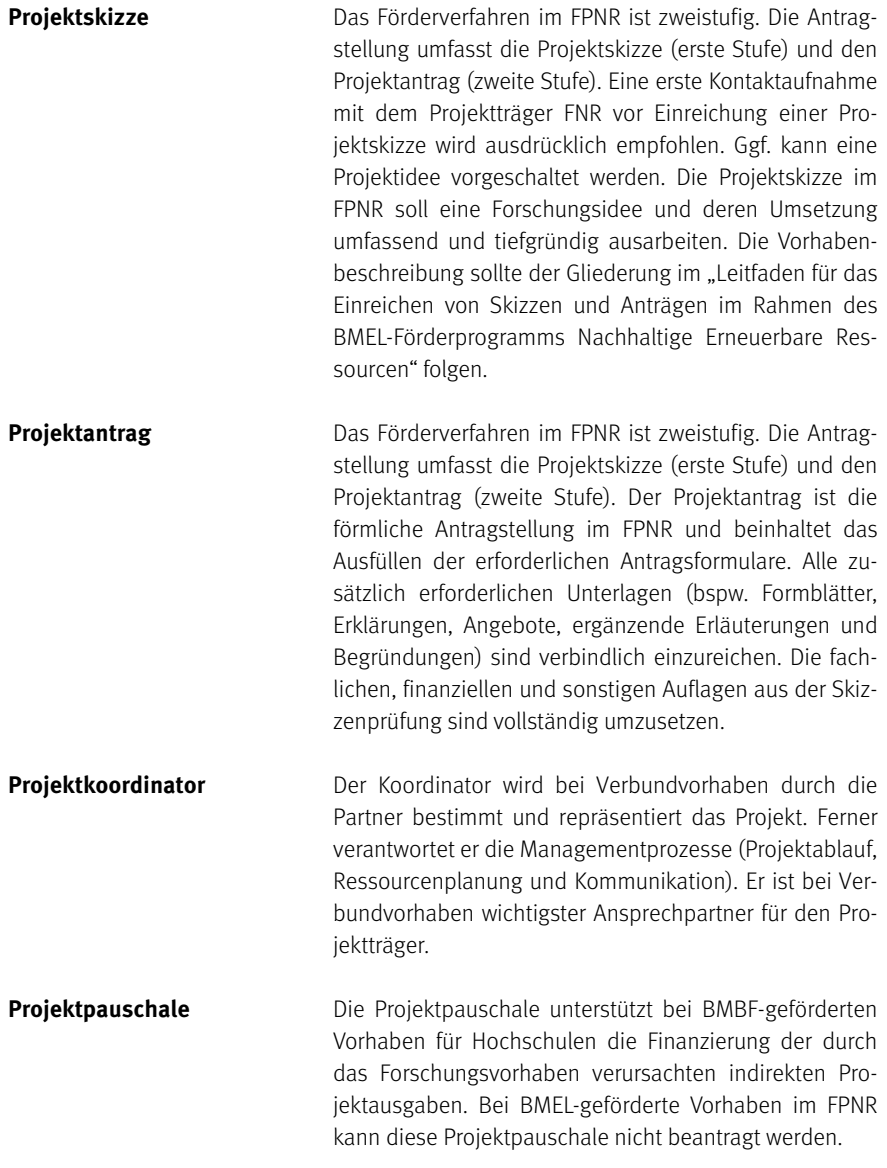

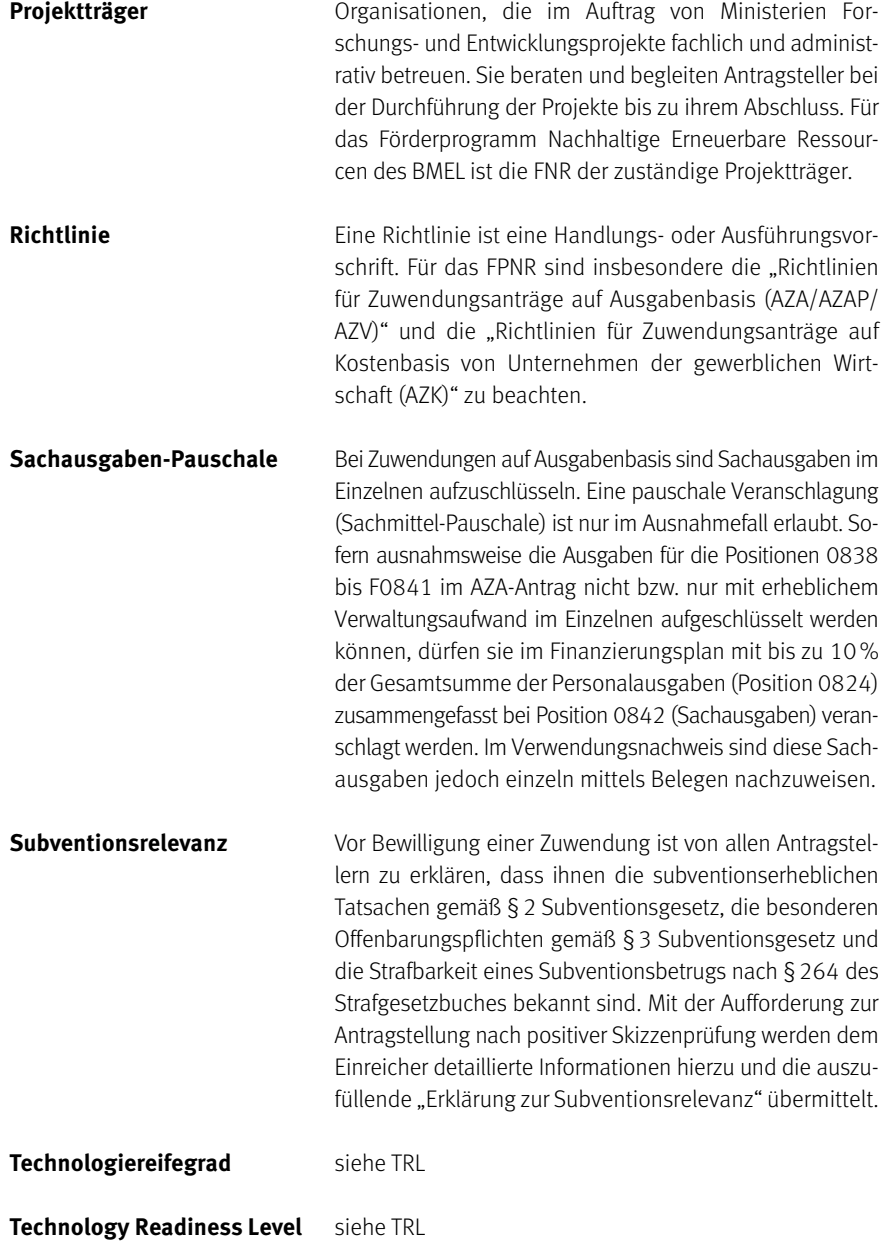

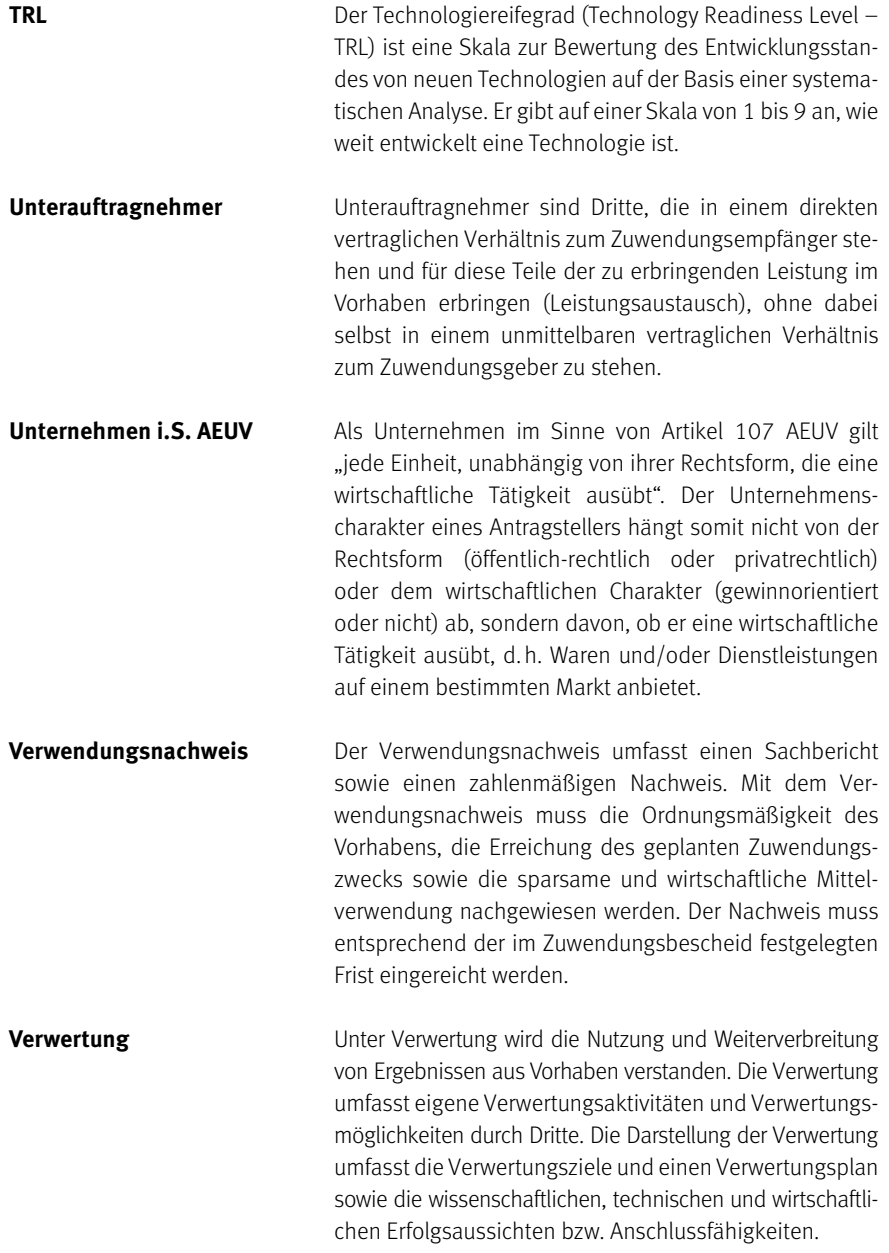

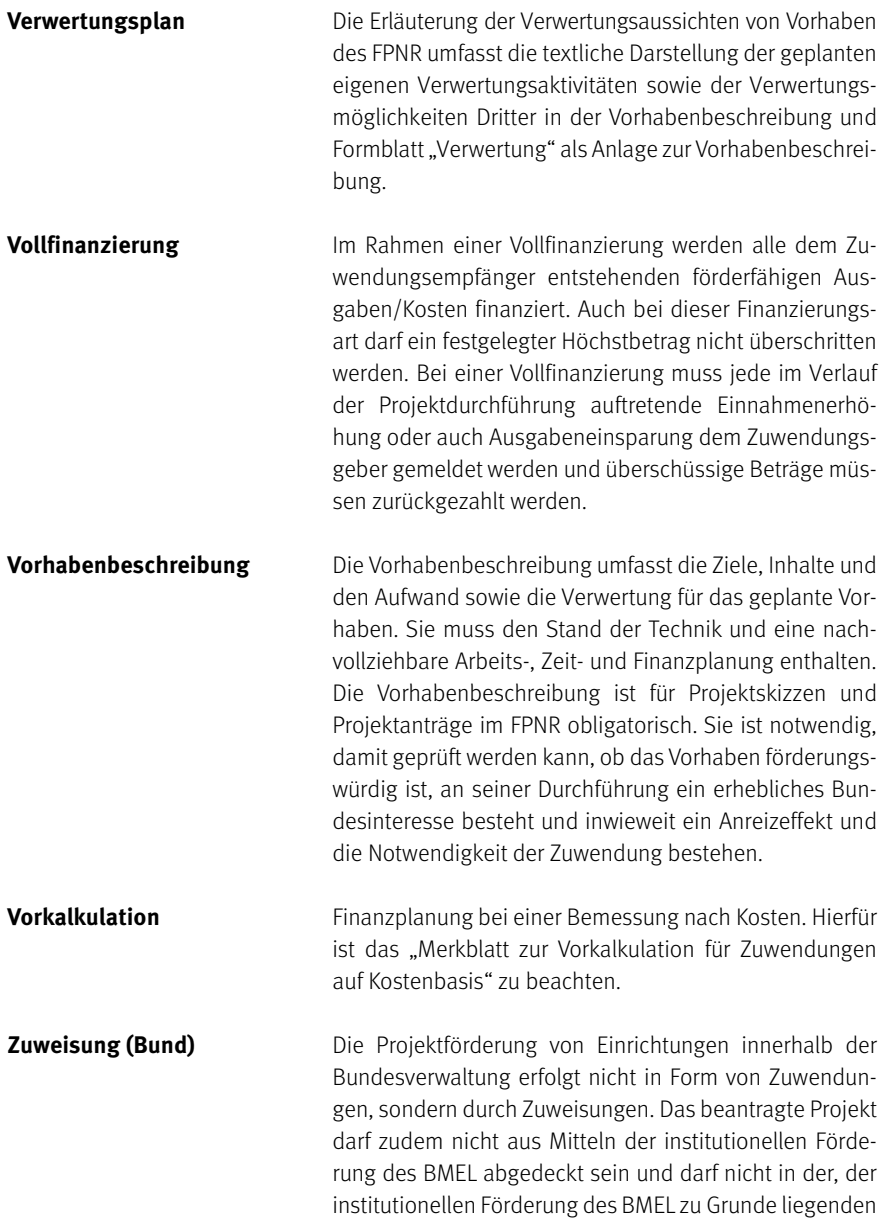

Forschungsplanung erfasst sein.

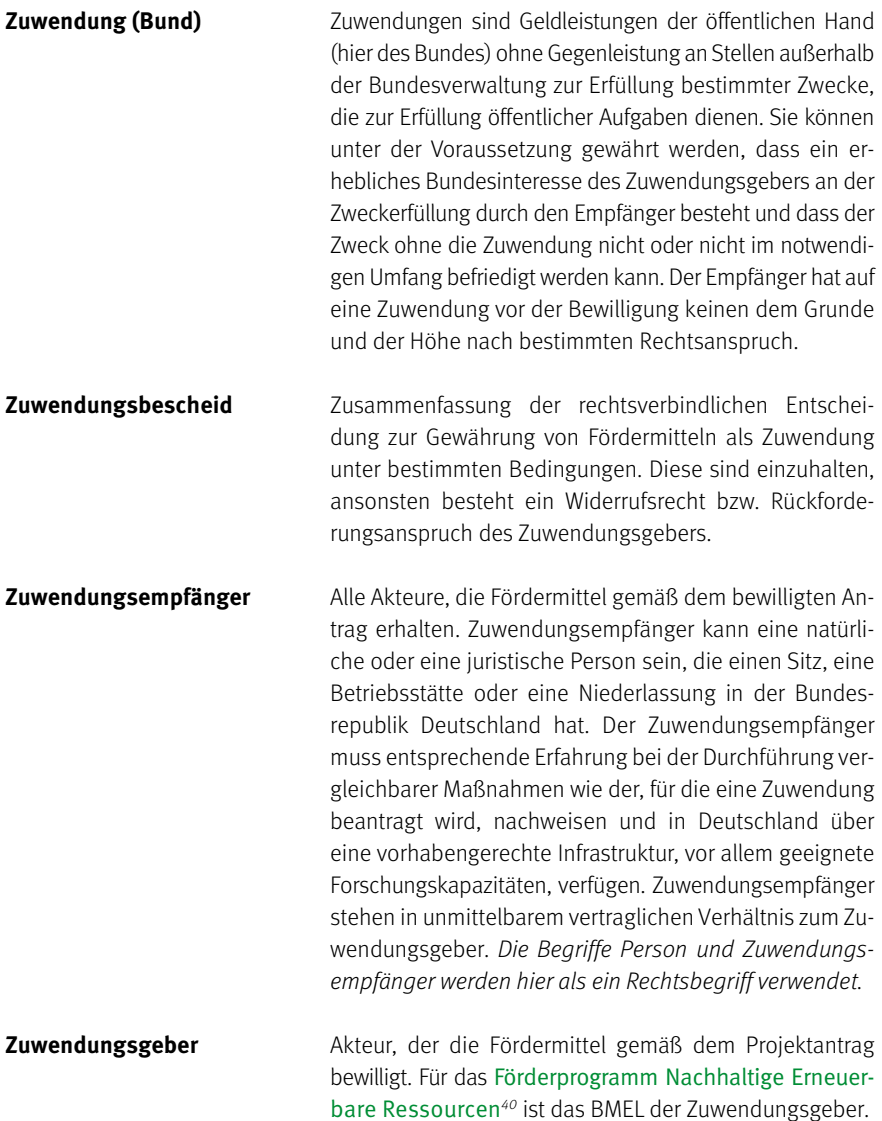

<sup>&</sup>lt;sup>40</sup> Förderprogramm "Nachhaltige Erneuerbare Ressourcen" (FPNR), Januar 2024, [www.fnr.de/projektfoerderung](https://www.fnr.de/projektfoerderung) und [foerderung.fnr.de](https://foerderung.fnr.de/) bzw. [mediathek.fnr.de](https://mediathek.fnr.de/) [www.bmel.de/DE/themen/landwirtschaft/bioeokonomie-nachwachsende-rohstoffe/](https://www.bmel.de/DE/themen/landwirtschaft/bioeokonomie-nachwachsende-rohstoffe/biooekonomie-nachwachsende-rohstoffe_node) [biooekonomie-nachwachsende-rohstoffe\\_node](https://www.bmel.de/DE/themen/landwirtschaft/bioeokonomie-nachwachsende-rohstoffe/biooekonomie-nachwachsende-rohstoffe_node)

### 9.7 Abbildungsverzeichnis

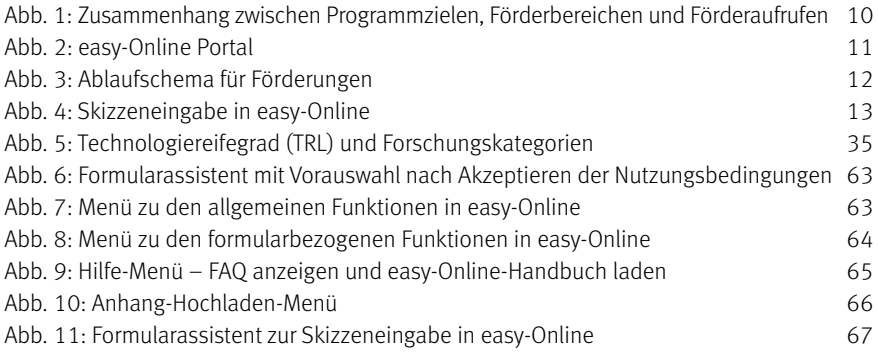

# 9.8 Infoboxenverzeichnis

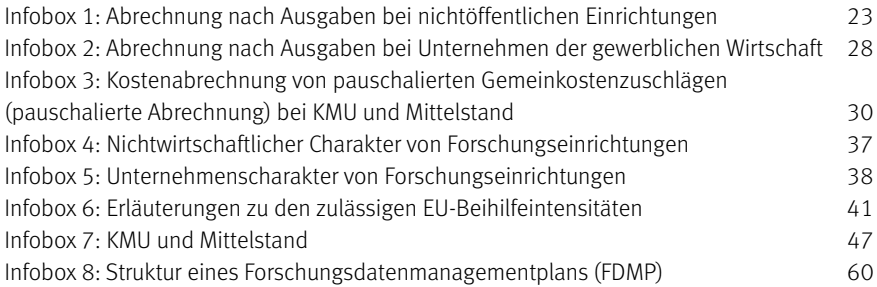

# 9.9 Tabellenverzeichnis

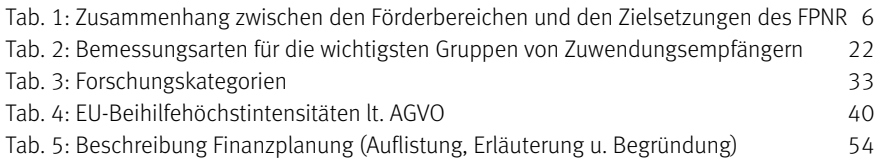

Fachagentur Nachwachsende Rohstoffe e.V. (FNR) OT Gülzow, Hofplatz 1 18276 Gülzow-Prüzen Tel.: 03843/6930-0 Fax: 03843/6930-102 [info@fnr.de](mailto:info%40fnr.de?subject=) [www.fnr.de](https://www.fnr.de/)

Folgen Sie uns: [www.fnr.de/social-media](https://www.fnr.de/social-media) 

Bestell-Nr. 802 FNR 2024

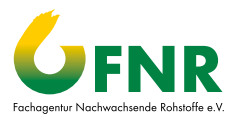

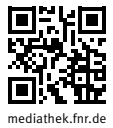